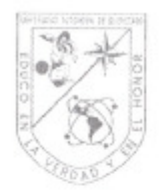

Universidad Autónoma de Querétaro Facultad de Ingeniería Especialidad en Docencia de las Matemáticas

"Recorrido didáctico en la solución de ecuaciones de grado superior "

#### **TESIS**

Que como parte de los requisitos para obtener el diploma de Especialidad en Docencia de las Matemáticas

> Presenta: Lic. Diana De Jesús Barrera

Dirigido por: M.D.M. Ángel Balderas Puga

**SINODALES** 

M.D.M. Ángel Balderas Puga Presidente

Dr. Víctor Larios Osorio Secretario

M.D.M. Arturo Corona Pegueros Vocal

M.C. Patricia Isabel Spíndola Yáñez Suplente

Dra. Teresa Guzmán Fløres Suplente

Dr Gilberto Herrera Ruiz Director de la Facultad

Firma

Firma Firma -irma Firma

Dr. Luis Gerando Hernández Sandoval Director de Investigación y Posgrado

Centro Universitario Querétaro, Qro. Septiembre de 2010 México

#### **Resumen**

Hoy en día, el uso de tecnología informática se ha vuelto casi imprescindible en la vida cotidiana. Se le considera una herramienta muy poderosa y útil en los procesos de enseñanza-aprendizaje no sólo como instrumento para promover la comprensión, sino incluso para reforzarla.

Por lo anterior, se diseñó un material didáctico sobre la solución de ecuaciones algebraicas de grado superior con el uso del software Derive. El propósito es incorporar el uso de tecnología informática, con el fin de apoyar y guiar a alumnos y profesores en su ejercicio cotidiano de reflexión y análisis, además de ayudarlos a descubrir y comprender conceptos mediante la interacción, la visualización y la manipulación de expresiones complejas.

Además, este trabajo exhibe una reflexión crítica sobre la solución de ecuaciones algebraicas de grado superior a dos y de ecuaciones no algebraicas en el bachillerato a partir de la cada vez más amplia disponibilidad de software de matemáticas.

El producto final consta de tres laboratorios con el uso de Derive: uno de ellos comprende la solución de ecuaciones algebraicas de grado superior, mientras que en los otros dos se aborda el problema de la solución de ecuaciones no algebraicas. En este último caso, se diseñaron dos laboratorios semejantes, uno para alumnos que no han cursado Cálculo y otro para los que ya lo hayan cursado o lo estén cursando pues se aborda el problema de la obtención de máximos y mínimos. Cada laboratorio cuenta con su respectivo archivo diseñado en Derive.

(**Palabras clave**: Recorrido didáctico, ecuaciones algebraicas, laboratorio, tecnología informática, Derive.)

## **Abstract**

Today, the use of information technology has become almost indispensable in the daily life. It is considered a very powerful and useful tool in the teaching-learning processes, not only like an instrument to promote understanding, but even to reinforce it.

We present a didactic material designed for the solution of algebraic equations of superior grade with the use of the software Derive. Our aim is to incorporate the use of information technology, with the purpose of support and guide students and professors in its daily exercise of reflection and analysis, besides helping them to discover and to understand concepts by means of interaction, visualization and manipulation of complex expressions.

Also, this work exhibits a critical reflection about the solution of algebraic equations of superior grade and non algebraic equations in the high school considering the more and more wide readiness of mathematics software.

The final product consists of three laboratories with the use of Derive: one of them about the solution of algebraic equations of superior grade, while the other ones are about the solution of non algebraic equations. In the last case, two similar laboratories were designed, one for students that have not studied Calculus and the other for those that have already studied or are studying Calculus because maxima and minima problems are approached. Each laboratory has its respective file designed with Derive.

(**Keywords**: Didactic sequence, algebraic equations, laboratory, information technology, Derive.)

**"Hay dos maneras de difundir la luz...** 

**ser la lámpara que la emite, o el espejo que la refleja."** 

**Lin Yutang**

# **Agradecimientos**

Gracias a Dios por la salud y la vida que me ha dado hasta el día de hoy, y por permitirme terminar un ciclo más de mi vida.

Al pilar más importante mi familia, que me ha dado la fortaleza para continuar cuando a punto de caer he estado, a la que en todo momento me apoyó sin escatimar en tiempo y esfuerzo. Gracias.

A mis padres por haber hecho tantos sacrificios, por el apoyo incondicional que me han brindado, por todo su amor, paciencia, alguno que otro desvelo y por mucho más, gracias.

A mis hermanas, que en todo momento me han apoyado, por su paciencia, cariño y comprensión, por sus desvelos que han tenido junto conmigo y por formar parte de ese pequeño motor en mi vida, gracias.

A mi tutor el M.D.M. Ángel Balderas Puga quien coordinó, vigiló y participó en la realización de dicho trabajo, el cuál me permite finalizar un ciclo más en mi vida. Pero más que nada gracias por su paciencia, por darme la oportunidad de trabajar junto a usted, por ser la gran persona que es y a la que admiro.

A cada uno de mis profesores que fueron una pieza fundamental en mi educación y que me guiaron en este camino del conocimiento.

Gracias al Consejo Nacional de Ciencia y Tecnología por haberme dado la oportunidad de estudiar esta especialidad como becario.

A aquellas personas que se encuentran en mi camino, gracias por la constante comunicación que ha contribuido en gran medida a transformar y mejorar mi estadía en la especialidad, por que han hecho de la escuela un segundo hogar.

Les agradezco a todos ustedes con toda mi alma el haber llegado a mi vida y por compartir tantos momentos. Gracias a todos, por que sin ustedes a mi lado no lo hubiera logrado.

Éste es gran paso no termina aquí, pues aún existe un largo camino por recorrer y grandes historias se comenzarán a escribir.

v

# **INDICE**

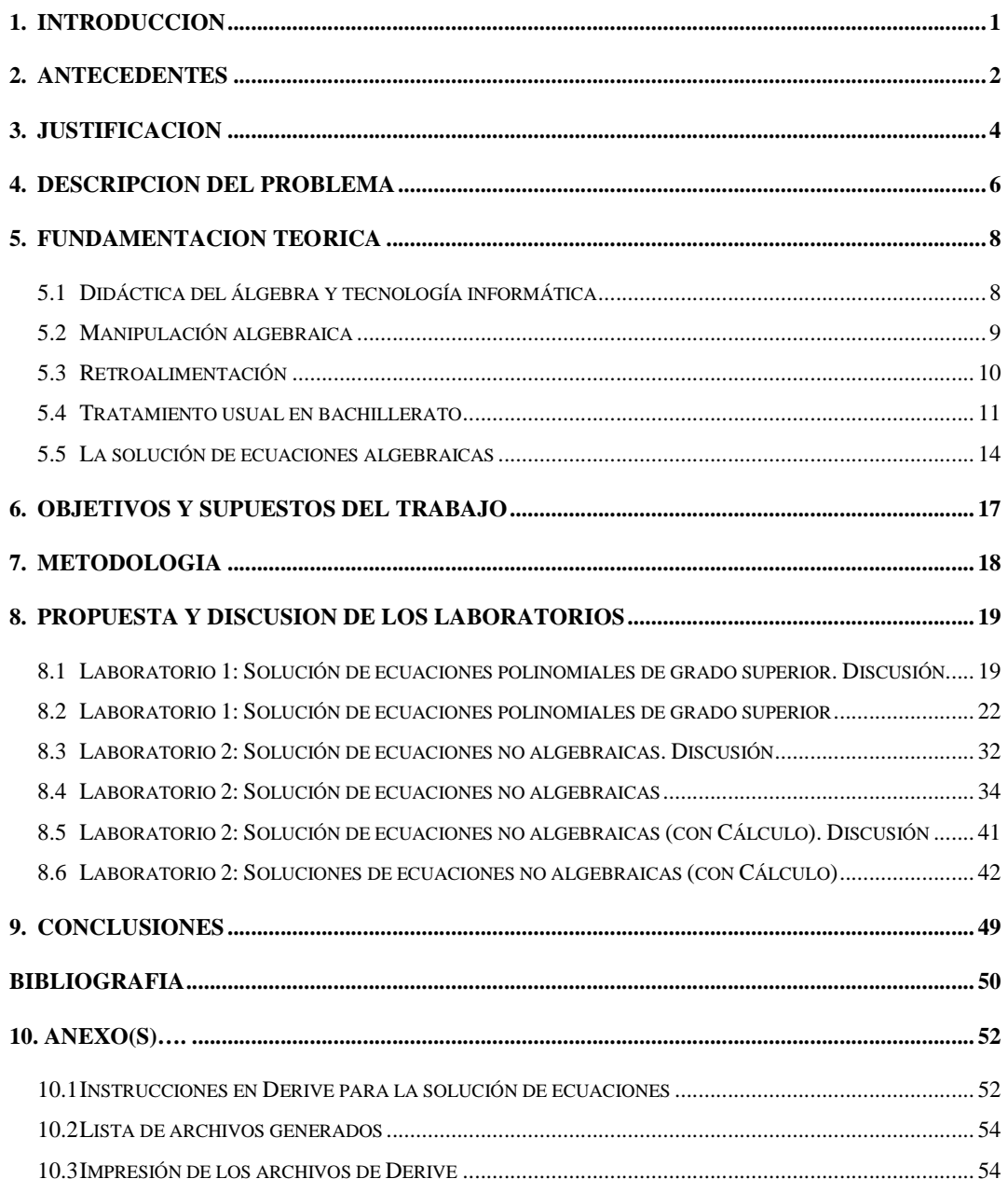

#### **1. INTRODUCCION**

La solución de ecuaciones algebraicas es de gran importancia. Por ello es un tema presente dentro del mapa curricular del bachillerato, donde se aborda principalmente la solución de ecuaciones algebraicas de primer y segundo grado.

Saber resolver ecuaciones algebraicas es muy importante no sólo en el Álgebra de bachillerato sino también en varias áreas de las matemáticas y en sus aplicaciones, por ejemplo para la determinación de máximos y mínimos en Cálculo, para el cálculo de eigenvalores en Álgebra Lineal o para la solución de ecuaciones diferenciales lineales de orden superior homogéneas con coeficientes constantes.

No obstante, la manera de resolver ecuaciones algebraicas se ha visto limitada por las herramientas tecnológicas empleadas (papel y lápiz) que para muchos problemas reales implican operaciones largas y complicadas que extenderían demasiado los programas educativos.

Con base en las deficiencias anteriores, nos interesa mostrar un uso de tecnología informática en los cursos de matemáticas, haciendo una propuesta de recorrido didáctico sobre la solución de ecuaciones algebraicas de grado superior y no algebraicas, para ofrecerlo como una alternativa al alcance de los planes educativos.

En las aplicaciones de las matemáticas, la solución de ecuaciones se inserta en un proceso que se puede describir en tres fases: planteamiento de la ecuación, solución de la ecuación, interpretación de la solución. Este trabajo propone una metodología para la segunda fase.

El material se elaboró pensando en el profesor y se estructuró con base en materiales diseñados para el aprendizaje de los alumnos.

#### **2. ANTECEDENTES**

Hoy en día el uso de la tecnología se ha vuelto imprescindible en el desarrollo de la vida cotidiana. Está impactando en las matemáticas y en su didáctica (entendida como los procesos de enseñanza y aprendizaje) y es un complemento a la tradicional tecnología "papel y lápiz".

Se puede asegurar que todos (estudiantes, maestros e investigadores) han manejado el uso de papel y lápiz en su trabajo, dentro y fuera del aula, mientras que en el caso de la tecnología informática no es así. La gran mayoría tiene problemas, pues el hecho de utilizar tecnología informática tiene un peso específico mayor, que puede ser determinante tanto para el éxito como para el fracaso de muchas propuestas didácticas.

Schultz y Noguera (2000) aseguran que la tecnología papel y lápiz ha sido subordinada por la tecnología informática, como muestra de ello, describen una enseñanza experimental en la que una hoja de cálculo y un sistema de cómputo algebraico fueron utilizados para enseñar matemáticas a alumnos de bajo nivel universitario. Los estudiantes tuvieron mucho éxito, ya que pudieron manejar diferentes tipos de funciones, lo que les permitió resolver una gran variedad de problemas orientados a situaciones del mundo real. Lo anterior permite dar énfasis al pensamiento de los estudiantes e invertir menos tiempo en los cálculos, por lo que la atención principal se dirigió al planteamiento de ecuaciones que modelan situaciones y no tanto al proceso de solución de dichas ecuaciones.

Es así, que Westermann (2000) habla de un turbulento desarrollo tecnológico en cuanto a software matemático se refiere, ya que el uso de *Computer Algebra Systems* (CAS) ha mejorado el trabajo matemático tanto para cálculos numéricos como para la manipulación de ecuaciones. Por lo que además, deja ver las poderosas capacidades gráficas con las que cuenta, ya que por su fácil uso, es aplicado a exhibir funciones y resultados complicados.

¿El uso de tecnología informática (TI) en la solución de ecuaciones algebraicas de grado superior es válido?, ¿Cómo puede ayudar el uso de TI en la solución de ecuaciones algebraicas de grado superior?

Existen varios trabajos en los que se ha utilizado TI en la solución de ecuaciones algebraicas como en el caso de Juge (1996) quien hace una

propuesta y trabaja con ecuaciones de tercer grado. En este trabajo se acerca a los alumnos a un primer encuentro con los números complejos a través de textos históricos. Juge usa el CAS *Derive* que permite a los estudiantes seguir los pasos de Tartaglia Cardano (quienes propusieron un algoritmo para resolver ecuaciones algebraicas de tercer grado) disminuyendo la posibilidad de cometer errores en los cálculos algebraicos a lo largo del camino. Leinbach (2001) está de acuerdo con estos beneficios ya que al igual que Juge explora las propiedades de los polinomios cúbicos, donde utiliza un CAS, con el propósito de ayudar a los estudiantes a entender una parte importante de la historia de las matemáticas y el descubrimiento de un algoritmo para encontrar las raíces de una ecuación cúbica. Leinbach hace un énfasis total, en que los estudiantes participen en el desarrollo del algoritmo, donde éste llega a ser el centro de la investigación, y no el resultado de una fórmula.

#### **3. JUSTIFICACION**

En los cursos tradicionales de álgebra del bachillerato, el tiempo destinado a la solución de ecuaciones algebraicas de grado superior a dos es demasiado corto e incluso nulo a pesar de la importancia del tema.

Hoy en día, el uso de TI se ha vuelto casi imprescindible en la vida cotidiana, ya que se considera que es una herramienta cognitiva muy poderosa que nos ayuda en el proceso de enseñanza-aprendizaje. Su finalidad no sólo es promover la comprensión sino también reforzarla. Por ello, el uso de tecnología informática en Álgebra ha tenido una gran importancia, como se menciona en el estudio de la International Commission on Mathematical Instruction (ICMI) sobre el futuro de la Enseñanza y Aprendizaje del Álgebra (ICMI, 2004).

Dreyfus (2002) menciona que las actividades diseñadas con el uso de software o Tecnologías de la Información y de la Comunicación (TIC), en la mayoría de los casos, los propios alumnos las consideran agradables, convincentes, gratificantes e incluso emocionantes, lo que no quiere decir que sean benéficas para los alumnos a los que está destinada tal actividad.

Más significantemente, en medio de las posibles mejorías que se obtienen al utilizar TI, Dreyfus resalta que hay más trabajos concentrados en describir las posibilidades que el software ofrece que en la innovación de las actividades en el salón de clases. Para ello es necesario detectar los problemas de la enseñanza y del aprendizaje que pueden ocurrir, a pesar de las posibles mejoras que se tengan en mente, pues se requiere de una cuidadosa implementación y de talento y experiencia por parte de los profesores. Por lo tanto hay que concentrarse más en los estudiantes que en el software. Ya que los estudiantes no necesariamente pueden ver lo que para el profesor es "evidente", por lo que no se trata de dejar solos a los estudiantes, sino que deben ser guiados por el profesor a lo largo de las actividades incluyendo el manejo de las herramientas.

Finalmente el uso de software es una herramienta muy poderosa que no deja de lado la participación del alumno, pues si ésta última ayuda al estudiante a obtener resultados, la misma TI no le ayudará a interpretarlos, es ahí donde entra en gran medida la capacidad de interpretación y comprensión

del alumno para darse cuenta de lo que se le pide realizar y más aún, lo que significa el resultado obtenido. Es por esta razón que el uso de software no es más que un instrumento que no sólo ayuda a resolver ecuaciones sino que hace la clase más dinámica e innovadora, tanto para el alumno como para el profesor, más aún optimiza el tiempo empleado en la clase, ya que si en ésta se hace uso sólo del pizarrón como herramienta, se pueden analizar dos o tres ejemplos dentro del salón en la hora de clase, a diferencia de si se hace uso de TI.

#### **4. DESCRIPCION DEL PROBLEMA**

En todo el mundo, el Álgebra es considerada parte fundamental de las matemáticas. Forma parte esencial del mapa curricular del bachillerato. Tiene un carácter propedéutico ya que permite a los alumnos tener bases que le permitan estudiar en bachillerato Geometría analítica, Cálculo y Estadística y diversos cursos de nivel superior, sobretodo los del área científica.

Uno de los principales problemas del Álgebra consiste en la solución de ecuaciones algebraicas. Resolver una ecuación algebraica involucra la determinación de todas las raíces del polinomio asociado, tanto reales como complejas, ya sea en forma exacta o con una cierta aproximación previamente especificada. Naturalmente, la dificultad en la resolución de ecuaciones algebraicas aumenta con su grado, entre otras razones, porque en cuanto mayor es éste, más raíces hay que hallar.

Históricamente para resolver ecuaciones de primer y segundo grado, la humanidad no encontró gran dificultad, sin embargo la situación fue completamente diferente para ecuaciones de grado mayor a dos. Hasta el siglo XV los matemáticos consideraban prácticamente imposible resolver ecuaciones de grado superior a dos. En efecto, la solución de ecuaciones de tercer y cuarto grado, requirió consideraciones bastante profundas y resistió todos los esfuerzos de los matemáticos de la antigüedad, por lo que sólo se pudieron resolver a principios del siglo XVI, en la era del Renacimiento en Italia. Es decir, después de muchos años de numerosos intentos y esfuerzos, se logró encontrar algoritmos correspondientes que darían solución a las ecuaciones de tercer y cuarto grado. Posteriormente se continuó con la búsqueda del algoritmo que resolviera la ecuación de quinto, sexto y más alto grado, los cuales no fueron encontrados, pues incluso se demostró que no existe una fórmula general que los pueda resolver.

Como consecuencia, en bachillerato, se aborda la solución de un conjunto bastante reducido de ecuaciones algebraicas: sólo algunos tipos de ecuaciones a través de algunos métodos. Una de las razones es el tiempo limitado del que dispone el profesor para desarrollar la currícula, por lo que en este nivel se trabaja gran parte del tiempo en la resolución de diferentes tipos de ecuaciones de primer grado (ecuaciones de primer grado con una incógnita, ecuaciones de primer grado con dos incógnitas, sistemas de ecuaciones con dos o tres incógnitas). Posteriormente se trabaja con las ecuaciones de segundo grado, donde se ven varios métodos de solución, como la factorización, y el método más usado: la fórmula general. Pero ¿qué pasa con las ecuaciones de grado superior a dos?

Haciendo una revisión de algunos libros clásicos de Álgebra como Baldor (1996), Lovaglia (1972), Anfossi y Meyer (1930) y Rees, Sparks y Rees (1991) y de libros más especializados como Uspensky (1987) y tras indagar en el contenido de cada uno de ellos, nos hemos percatado que en su mayoría, no se encuentra algún apartado destinado a la solución de ecuaciones de grado superior a dos. Sin embargo, se abarca indirectamente cuando se discute el método de la división sintética.

Por lo que podemos decir, en cierta forma, que la solución de ecuaciones de grado superior queda fuera del alcance tanto del profesor como del alumno, por lo que éste último, en el mejor de los casos será capaz de resolver ecuaciones de primer y segundo grado.

#### **5. FUNDAMENTACION TEORICA**

#### **5.1 Didáctica del álgebra y tecnología informática**

En un documento introductorio (Fearnley-Sander, 2000) al estudio, presentado en 2001, de la ICMI sobre el futuro de la enseñanza y el aprendizaje del Álgebra se hace una interpretación amplia de esta rama del conocimiento con el fin de englobar diferentes dimensiones: el Álgebra como lenguaje para la generalización, la abstracción y la demostración; como herramienta para la solución de problemas por medio de la solución de ecuaciones o la graficación; como herramienta de modelación con funciones. También se abordan aspectos relativos a la forma en la que los símbolos algebraicos y sus ideas se usan en otras áreas de las matemáticas y en campos del conocimiento fuera de las matemáticas. El interés central de este estudio fueron los niveles medio y medio superior.

Con respecto al uso de tecnología informática en la didáctica del álgebra, en el documento de Fearnley-Sander (2000) se resalta que el acceso a software de tipo *Computer Algebra Systems* (CAS), está determinando grandes cambios en la didáctica del Álgebra y no sólo en la investigación sino también en la experimentación. Se marcan las siguientes líneas de investigación:

¿Para qué tipo de estudiantes y cuándo es apropiado introducir el uso de CAS? ¿Cuándo las ventajas de su uso sobrepasan el esfuerzo de aprender a usar un determinado software? ¿Existen actividades con el uso de CAS que puedan ser de beneficio para los estudiantes?

¿Qué ideas algebraicas y sentido de los símbolos necesita un usuario de CAS y qué ideas proporciona el uso de dicho software?

La principal potencia de los CAS es que soportan múltiples representaciones de los conceptos matemáticos. ¿Cómo puede usarse de manera adecuada esta potencia?

¿Cuáles son las relaciones y las interacciones entre los diferentes enfoques y filosofías de la enseñanza de las matemáticas cuando se usan CAS?

Los estudiantes que usan diferentes CAS, resuelven los problemas y piensan acerca de los conceptos de manera diferente. Los profesores tienen

más opciones sobre enfoques de enseñanza. ¿Qué impacto tendrán estos aspectos en la didáctica del Álgebra? ¿Qué tipo de sistemas proporcionan qué tipo de aprendizaje? ¿Se pueden caracterizar estas diferencias de manera teórica?

¿Cómo debería cambiar el currículo en un ambiente donde el uso de CAS es libre? ¿Qué competencias manuales deben conservarse?

Respuestas a varias de estas preguntas guiarán el desarrollo de este trabajo.

#### **5.2 Manipulación algebraica**

Es un dato de hecho que, en la educación matemática, muchos estudiantes se preocupan por las tediosas y complicadas operaciones matemáticas que se convierten en un obstáculo para entender el panorama global de un tema o para simplificar cálculos complicados (Mingham y Hood, 1995). Y el álgebra a nivel medio no es la excepción (Kutzler, 2000).

El problema es tan importante en la educación matemática que incluso la misma ICMI hizo, hace años, la siguiente recomendación: «es importante estudiar hasta dónde podemos evitar a los alumnos la ingrata experiencia (de realizar muchos cálculos) vivida por las generaciones pasadas» (ICMI, 1998, p.98).

La cuestión de los cálculos complicados no sólo se refiere a las técnicas o a las aplicaciones sino que a veces imposibilita el seguir un recorrido histórico en la introducción de un tema, por ejemplo, en la teoría de las ecuaciones algebraicas y los métodos de Tartaglia y Cardano (Juge, 1996).

Algunos estudios han mostrado que el aprendizaje es más efectivo cuando se remueven las manipulaciones tediosas (Beilby y Bishop, 1994).

Presentar ejemplos largos en la escuela es imposible sin la ayuda de tecnología informática dado que se requiere un gran número de cálculos (Böhm, 1994).

A final de cuentas, cada nueva máquina de cálculo hizo lo mismo con generaciones pasadas y la gente que tenía que hacer grandes cálculos, lo agradece.

Es necesario resaltar dentro de esta problemática que en los últimos 20 años ha existido un fuerte debate sobre el uso de tecnología informática en la educación matemática. No se había llegado a ninguna conclusión importante cuando las cosas cambiaron debido a los siguientes dos factores sumamente dinámicos: el crecimiento continuo de la potencialidad de tales máquinas pero sobretodo la difusión de las computadoras personales, factor este último que ha puesto en segundo plano la discusión inicial, englobándola en la problemática más general y rica de la integración de la informática ya que como señalan Waits y Demana (1997), la introducción de calculadoras como la TI-92 a finales de 1995 fue vista por algunos como la fusión entre calculadoras y computadoras dado que por primera vez una calculadora había incorporado el uso de software.

Quizás el dedo en la llaga lo pone Kutzler (2000) cuando afirma, refiriéndose a algunos tipos de calculadoras, que pueden hacer la mayor parte de lo que enseñamos hoy en día.

La cuestión de los cálculos tediosos y rutinarios se ejemplifica mejor si consideramos a la estadística en donde aún hoy en día es posible observar a profesores que piden a sus alumnos hacer los cálculos manualmente.

#### **5.3 Retroalimentación**

Una de las características más importantes de la tecnología informática es la posibilidad de una retroalimentación inmediata como subraya Kutzler (2000) quien afirma que dentro de la teoría de la psicología del aprendizaje, algunos estudiosos han descubierto el concepto de *reinforcement* y han mostrado, que este concepto funciona mejor si es seguido de una acción inmediata, al respecto Kutzler presenta la sencilla analogía de un niño que mete las manos al fuego e inmediatamente aprende lo que eso significa.

En este mismo sentido van las opiniones que se refieren al hecho que los estudiantes pueden obtener rápidamente resultados para referirlos a su conocimiento matemático como se señala en Mingham y Hood (1995).

#### **5.4 Tratamiento usual en bachillerato**

En los cursos de Álgebra a nivel preparatoria, es donde se enseña o se pretende enseñar como resolver *cierto* tipo de ecuaciones, a través de *algunos* métodos. En este nivel se trabaja gran parte del tiempo en la resolución de diferentes modalidades de ecuaciones de primer grado (ecuaciones de primer grado con una incógnita, ecuaciones de primer grado con dos incógnitas, sistemas de ecuaciones con dos o tres incógnitas) posteriormente se trabaja con las ecuaciones de segundo grado, donde se ven varios métodos de solución, como lo es la factorización, y el método más usado: la fórmula general. Pero ¿qué pasa con las ecuaciones de grado superior a dos? Haciendo una revisión de algunos libros clásicos de Álgebra Baldor (1996), Lovaglia (1972), Anfossi y Meyer (1930) y Rees, Sparks y Rees (1991). Tras indagar en el contenido de cada uno de los libros citados nos hemos percatado que en los textos de Baldor y de Lovaglia, no se encuentra algún apartado destinado a la solución de ecuaciones de grado superior, sin embargo se abarca indirectamente cuando se discute la división sintética.

Esto porque a pesar de ser un método por el cual se pueden resolver algunas ecuaciones de grado superior, la forma en la que se aborda consiste en: dada la ecuación se da un divisor de la forma *x – c*, sin importar si éste es un factor del polinomio, por lo que se refuerza el algoritmo de la división. En cambio, en los textos de Anfossi y Meyer (1930), y Rees, Sparks y Rees (1991) si se presenta un pequeño apartado donde se trabaja la resolución de ecuaciones de grado superior. Cabe mencionar que sólo el segundo es uno de los libros con los que se trabaja actualmente en bachillerato. Por lo que revisando dichos textos, en éstos se muestra al alumno cómo encontrar los factores del polinomio, es decir, las raíces, esto con ayuda de la división sintética. Para ello se trabaja con aquellos polinomios cuyo coeficiente del término de mayor grado es uno  $P(x) = 1x^n + a_{n-1}x^{n-1}$  $P(x) = 1x^n + a_{n-1}x^{n-1} + ... + a_1x + a_0$ Ĭ.  $= 1x^n + a_{n-1}x^{n-1} + ... + a_1x + a_0$ , por lo que para encontrar los posibles factores de éste, sólo basta con encontrar los divisores del término independiente $a_0$ , si cada uno de los coeficientes son enteros, entonces las raíces son enteras; pero si el coeficiente del término de mayor grado es distinto de uno y obviamente distinto de cero

 $P(x) = a_n x^n + a_{n-1} x^{n-1} + ... + a_1 x + a_0$  $\overline{a}$  $a_nx^n+a_{n-1}x^{n-1}+...+a_1x+a_0$  y donde cada coeficiente es entero, tendríamos que las raíces son de la forma  $P_{\lambda}$  $\big\langle \begin{array}{l} \epsilon \ q \end{array} \big\rangle$ en su mínima expresión, donde  $\rho$  es un divisor del término independiente  $\,a_{_0}\,$  y  $q$  es un divisor del coeficiente del término de mayor grado  $a_n$ .

Tomemos el siguiente ejemplo, tomado de Rees, Sparks y Rees (1991).

En dicho libro se pide encontrar todas las raíces de  $P(x) = 4x^4 - 12x^3 + 17x^2 - 24x + 18.$ 

La forma en la que los autores plantean la solución es la siguiente. Enumeran los numeradores posibles de raíces racionales del término independiente  $\pm 18$ ,  $\pm 9$ ,  $\pm 6$ ,  $\pm 3$ ,  $\pm 2$  y  $\pm 1$ , y los denominadores posibles del coeficiente del término de mayor grado  $\pm 4$ ,  $\pm 2$  y  $\pm 1$ . Por lo que, las raíces racionales posibles son los 24 números siguientes: cionales posibles son los 24 núr<br>  $\frac{1}{4}$ ,  $\pm \frac{1}{2}$ ,  $\pm \frac{3}{4}$ ,  $\pm 1$ ,  $\pm \frac{3}{2}$ ,  $\pm 2$ ,  $\pm \frac{9}{4}$ ,  $\pm 3$ ,  $\pm \frac{9}{2}$ ,  $\pm 6$ ,  $\pm 9$ ,  $\pm 18$ Clonales posibles son los<br>  $\frac{1}{4}$ ,  $\pm \frac{1}{2}$ ,  $\pm \frac{3}{4}$ ,  $\pm 1$ ,  $\pm \frac{3}{2}$ ,  $\pm 2$ ,  $\pm \frac{9}{4}$ ,  $\pm 3$ ,  $\pm \frac{9}{2}$ racionales posibles son los 24 números<br>  $\pm \frac{1}{4}$ ,  $\pm \frac{1}{2}$ ,  $\pm \frac{3}{4}$ ,  $\pm 1$ ,  $\pm \frac{3}{2}$ ,  $\pm 2$ ,  $\pm \frac{9}{4}$ ,  $\pm 3$ ,  $\pm \frac{9}{2}$ ,  $\pm 6$ ,  $\pm 9$ ,  $\pm 18$ . Como podrá observarse son demasiados para que un alumno estándar los maneje con soltura.

En el libro se prueba primero curiosamente con  $\frac{3}{5}$ 2 como posible raíz, para ello se verificará por medio de la división sintética, como se muestra a continuación.

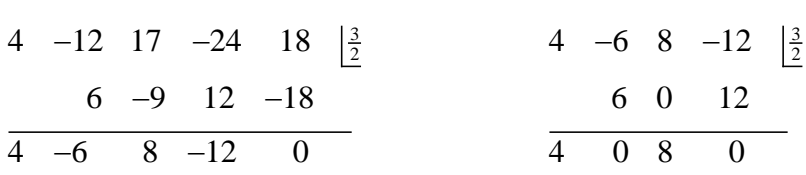

Dado que  $\frac{3}{5}$ 2 es una raíz de  $P(x)$ , se tiene el polinomio reducido  $P_1(x)=4x^3-6x^2+8x-12$ , por lo que los autores proponen con gran "ventaja" probar nuevamente con  $\frac{3}{5}$ 2 como una raíz, ahora de  $P_1(x)$ y curiosamente han encontrado que  $\frac{3}{5}$ 2 es una raíz con multiplicidad dos. Luego la ecuación

reducida que se obtiene es una ecuación cuadrática  $4x^2 + 8 = 0$ . Al resolverla se obtiene  $x^2 = -2$ . Entonces las cuatro raíces son  $\frac{3}{2}, \frac{3}{2}, \sqrt{2}i$  y  $-\sqrt{2}i$ . Así la factorización está dada por  $P(x) = 4(x-\frac{3}{2})(x-\frac{3}{2})(x-\sqrt{2}i)(x+\sqrt{2}i)$ . La gráfica se muestra a continuación.

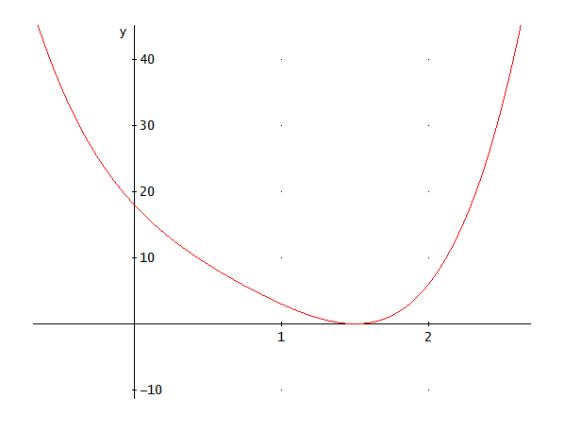

Como pudimos observar, el procedimiento realizado para encontrar las raíces del polinomio  $P(x) = 4x^4 - 12x^3 + 17x^2 - 24x + 18$  no fue tan difícil. Sin embargo en dicha ecuación sucede que contamos con ¡24 posibles raíces! Si dejáramos que el propio alumno lo resolviera ¿qué pasaría?, ¿encontraría todas las raíces?, ¿cuánto tiempo invertiría? El hecho es que sin duda el esfuerzo realizado, sería mucho, lo que puede implicar que el alumno pierda el interés por encontrar la solución, por lo que el tiempo invertido hasta ese momento no habrá valido la pena, pues el logro obtenido es una desesperación y pérdida de interés por parte del alumno, por lo que podría considerarse un fracaso, ya que la intención principal era proveer al estudiante de una herramienta con la que puede contar para la solución de ecuaciones de grado superior. Y ¿qué pasa con los ejemplos vistos en clase? Consideremos que éstos suelen parecer sencillos, ya que podemos decir que el profesor de manera ¨inteligente¨ siempre lleva la delantera, es decir, él cuenta con la respuesta correcta y por más que parezca que se está probando cada una de las posibles raíces racionales a manera de ensayo y error, y a pesar de hacer un "gran esfuerzo", se deja ver ante los alumnos que dicho método no es complicado ya que el profesor llega casi de inmediato al resultado correcto. Sin embargo, cuando se les pide a los alumnos trabajar en la resolución de ecuaciones con ayuda de dicho método, en la mayoría de los casos, les cuesta

más trabajo de lo que ellos mismos esperarían (esto por la experiencia vista en clase). Lo que lo lleva a una "frustración" pues surge una interrogante, ¿qué es lo que estoy haciendo mal?, ¿por qué tardo tanto tiempo, si en los ejercicios vistos en clase, llegamos casi de inmediato al resultado? Y a lo que llegamos es a generar un conflicto en el estudiante, y éste mismo en el mejor de los casos nos pedirá cambiar de estrategia, de lo contrario se rehusará a trabajar.

Es así, que trabajar con lo concerniente a la resolución de ecuaciones de grado superior, es un tema que difícilmente se trabaja en bachillerato ya que la literatura con la que actualmente se trabaja no cuenta con tal información, aunado a que el tiempo disponible para abarcar la currícula está muy limitado, y en dicho caso la mayoría de los profesores alcanzan a trabajar con ecuaciones de segundo grado. Lo que trae como consecuencia que los alumnos únicamente puedan resolver ecuaciones de primer y segundo grado, esto en el mejor de los casos, de tal forma que cuando un alumno se enfrente a la solución de una ecuación de mayor grado, por ejemplo, sin ir tan lejos, una ecuación de tercer grado, ¿podrá resolverlo? quizá si, ¿de qué manera? Posiblemente a prueba y error, lo que no es la forma óptima, dada la inversión de tiempo y esfuerzo. Y ¿qué pasaría si el grado de la ecuación aumenta a 4, 5, 6, etc.? Por lo general, si el grado de la ecuación aumenta, la dificultad para resolverla también.

#### **5.5 La solución de ecuaciones algebraicas**

Recordemos que si *P(x)* es un polinomio con coeficientes reales o complejos y grado mayor o igual a 1, al igualarlo con cero tendremos la ecuación *P(x)=0*, que se llama ecuación *algebraica*. En esta ecuación *x*  representa un *número* desconocido que la *satisface*, es decir que sustituido en *P(x)* da cero como resultado. Cualquier número que satisface la ecuación propuesta se llama *raíz* del polinomio *P(x)*; el problema de resolver una ecuación consiste en encontrar todas sus raíces. Si el grado del polinomio es *n* se dice que la ecuación correspondiente es de grado *n*. De acuerdo a que sea *n* = 1, 2, 3, …, etc. tenemos ecuaciones de la forma:

$$
a_1x + a_0 = 0
$$
  
\n
$$
a_2x^2 + a_1x + a_0 = 0
$$
  
\n
$$
a_3x^3 + a_2x^2 + a_1x + a_0 = 0
$$
  
\n
$$
a_4x^4 + a_3x^3 + a_2x^2 + a_1x + a_0 = 0
$$
  
\n
$$
\vdots
$$
  
\n
$$
a_nx^n + ... + a_3x^3 + a_2x^2 + a_1x + a_0 = 0
$$

De grado 1, 2, 3,…, etc. o ecuaciones: lineal, cuadrática, cúbica, cuártica, etc. Donde el coeficiente principal (coeficiente del término que contiene a la mayor potencia)  $a_i \neq 0$  para  $i = 1, 2, ..., n$ , aún cuando ninguna otra condición se impone a los otros coeficientes.

¿Qué es la "resolución" de una ecuación? Uno de los principales problemas del Álgebra consiste en la "resolución" de ecuaciones algebraicas. Es importante entender claramente el significado de este concepto. Resolver una ecuación algebraica involucra la determinación de todas sus raíces, tanto reales como complejas, ya sea en forma exacta o con una cierta aproximación previamente especificada. Naturalmente la dificultad en la resolución de ecuaciones aumenta con su grado, aparte de otras razones, porque en cuanto mayor es éste, mas raíces hay que hallar.

Para las ecuaciones de primer grado  $ax + b = 0$ , la solución esta dada por la fórmula *b x a*  $=-\frac{b}{r}$ , que indica qué operaciones aritméticas deben realizarse con los coeficientes arbitrarios para hallar la raíz exacta o con un cierto grado de aproximación. La solución de las ecuaciones de segundo grado:  $ax^2 + bx + c = 0$ , está dada por la fórmula  $2^2 - 4$ 2  $x = \frac{-b \pm \sqrt{b^2 - 4ac}}{2}$ *a*  $=\frac{-b\pm\sqrt{b^2-4ac}}{2}$ , que indica claramente la naturaleza de las operaciones a realizar con los coeficientes arbitrarios para obtener el valor de las raíces de manera exacta o con la aproximación deseada. Al examinar la fórmula vemos que para calcular las raíces de una ecuación cuadrática, además de las operaciones racionales, es necesario extraer la raíz cuadrada de un número dado, la extracción de la raíz cuadrada nos conduce nuevamente a la solución de una ecuación cuadrática pero del tipo especial siguiente  $x^2 = A$  de modo que la solución de una

ecuación general de segundo grado por la fórmula anterior es, en realidad una reducción del problema original a otro más simple.

Una ecuación cuadrática se puede resolver algebraicamente cualesquiera sean los valores que se atribuyan a los coeficientes. Pero ¿qué sucede con las ecuaciones cúbicas, cuárticas y de grado superior? ¿Pueden ser resueltas algebraicamente para valores arbitrarios de sus coeficientes? En lo que se refiere a las ecuaciones cúbicas y cuárticas, los matemáticos italianos Scipione del Ferro, Tartaglia, Cardano y Ferrari demostraron, en la primera mitad del siglo XVI, que se pueden resolver algebraicamente y sus raíces se pueden representar en forma de radicales para valores arbitrarios de los coeficientes. Pero todas las tentativas realizadas durante los dos siglos siguientes para hallar una solución algebraica de ecuaciones "generales" (es decir, con coeficientes cualquiera) de grado superior al cuarto fracasaron. La causa de este fracaso reside en la naturaleza misma del problema y no se debió a la despreocupación o falta de ingenio de los que se ocuparon de él. A principios del siglo XIX, primeramente Ruffini (cuya demostración no fue completa) y luego Abel, demostraron que es imposible expresar, por medio de radicales, las raíces de una ecuación de grado superior al cuarto cuando los coeficientes son arbitrarios.

# **6. OBJETIVOS Y SUPUESTOS DEL TRABAJO**

Supuestos:

 Difícilmente el alumno de bachillerato puede resolver ecuaciones algebraicas de grado superior a dos e ignora que puede resolver ecuaciones algebraicas y no algebraicas con software.

Objetivos:

- Explorar y evidenciar mediante un recorrido didáctico que el uso de software es una herramienta muy potente que ayuda a resolver no sólo ecuaciones de primero y segundo grado, las que sólo se estudian en bachillerato usando papel y lápiz, sino que con ayuda de software podemos resolver ecuaciones algebraicas de grado superior e incluso ecuaciones no algebraicas.
- Hacer una reflexión crítica sobre la enseñanza de la solución de ecuaciones en el bachillerato, es decir, de la manera en la que se abordan algunos métodos de solución dentro del salón de clases.

#### **7. METODOLOGIA**

En general, el diseño de un recorrido didáctico de integración de tecnología informática en un tema escolar de matemáticas, requiere una gran inversión de: tiempo, experimentación, estudio, reflexión, búsqueda, consultas bibliográficas, etc.

Se revisaron algunos de los textos más utilizados a nivel bachillerato, para observar con que tanta información se contaba, relacionada con la solución de ecuaciones de grado superior, así mismo se revisaron algunos otros materiales existentes relacionados con el tema. De esta manera se analizó la forma en la que se ha trabajado anteriormente, la manera en la que se está trabajando actualmente y la forma en la que se pretende seguir trabajando.

Se evaluó la información y separó el material por tema.

De manera simultánea se hizo una revisión y selección de software. Con respecto a esta selección y al uso del software se comenzó por un búsqueda de software adecuado que tuviera la capacidad requerida lo que nos llevó directamente al uso de software tipo CAS y de éstos elegimos el más sencillo de todos, *Derive*. Luego se entró en una fase de aprendizaje de competencias mínimas para el uso del software seleccionado (instalación, comandos necesarios, aprendizaje de la sintaxis para comunicarse con el programa, etc.).

Se hizo una selección de ejercicios con la información recopilada y con ellos se diseñaron las fichas de trabajo para el laboratorio. Esta fase incluyó un largo proceso de simulación para elegir parámetros adecuados por lo que se llevó ya a cabo una fase de rediseño previa a la utilización en un aula con alumnos. De esta manera el material que se presenta en esta tesina pasó ya por un proceso de depuración.

#### **8. PROPUESTA Y DISCUSION DE LOS LABORATORIOS**

En lo concerniente a los laboratorios desarrollados en este trabajo, se pretende ofrecer al profesor recorridos didácticos mientras que para los alumnos se trata de prácticas de laboratorio que se desarrollarán con ayuda de *Derive*. Para ello, cada laboratorio contiene las instrucciones necesarias sobre el manejo del software necesario para el desarrollo completo del laboratorio.

En un anexo se incluyen la impresiones de los respectivos archivo de *Derive* con el fin de que el lector pueda seguir, sin el uso de una computadora, el desarrollo de las soluciones. En este caso se respeta la numeración original del archivo de *Derive* pues es así que los alumnos trabajarán con dichos archivos.

Sólo incluimos ecuaciones con coeficientes reales dado que incluir ecuaciones con coeficientes complejos se sale del alcance de este trabajo pues este tipo de ecuaciones tendrían menor viabilidad de ser enseñadas en bachillerato dado que se requiere un mayor conocimiento de los números complejos.

## **8.1 Laboratorio 1: Solución de ecuaciones polinomiales de grado superior. Discusión**

En el laboratorio 1 se introduce lo concerniente a la solución de ecuaciones polinomiales de grado superior. Este laboratorio cuenta con ocho ejercicios, en los que los alumnos trabajarán de manera gradual con ayuda de *Derive*.

En cada uno de los ejercicios, se pide a los alumnos que primero grafiquen el polinomio asociado a cada ecuación. Esto rompe el esquema tradicional, ya que ahora al contar con potentes instrumentos de visualización es posible partir de la gráfica para luego obtener las posibles soluciones. Además esto permite al alumno estimar, de manera aproximada, el valor de las raíces, para que de esta manera el alumno pueda realizar sus propias conjeturas y conclusiones, respecto tanto a la gráfica como a las soluciones de la ecuación. Cabe señalar que esta forma de trabajo es impensable sin el uso de instrumentos informáticos.

En el ejercicio 1 el alumno se enfrentará a resolver una ecuación de tercer grado. En este caso el número de soluciones reales corresponde al grado del polinomio que se halla en el miembro izquierdo de la ecuación y además coincide con el número de cortes de la gráfica del polinomio con el eje X. Para resolver esta ecuación con *Derive*, es suficiente usar el método algebraico pues este método proporciona las tres soluciones sin problemas.

La misma situación sucede con el ejercicio 2, salvo que ahora se trata de una ecuación de quinto grado, lo que permite ver al alumno que el método usado con el ejercicio anterior no depende del grado del polinomio.

En el ejercicio 3 se introduce ya una primera variación con respecto a la situación abordada en los anteriores dos ejercicios. El grado del polinomio no coincide con el número de soluciones reales obtenidas a partir de la ecuación. De la gráfica, el alumno observará sólo dos raíces, lo que seguramente le causará perplejidad y justamente esa es la intención para evitar misconcepciones (en este caso, que el número de soluciones reales coincide con el grado del polinomio asociado a la ecuación). Este tipo de ejercicios sirve también para reforzar la comprensión del teorema fundamental del álgebra en la parte relativa a que el número de soluciones reales de una ecuación polinomial es menor o igual que el grado del polinomio. Ahora al alumno se le enseña a obtener, con *Derive*, soluciones complejas.

Luego entonces el alumno entrará en conflicto cuando se enfrente al ejercicio 4, ya que se tiene un polinomio de cuarto grado y, por el teorema fundamental del álgebra, la ecuación tiene cuatro soluciones complejas. Sin embargo, *Derive*, al igual que en el ejercicio anterior, sólo proporciona dos soluciones reales. Se espera, entonces, que el alumno busque dos soluciones complejas. Sin embargo dichas soluciones no existen pues en este caso una de las soluciones reales tiene multiplicidad algebraica 1 y la otra multiplicidad algebraica 3. Naturalmente, en los cursos tradicionales del nivel medio superior no se discute el concepto de multiplicidad, sin embargo, es importante introducir este concepto para aumentar la comprensión de los alcances del teorema fundamental del álgebra. Se deja a consideración del profesor, si desea ahondar sobre el tema. En este ejercicio el alumno debe aprender a factorizar, en los reales, con *Derive*.

En el ejercicio 5 aparece una situación semejante al del ejercicio anterior, sólo que cuando el alumno grafique (con la escala estándar) observará que se tienen sólo dos soluciones reales, pero al resolver la ecuación, el software arroja tres soluciones reales. Esto obliga al alumno a ajustar la escala de la gráfica para que aparezcan todas las soluciones.

El ejercicio 6 es una ecuación de grado 10 (impensable proponerla en cursos tradicionales). Aquí aparece una mayor diversidad de situaciones: soluciones reales y complejas con multiplicidades mayores de uno. En este ejercicio el alumno debe aprender a factorizar, en los complejos, con *Derive*.

En el ejercicio 7 se propone resolver una ecuación de tercer grado, que rompe el esquema que se ha tenido hasta el momento, ya que todas las ecuaciones que se han resuelto anteriormente, han tenido tanto coeficientes como soluciones enteras. Este tipo de ideas pueden surgir cuando dentro del salón de clase, usando sólo tecnología papel y lápiz, el profesor trabaja, por su fácil manipulación, sólo con enteros. Con esto la idea que pudiera dejársele al alumno es que una ecuación con coeficientes enteros tiene soluciones enteras, lo cual no siempre es cierto. *Derive* proporciona tres soluciones racionales. En el caso de aplicaciones o magnitudes físicas, este tipo de resultados no son útiles en términos de una interpretación física por lo que el alumno debe aprender a aproximar soluciones racionales lo que permite introducir una discusión importante acerca del concepto de solución aproximada y conceptos relacionados tales como número de cifras significativas, estimación y redondeo.

Por ultimo en el ejercicio 8 se propone resolver otra ecuación de tercer grado, pero que ahora contiene coeficientes no enteros. Con este ejercicio se busca no dejar en el alumno la falsa idea de que las ecuaciones tienen que tener siempre coeficientes enteros y permite reforzar la discusión abierta en el ejercicio anterior con respecto a las soluciones aproximadas. Este ejercicio evidencia la potencia del uso de software para la solución de ecuaciones sin introducir dificultades adicionales al esquema general de solución propuesto en este laboratorio.

# **8.2 Laboratorio 1: Solución de ecuaciones polinomiales de grado superior**

Lee cuidadosamente, y responde lo siguiente con ayuda de *Derive*

# *1.* Resuelve la ecuación *<sup>x</sup>* **3 6***x* **2 + 5***x* **+ 12 = 0**

**a)** Fíjate en el polinomio que aparece en el miembro izquierdo de la ecuación. ¿De qué grado es? **[3]** \_\_\_\_\_\_\_\_\_\_\_\_\_\_\_\_\_\_\_\_\_\_\_\_\_\_\_\_\_\_\_\_\_\_\_\_\_\_\_\_\_\_\_ **b)** Grafícalo y responde:  $-10$  $-12$  $-14$ **c)** ¿Cuántas veces corta al eje X? **[3]** \_\_\_\_\_\_\_\_\_\_\_\_\_\_\_\_\_\_\_\_\_\_\_\_\_\_\_\_\_\_\_\_ **d)** ¿En qué intervalos se encuentra cada una de las raíces? (si no es evidente, haz un cambio adecuado de escala) **[(-1.5, 0.5), (2.5, 3.5) y (3.5, 4.5)]** \_\_\_\_\_\_ \_\_\_\_\_\_\_\_\_\_\_\_\_\_\_\_\_\_\_\_\_\_\_\_\_\_\_\_\_\_\_\_\_\_\_\_\_\_\_\_\_\_\_\_\_\_\_\_\_\_\_\_\_\_\_\_\_\_\_\_\_\_ Resuelve la ecuación. **e)** Solución de la ecuación:  $[x = -1, x = 3, x = 4]$ **f)** ¿El número de soluciones reales coincide con el grado del polinomio? **[Si]**  $SI$   $\Box$   $NO$   $\Box$ 

**g)** En caso de una respuesta negativa, resuelve la ecuación en los números complejos y da las soluciones complejas: \_\_\_\_\_\_\_\_\_\_\_\_\_\_\_\_\_\_\_\_\_\_\_\_\_\_\_\_\_

# *2.* Resuelve la ecuación *<sup>x</sup>* **5 6***x* **4 26***x* **3 + 84***x 2* **+ 313***x* **+ 210 = 0**

**a)** Fíjate en el polinomio que aparece en el miembro izquierdo de la ecuación.

¿De qué grado es? **[5]** \_\_\_\_\_\_\_\_\_\_\_\_\_\_\_\_\_\_\_\_\_\_\_\_\_\_\_\_\_\_\_\_\_\_\_\_\_\_\_\_\_\_\_ **b)** Grafícalo y responde:

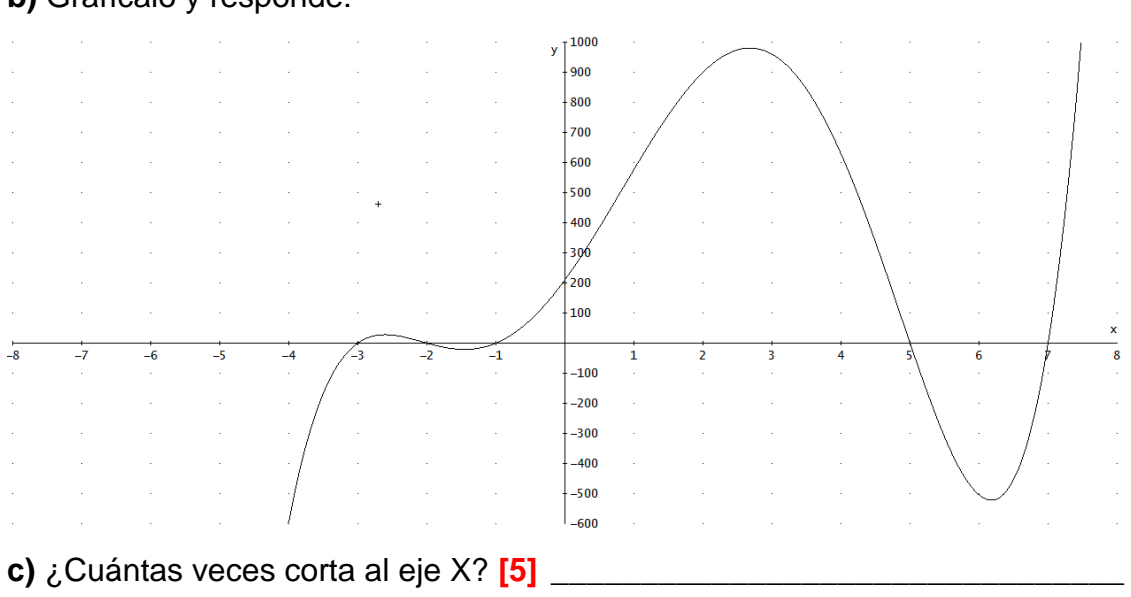

**d)** ¿En qué intervalos se encuentra cada una de las raíces? **[(-3.5, -2.5), (-2.5,- 1.5), (-1.5, 0.5), (4.5, 5.5) y (6.5, 7.5)]** \_\_\_\_\_\_\_\_\_\_\_\_\_\_\_\_\_\_\_\_\_\_\_\_\_\_\_\_\_\_\_\_

\_\_\_\_\_\_\_\_\_\_\_\_\_\_\_\_\_\_\_\_\_\_\_\_\_\_\_\_\_\_\_\_\_\_\_\_\_\_\_\_\_\_\_\_\_\_\_\_\_\_\_\_\_\_\_\_\_\_\_\_\_\_

Resuelve la ecuación.

**e)** Solución de la ecuación: **[***x* **= 1,** *x* **= 2,** *x* **= 3,** *x* **= 5,** *x* **= 7]**\_\_\_\_\_\_\_\_\_\_\_\_

**f)** ¿El número de soluciones reales coincide con el grado del polinomio? **[Si]**

 $SI$   $\Box$   $NO$   $\Box$ **g)** En caso de una respuesta negativa, resuelve la ecuación en los números complejos y da las soluciones complejas: \_\_\_\_\_\_\_\_\_\_\_\_\_\_\_\_\_\_\_\_\_\_\_\_\_\_\_\_\_

# *3.* Resuelve la ecuación *<sup>z</sup>* **4 3***z* **3 11***z* **2 + 53***z* **60 = 0**

**a)** Fíjate en el polinomio que aparece en el miembro izquierdo de la ecuación. ¿De qué grado es? **[4]** \_\_\_\_\_\_\_\_\_\_\_\_\_\_\_\_\_\_\_\_\_\_\_\_\_\_\_\_\_\_\_\_\_\_\_\_\_\_\_\_\_\_\_

## **b)** Grafícalo y responde:

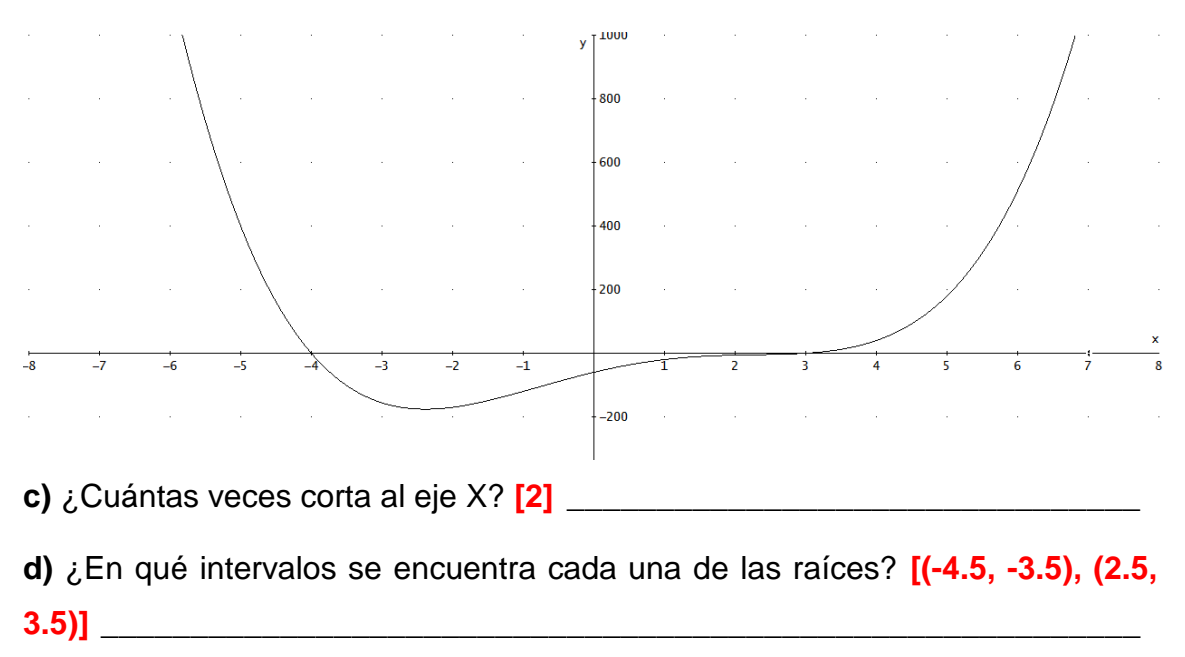

Resuelve la ecuación.

**e)** Solución de la ecuación: **[***z* **= 4,** *z* **= 3]** \_\_\_\_\_\_\_\_\_\_\_\_\_\_\_\_\_\_\_\_\_\_\_\_\_\_\_\_\_

**f)** ¿El número de soluciones reales coincide con el grado del polinomio? **[No]**  $SI$   $D$   $NO$   $D$ **g)** En caso de una respuesta negativa, resuelve la ecuación en los números complejos y da las soluciones complejas: **[***z* **= 2 +** *i***,** *z* **= 2**  *i***]**\_\_\_\_\_\_\_\_\_\_\_\_\_\_

*4.* Resuelve la ecuación *<sup>w</sup>* **4 5***w* **3** *+* **6** *w* **2** *+* **4** *w* **8 = 0**

**a)** Fíjate en el polinomio que aparece en el miembro izquierdo de la ecuación. ¿De qué grado es? **[4]** \_\_\_\_\_\_\_\_\_\_\_\_\_\_\_\_\_\_\_\_\_\_\_\_\_\_\_\_\_\_\_\_\_\_\_\_\_\_\_\_\_\_\_

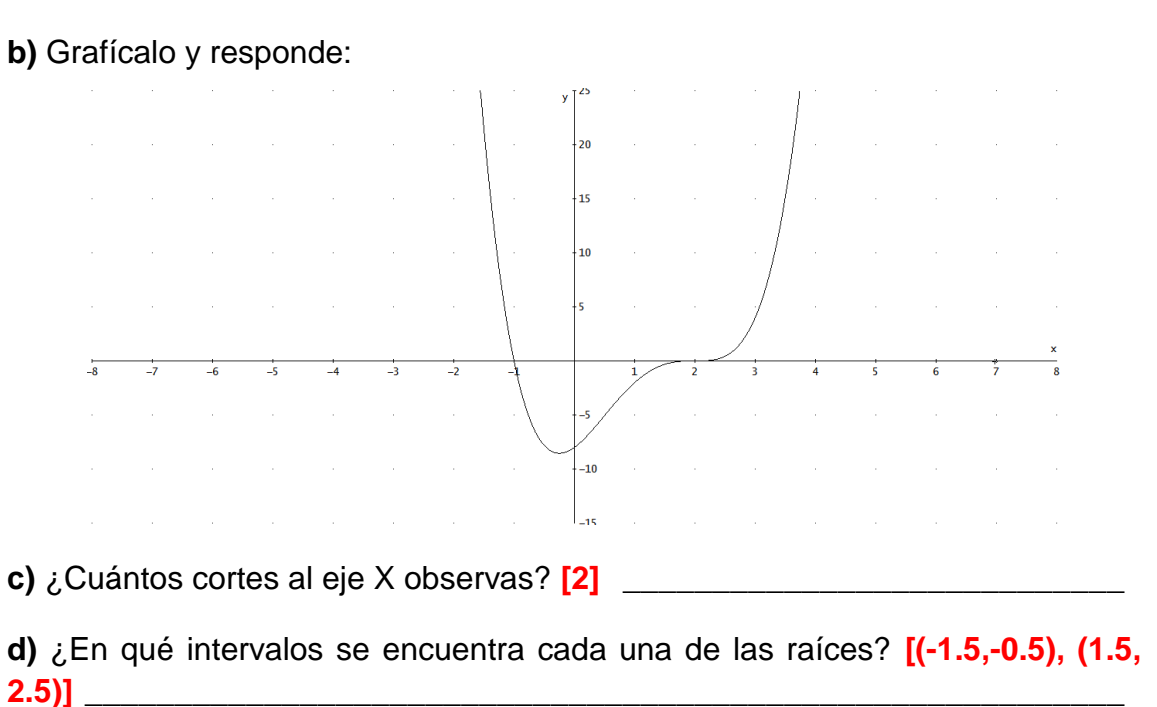

Resuelve la ecuación.

**e)** Solución de la ecuación:  $[w = -1, w = 2]$ 

**f)** ¿El número de soluciones reales coincide con el grado del polinomio? **[No]**  $SI$   $I$   $N$  $O$   $I$ **g)** En caso de una respuesta negativa, resuelve la ecuación en los números

complejos y da las soluciones complejas: **[No hay soluciones complejas]** \_\_

**h)** En caso que no haya soluciones complejas y que el número de soluciones reales no coincida con el grado del polinomio asociado a la ecuación, factoriza el polinomio

**i)** ¿Cuántas veces se repite la primera raíz real? **[***w* **= 1 se repite una sola vez]** \_\_\_\_\_\_\_\_\_\_\_\_\_\_\_\_\_\_\_\_\_\_\_\_\_\_\_\_\_\_\_\_\_\_\_\_\_\_\_\_\_\_\_\_\_\_\_\_\_\_\_\_\_\_\_\_\_\_

**j)** ¿Cuántas veces se repite la segunda raíz real? **[***w* **= 2 se repite tres veces]**

<sup>N</sup>OTA 1: Se llama *multiplicidad* al número de veces que una raíz se repite en una factorización. Observa que la suma de las multiplicidades coincide con el grado del polinomio.

5. Resuelve la ecuación  $z^7 - 5 z^6 - 6 z^5 + 26 z^4 + 29 z^3 - 33 z^2 - 56 z - 20 = 0$ 

**a)** Fíjate en el polinomio que aparece en el miembro izquierdo de la ecuación. ¿De qué grado es? **[7]** \_\_\_\_\_\_\_\_\_\_\_\_\_\_\_\_\_\_\_\_\_\_\_\_\_\_\_\_\_\_\_\_\_\_\_\_\_\_\_\_\_\_\_

**b)** Grafícalo y responde: **[En la escala original no se observan todas las raíces reales hay necesidad de modificar las escalas]**

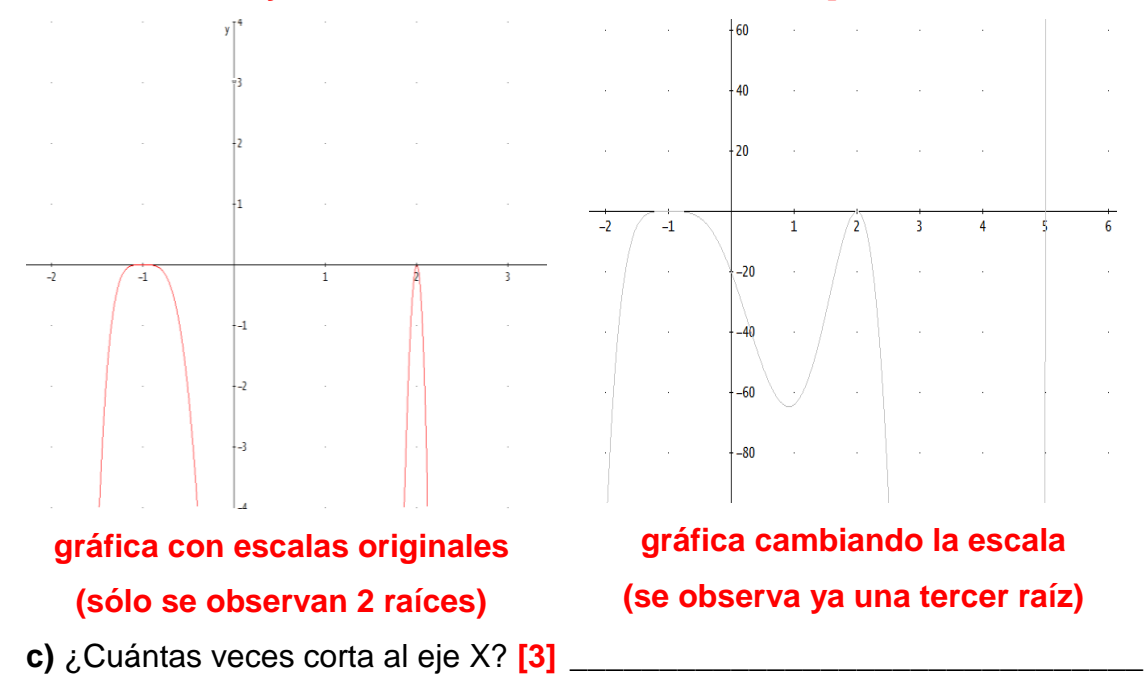

**d)** Da el intervalo de cada una de las raíces **[(-1.5, -0.5), (1.5, 2.5) y (4.5, 5.5)]**

\_\_\_\_\_\_\_\_\_\_\_\_\_\_\_\_\_\_\_\_\_\_\_\_\_\_\_\_\_\_\_\_\_\_\_\_\_\_\_\_\_\_\_\_\_\_\_\_\_\_\_\_\_\_\_\_\_\_\_\_\_\_

Resuelve la ecuación.

**e)** Solución de la ecuación: **[***z* **= 5,** *z* **= 2,** *z* **= 1]** \_\_\_\_\_\_\_\_\_\_\_\_\_\_\_\_\_\_\_\_\_\_\_\_

**f)** ¿El número de soluciones reales coincide con el grado del polinomio? **[No]**  $SID$   $NO \Box$ **g)** En caso de una respuesta negativa, resuelve la ecuación en los números complejos y da las soluciones complejas: **[no hay soluciones complejas]**\_\_\_ **h)** En caso que no haya soluciones complejas y que el número de soluciones reales no coincida con el grado del polinomio asociado a la ecuación, factoriza el polinomio **[(z-5)(z-2)²(z+1)<sup>4</sup> ]** \_\_\_\_\_\_\_\_\_\_\_\_\_\_\_\_\_\_\_\_\_\_\_\_\_\_\_\_\_\_\_\_\_\_\_\_\_\_ **i)** ¿Cuál es la *multiplicidad* de la primera raíz real? **[***z* **= 5 tiene multiplicidad** 

**1]** \_\_\_\_\_\_\_\_\_\_\_\_\_\_\_\_\_\_\_\_\_\_\_\_\_\_\_\_\_\_\_\_\_\_\_\_\_\_\_\_\_\_\_\_\_\_\_\_\_\_\_\_\_\_\_\_\_\_\_\_

**j)** ¿Cuál es la *multiplicidad* de la segunda raíz real? **[***z* **= 2 tiene multiplicidad 2]** \_\_\_\_\_\_\_\_\_\_\_\_\_\_\_\_\_\_\_\_\_\_\_\_\_\_\_\_\_\_\_\_\_\_\_\_\_\_\_\_\_\_\_\_\_\_\_\_\_\_\_\_\_\_\_\_\_\_\_\_ **k)** ¿Cuál es la *multiplicidad* de la tercera raíz real? **[***z* **= 1 tiene multiplicidad 4]** \_\_\_\_\_\_\_\_\_\_\_\_\_\_\_\_\_\_\_\_\_\_\_\_\_\_\_\_\_\_\_\_\_\_\_\_\_\_\_\_\_\_\_\_\_\_\_\_\_\_\_\_\_\_\_\_\_\_\_\_ **l)** ¿Cuál es la suma de las *multiplicidades*? **[7]** \_\_\_\_\_\_\_\_\_\_\_\_\_\_\_\_\_\_\_\_\_\_\_\_\_ **m)** Compara la suma de las multiplicidades con el grado del polinomio **[son iguales]** \_\_\_\_\_\_\_\_\_\_\_\_\_\_\_\_\_\_\_\_\_\_\_\_\_\_\_\_\_\_\_\_\_\_\_\_\_\_\_\_\_\_\_\_\_\_\_\_\_\_\_\_\_\_\_

*6.* Resuelve la ecuación *<sup>x</sup>* **10 12***x* **9** *+* **68***x* **8** *228x<sup>7</sup> + 506x<sup>6</sup> 556x<sup>5</sup> + 64x<sup>4</sup>* **+** 

## $1460x^3 - 1475x^2 + 1000x + 2500 = 0$

**a)** Fíjate en el polinomio que aparece en el miembro izquierdo de la ecuación. ¿De qué grado es? **[10]** \_\_\_\_\_\_\_\_\_\_\_\_\_\_\_\_\_\_\_\_\_\_\_\_\_\_\_\_\_\_\_\_\_\_\_\_\_\_\_\_\_\_

**b)** Grafícalo y responde:

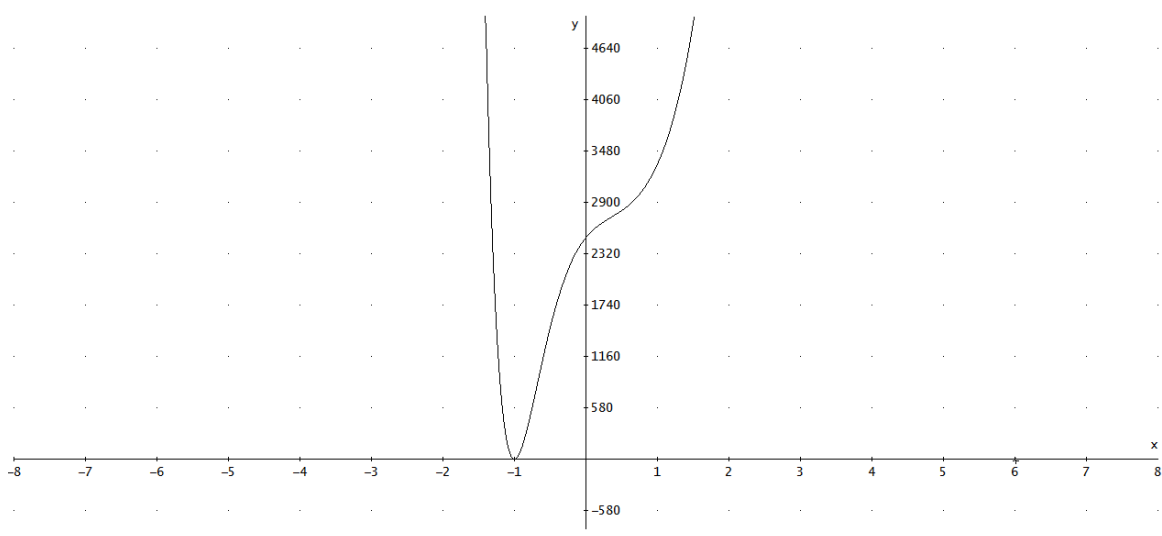

**c)** ¿Cuántas veces corta al eje X? **[Una vez]** \_\_\_\_\_\_\_\_\_\_\_\_\_\_\_\_\_\_\_\_\_\_\_\_\_\_

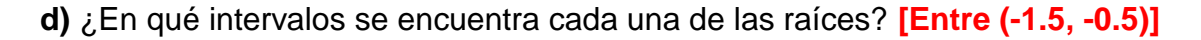

Resuelve la ecuación.

**e)** Solución de la ecuación: **[***x* **= 1]**\_\_\_\_\_\_\_\_\_\_\_\_\_\_\_\_\_\_\_\_\_\_\_\_\_\_\_\_\_\_\_\_\_\_

**f)** ¿El número de soluciones reales coincide con el grado del polinomio? **[No]**  $SID$   $NO \Pi$  **g)** En caso de una respuesta negativa, resuelve la ecuación en los números complejos y da las soluciones complejas: **[***x* **= 4 + 2***i***,** *x* **= 4 2***i, x* **= 1 + 2***i***,** *x* **=** 

## **1**  $-$  **2***i***]**

**h)** En caso que el número de raíces no coincida con el grado del polinomio, factoriza el polinomio (en caso de que te hayan quedado soluciones complejas, usa una factorización compleja)\_\_\_\_\_\_\_\_\_\_\_\_\_\_\_\_\_\_\_\_\_\_\_\_\_\_\_\_\_\_\_\_\_\_\_\_\_

**i)** ¿Cuál es la *multiplicidad* de la única raíz real? **[***x* **= 1 tiene multiplicidad 2]**

\_\_\_\_\_\_\_\_\_\_\_\_\_\_\_\_\_\_\_\_\_\_\_\_\_\_\_\_\_\_\_\_\_\_\_\_\_\_\_\_\_\_\_\_\_\_\_\_\_\_\_\_\_\_\_\_\_\_\_\_\_\_

**j)** ¿Cuál es la *multiplicidad* de la primera raíz compleja y de su conjugado? **[***x* **=** 

**4 + 2***i* **tiene multiplicidad 1]** \_\_\_\_\_\_\_\_\_\_\_\_\_\_\_\_\_\_\_\_\_\_\_\_\_\_\_\_\_\_\_\_\_\_\_\_\_\_\_

**k)** ¿Cuál es la *multiplicidad* de la segunda raíz compleja y de su conjugado? **[***x*

**= 1 + 2***i* **tiene multiplicidad 3]**\_\_\_\_\_\_\_\_\_\_\_\_\_\_\_\_\_\_\_\_\_\_\_\_\_\_\_\_\_\_\_\_\_\_\_\_\_\_

**l)** ¿Cuál es la suma de las *multiplicidades*? **[10]** \_\_\_\_\_\_\_\_\_\_\_\_\_\_\_\_\_\_\_\_\_\_\_\_

Compara la suma de las multiplicidades con el grado del polinomio **[son iguales**]

*7.* Resuelve la ecuación **<sup>30</sup>***<sup>w</sup> 3 +* **79***w* **2 282***w* **+ 144 = 0**

**a)** Fíjate en el polinomio que aparece en el miembro izquierdo de la ecuación. ¿De qué grado es? **[3]** \_\_\_\_\_\_\_\_\_\_\_\_\_\_\_\_\_\_\_\_\_\_\_\_\_\_\_\_\_\_\_\_\_\_\_\_\_\_\_\_\_\_\_

**b)** Grafícalo y responde:

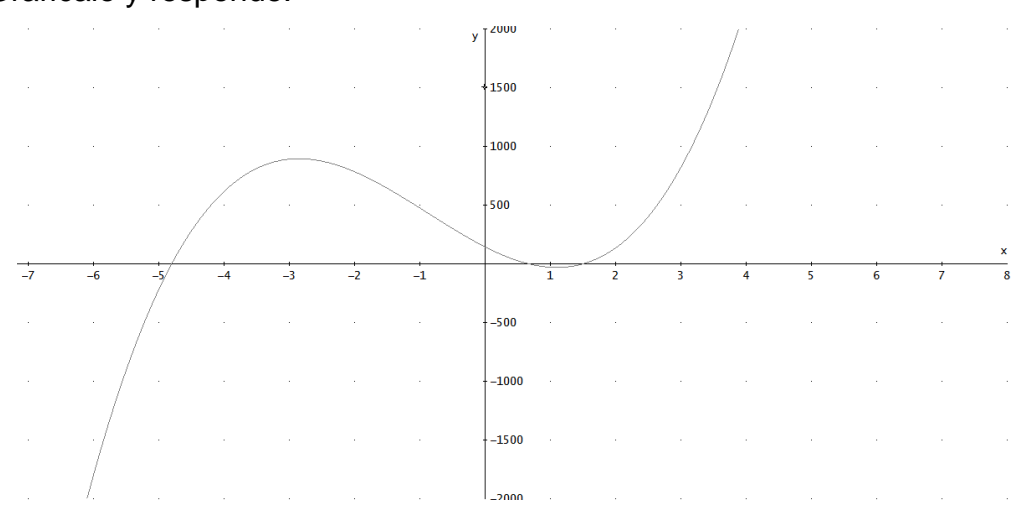

**c)** ¿Cuántas veces corta al eje X? **[Tres veces]** \_\_\_\_\_\_\_\_\_\_\_\_\_\_\_\_\_\_\_\_\_\_\_\_

**d)** ¿En qué intervalos se encuentra cada una de las raíces? **[Entre (-5, -4), (0, 1), (1, 2)]** \_\_\_\_\_\_\_\_\_\_\_\_\_\_\_\_\_\_\_\_\_\_\_\_\_\_\_\_\_\_\_\_\_\_\_\_\_\_\_\_\_\_\_\_\_\_\_\_\_\_\_\_\_\_

Resuelve la ecuación.

**e)** Solución de la ecuación usando un método algebraico: **[***x* **= -24/5,** *x* **= 2/3 y** 

 $x = 3/21$ 

**f)** Solución de la ecuación usando un método numérico: **[***x* **= -4.8,** *x* **= 0.6666666666 y x = 1.5]** \_\_\_\_\_\_\_\_\_\_\_\_\_\_\_\_\_\_\_\_\_\_\_\_\_\_\_\_\_\_\_\_\_\_\_\_\_\_\_\_\_\_

**g)** ¿El número de soluciones reales coincide con el grado del polinomio? **[Si]**  $SI$   $\Box$   $NO$   $\Box$ **h)** En caso de una respuesta negativa, resuelve la ecuación en los números complejos y da las soluciones complejas: **[***no hay soluciones complejas***]**\_\_\_

# *8.* Resuelve la ecuación *<sup>x</sup>* **3 5.31***x* **2 21.3586***x* **+ 87.4497 = 0**

**a)** Fíjate en el polinomio que aparece en el miembro izquierdo de la ecuación. ¿De qué grado es? **[3]** \_\_\_\_\_\_\_\_\_\_\_\_\_\_\_\_\_\_\_\_\_\_\_\_\_\_\_\_\_\_\_\_\_\_\_\_\_\_\_\_\_\_\_

**b)** Grafícalo y responde:

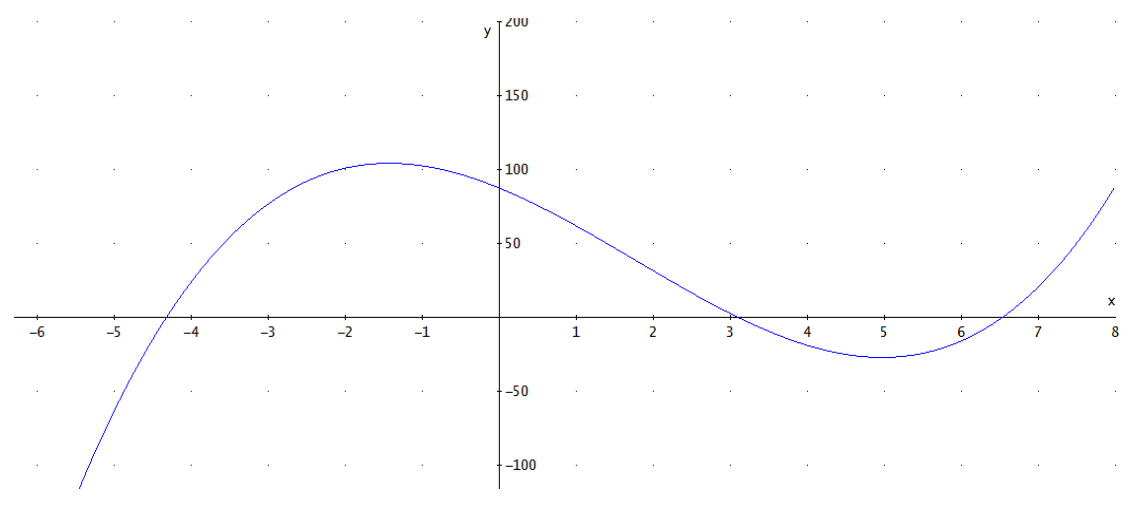

- **c)** ¿Cuántas veces corta al eje X? **[Tres veces]** \_\_\_\_\_\_\_\_\_\_\_\_\_\_\_\_\_\_\_\_\_\_\_\_
- **d)** ¿En qué intervalos se encuentra cada una de las raíces? **[Entre (-5, -4), (3, 4), (6, 7)]** \_\_\_\_\_\_\_\_\_\_\_\_\_\_\_\_\_\_\_\_\_\_\_\_\_\_\_\_\_\_\_\_\_\_\_\_\_\_\_\_\_\_\_\_\_\_\_\_\_\_\_\_\_\_

Resuelve la ecuación.

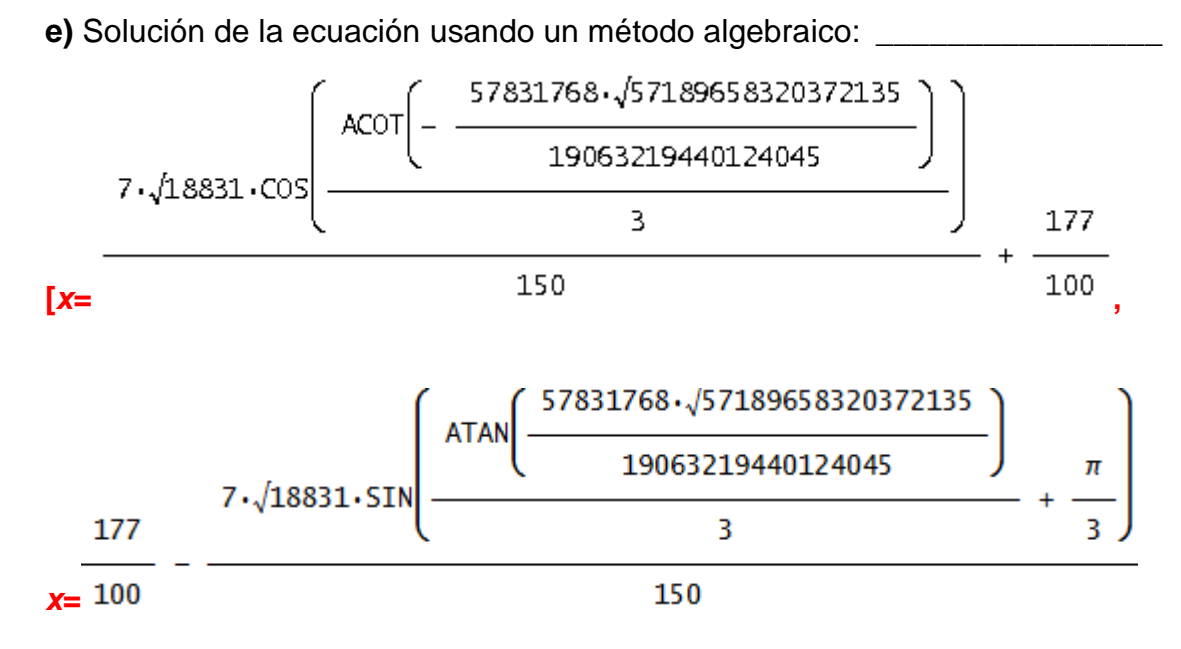
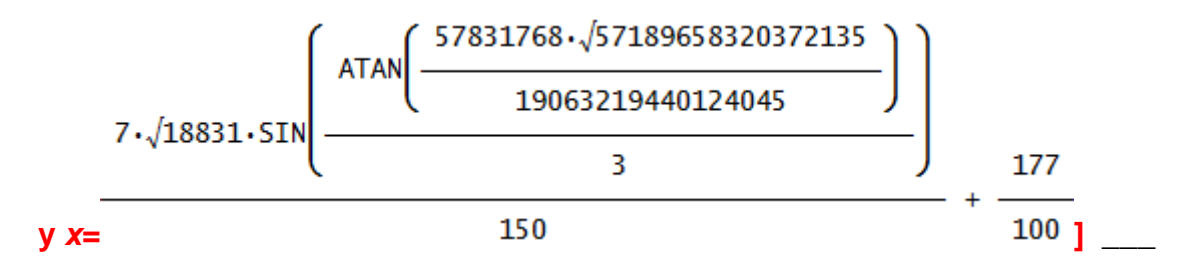

**f)** Solución de la ecuación usando un método numérico: **[***x* **= -4.319999254,** *x* **= 0.6666666666 y x = 1.5]** \_\_\_\_\_\_\_\_\_\_\_\_\_\_\_\_\_\_\_\_\_\_\_\_\_\_\_\_\_\_\_\_\_\_\_\_\_\_\_\_\_\_

**g)** Solución de la ecuación usando un método numérico con tres cifras decimales redondeadas: **[***x* **= -4.320,** *x* **= 0.667 y** *x* **= 1.5]**\_\_\_\_\_\_\_\_\_\_\_\_\_\_\_\_\_

\_\_\_\_\_\_\_\_\_\_\_\_\_\_\_\_\_\_\_\_\_\_\_\_\_\_\_\_\_\_\_\_\_\_\_\_\_\_\_\_\_\_\_\_\_\_\_\_\_\_\_\_\_\_\_\_\_\_\_\_\_\_

**h)** ¿El número de soluciones reales coincide con el grado del polinomio? **[Si]**  $SI$   $I$   $N$  $O$   $I$ **i)** En caso de una respuesta negativa, resuelve la ecuación en los números complejos y da las soluciones complejas: **[***no hay soluciones complejas***]**\_\_\_

 $\boxtimes$  NOTA 2: Puedes controlar el número de cifras decimales de una solución numérica de la siguiente manera: menú principal -> Options-> *Mode Settings* > en la ventana de diálogo que aparece, pestaña *Simplification→ Precision→ Digits→ y en el menú a cascada se elige el* número de cifras decimales.

## **8.3 Laboratorio 2: Solución de ecuaciones no algebraicas. Discusión**

Este laboratorio está destinado a los alumnos de bachillerato de primer y segundo semestre.

La solución de ecuaciones no algebraicas se maneja en el laboratorio 2. Este laboratorio consta de cuatro ejercicios, que, con ayuda de *Derive*, los alumnos trabajarán de manera gradual. La intención es que el alumno se de cuenta que no sólo existen ecuaciones algebraicas (las que fueron manejadas en el laboratorio 1) sino también, que conozca la existencia de ecuaciones no algebraicas, y no sólo eso, además que sea capaz de resolverlas.

Este tipo de ecuaciones, dada su extrema complejidad, casi nunca se abordan con la tecnología papel y lápiz y cuando llega a hacerse, se hace con ecuaciones extremadamente sencillas o sólo en unos cuantos casos particulares sin enseñarle al alumno una estrategia general.

En cada uno de los ejercicios, se observará que el número de soluciones de una ecuación no algebraica es infinito. Aunque no existe ningún software que tenga la capacidad de dar todas las soluciones, *siempre* es posible hallar las soluciones en determinados intervalos.

Se parte de una forma estándar del tipo *f***(***t***) = 0**. Luego se pide a los alumnos que grafiquen la función *f***(***t***)** para que vean su comportamiento en manera tal que observen y obtengan, de manera aproximada y sólo por visualización, las soluciones que interesan en un determinado intervalo. Es así que de esta manera el alumno se ve forzado a realizar sus propias conjeturas y conclusiones con respecto tanto a la gráfica como a los resultados que se obtengan.

La transición a la solución de ecuaciones no algebraicas es gradual pues se reproduce parte del esquema introducido en el primer laboratorio.

Es decir, primero probará con el método algebraico. A diferencia de los resultados obtenidos en el laboratorio 1, el alumno podrá observar que *Derive* no siempre proporciona la solución, pues en el caso de ecuaciones muy complejas los algoritmos algebraicos son limitados, por lo que se deben usar algoritmos numéricos. Es en esta situación donde surge un nuevo problema, ya que éste tipo de métodos proporcionan sólo una solución y peor aún, en la

mayoría de los casos la solución dada no se encuentra dentro del intervalo en el que interesa hallar la solución. Por lo anterior el alumno deberá guiarse de la gráfica para poder resolver la ecuación por medio de intervalos en donde se encuentra la solución. Esto no es automático, el alumno deberá tener cuidado pues puede enfrentarse al hecho que si ingresa algún intervalo donde se encuentra más de una solución, el software arrojará sólo una solución y no todas las que se encuentran dentro del intervalo.

Como puede observarse, las ecuaciones de los ejercicios 1, 2 y 3 no son para nada triviales y cabe señalar que tampoco son artificiales pues proceden de problemas de modelación de un sistema masa resorte en el contexto de las ecuaciones diferenciales ordinarias.

En los ejercicios 3 y 4 se presenta el hecho que al utilizar el método algebraico para resolver la ecuación, los resultados obtenidos que arroja *Derive* se darán de manera incompleta, por lo que los alumnos deberán observar cuál es la solución faltante dentro del intervalo a resolver.

#### **8.4 Laboratorio 2: Solución de ecuaciones no algebraicas**

*1.* El miembro izquierdo de la siguiente ecuación representa una función que modela la posición de una masa con respecto a su posición de equilibrio en un sistema masaresorte (ve la figura de al lado). Este tipo de sistemas se estudian en Física.

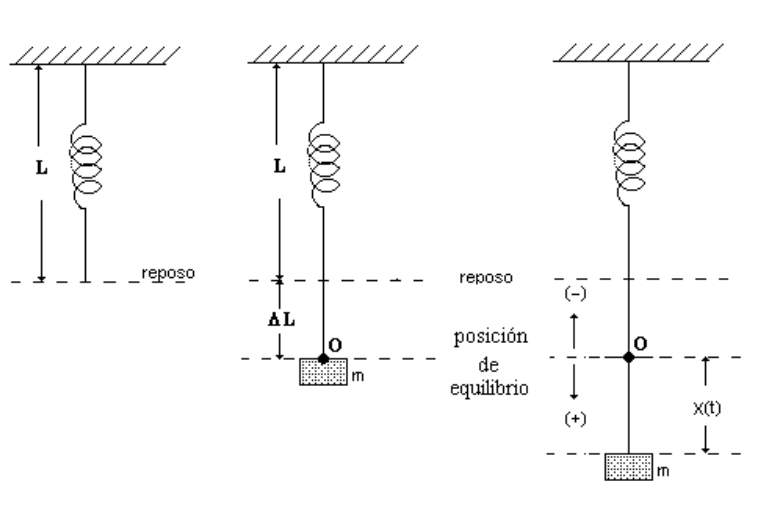

 $\left(\frac{4\cdot\sqrt{6}}{87}+\frac{1}{29}\right)\cdot\cos\left(t\cdot\left(\frac{\sqrt{6}}{2}-4\right)\right)\cdot\cos\left(\frac{\sqrt{6}\cdot t}{2}\right)+\left(\frac{4\cdot\sqrt{6}}{87}+\frac{1}{29}\right)\cdot\sin\left(t\cdot\left(\frac{\sqrt{6}}{2}-4\right)\right)\cdot\sin\left(\frac{\sqrt{6}\cdot t}{2}\right)+\left(\frac{1}{29}-4\right)\cdot\cos\left(t\cdot\left(\frac{\sqrt{6}}{2}-4\right)\right)\cdot\sin\left(\frac{\sqrt{6}\cdot t}{2}\right)$  $\frac{4\sqrt{6}}{87} \cdot \cos\left(t\cdot \left(\frac{\sqrt{6}}{2} + 4\right)\right) \cdot \cos\left(\frac{\sqrt{6} \cdot t}{2}\right) + \left(\frac{1}{29} - \frac{4\sqrt{6}}{87}\right) \cdot \sin\left(t\cdot \left(\frac{\sqrt{6}}{2} + 4\right)\right) \cdot \sin\left(\frac{\sqrt{6} \cdot t}{2}\right) - \left(\frac{\sqrt{6}}{5} + \frac{3}{10}\right) \cdot \cos\left(t\cdot \left(\frac{\sqrt{6}}{2} + 4\right)\right) + \left(\frac{\sqrt{6}}{5} + \frac{3}{10}\right) \cdot \$  $- 2$ )  $\sin\left(\frac{\sqrt{6} \cdot t}{2}\right) + \left(\frac{\sqrt{6}}{5} + \frac{3}{10}\right) \cdot \sin\left(t \cdot \left(\frac{\sqrt{6}}{2} - 2\right)\right) \cdot \cos\left(\frac{\sqrt{6} \cdot t}{2}\right) + \left(\frac{3}{10} - \frac{\sqrt{6}}{5}\right) \cdot \cos\left(t \cdot \left(\frac{\sqrt{6}}{2} + 2\right)\right) \cdot \sin\left(\frac{\sqrt{6} \cdot t}{2}\right) +$  $\left(\frac{\sqrt{6}}{5}-\frac{3}{10}\right)$ ·SIN  $\left(t \cdot \left(\frac{\sqrt{6}}{2}+2\right)\right)$ ·COS $\left(\frac{\sqrt{6} \cdot t}{2}\right) + \frac{56 \cdot \cos\left(\frac{\sqrt{6} \cdot t}{2}\right)}{29} + \frac{\sqrt{6} \cdot \sin\left(\frac{\sqrt{6} \cdot t}{2}\right)}{15} = 0$ 

**a)** Grafica el miembro izquierdo y modifica la escala en manera tal que se tenga una visión adecuada de la gráfica.

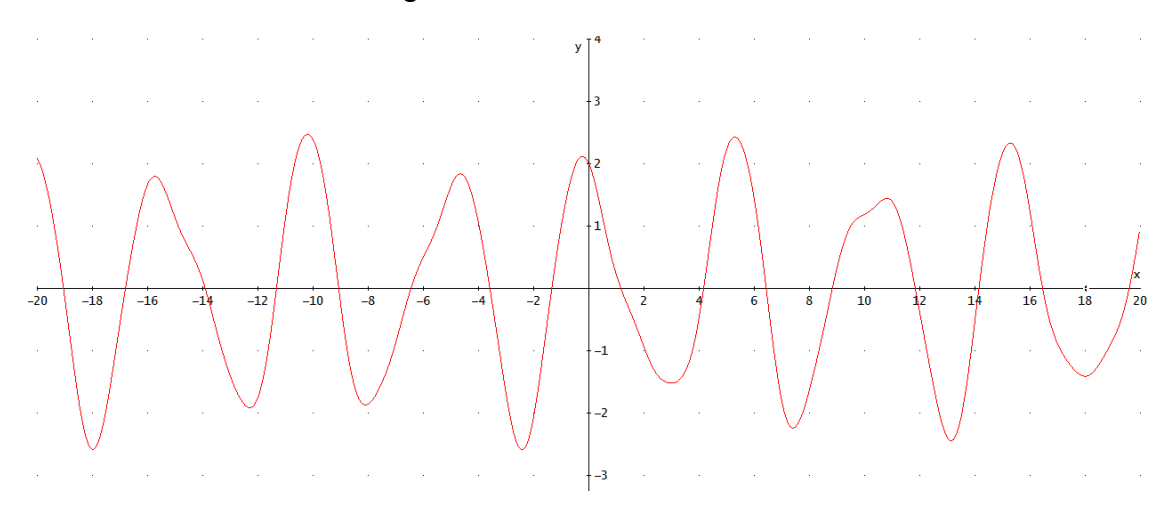

**b)** ¿Qué observas respecto a los cortes con el eje X? **[Son infinitos. Entre más nos alejemos, más cortes se observarán]** \_\_\_\_\_\_\_\_\_\_\_\_\_\_\_\_\_\_\_\_\_\_

\_\_\_\_\_\_\_\_\_\_\_\_\_\_\_\_\_\_\_\_\_\_\_\_\_\_\_\_\_\_\_\_\_\_\_\_\_\_\_\_\_\_\_\_\_\_\_\_\_\_\_\_\_\_\_\_\_\_\_\_\_\_

 $\bowtie$  Nota 1: Cuando el número de soluciones de una ecuación es infinito, ningún software tiene la capacidad de dar todas las soluciones. Sin embargo *siempre* es posible hallar soluciones en determinados intervalos. Afortunadamente, en las aplicaciones de las matemáticas, siempre estamos en este último caso.

Ejemplo: resolvamos la ecuación en el intervalo [0, 10] (el mismo método se usa para resolver la ecuación en *cualquier* intervalo).

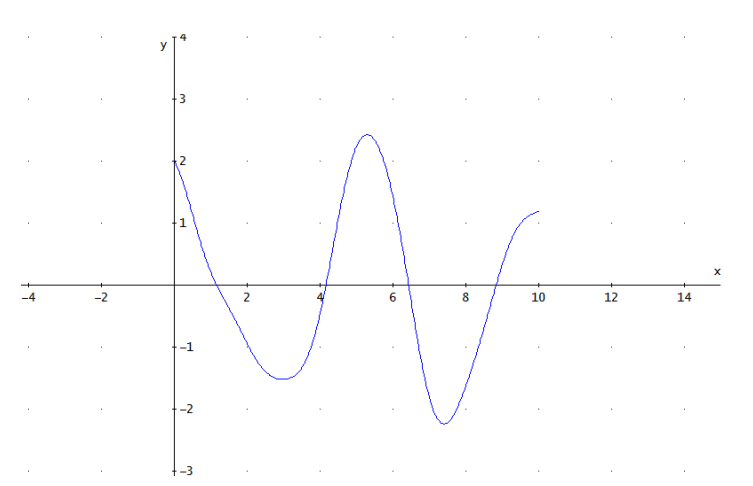

**c)** Grafica el miembro izquierdo de la expresión sólo en el intervalo [0, 10]

**d)** ¿Cuántas veces la gráfica corta al eje X? [4]

**e)** ¿En qué intervalos la segunda gráfica corta al eje X? **[(1, 2), (4, 5), (6,7) y (8, 9)]** \_\_\_\_\_\_\_\_\_\_\_\_\_\_\_\_\_\_\_\_\_\_\_\_\_\_\_\_\_\_\_\_\_\_\_\_\_\_\_\_\_\_\_\_\_\_\_\_\_\_\_\_\_\_\_\_\_

**f)** Resuelve la ecuación para cada uno de los intervalos obtenidos en el inciso anterior.

**g)** Solución de la ecuación usando un método algebraico: **[***Derive* no proporciona ninguna solución**]** \_\_\_\_\_\_\_\_\_\_\_\_\_\_\_\_\_\_\_\_\_\_\_\_\_\_\_\_\_\_\_\_\_\_\_\_\_\_

**h)** ¿Te da una solución el software? **[No]** SI □ NO □

**i)** En caso de una respuesta negativa ¿A qué atribuyes que no te de una solución? **[**En el caso de ecuaciones muy complejas los algoritmos algebraicos no proporcionan una solución por lo que se deben usar algoritmos numéricos**] j)** Solución de la ecuación usando un método numérico: **[***t* **= -9.070210618]** \_\_

**k)** ¿La solución que te proporciona el software cae en uno de los intervalos dados? **[NO]** NO □

**l)** En caso de una respuesta negativa usa la opción de solución en un intervalo dado y llena la siguiente tabla.

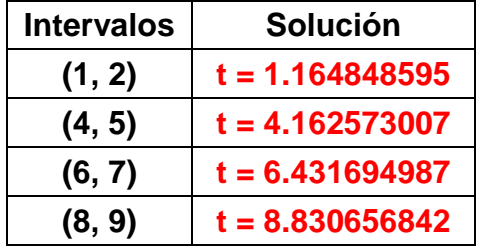

 $\boxtimes$ NOTA 2: Hay que tener mucho cuidado al obtener la solución dentro de un intervalo, pues cuando el número de soluciones dentro del intervalo es mayor a uno, *Derive* únicamente proporcionará una de las soluciones. Por lo tanto, cuando busques una solución con este método está seguro de dar un intervalo donde sólo aparezca una solución.

*2.* El miembro izquierdo de la siguiente ecuación representa la rapidez con la

que se mueve la masa del problema 1. Halla los valores de *t* (medido en segundos) para los que la rapidez vale cero en los primeros 10 segundos.

$$
-\left(\frac{16\cdot\sqrt{6}}{87} + \frac{4}{29}\right)\cdot\cos\left(t\cdot\left(\frac{\sqrt{6}}{2} - 4\right)\right)\cdot\sin\left(\frac{\sqrt{6}\cdot t}{2}\right) + \left(\frac{16\cdot\sqrt{6}}{87} + \frac{4}{29}\right)\cdot\sin\left(t\cdot\left(\frac{\sqrt{6}}{2} - 4\right)\right)\cdot\cos\left(\frac{\sqrt{6}\cdot t}{2}\right) + \left(\frac{4}{29} - \frac{16\cdot\sqrt{6}}{87}\right)\cdot\cos\left(t\cdot\left(\frac{\sqrt{6}}{2} + 4\right)\right)\cdot\sin\left(\frac{\sqrt{6}\cdot t}{2}\right) + \left(\frac{16\cdot\sqrt{6}}{87} - \frac{4}{29}\right)\cdot\sin\left(t\cdot\left(\frac{\sqrt{6}}{2} + 4\right)\right)\cdot\cos\left(\frac{\sqrt{6}\cdot t}{2}\right) - \left(\frac{2\cdot\sqrt{6}}{5} + \frac{3}{5}\right)\cdot\cos\left(t\cdot\left(\frac{\sqrt{6}}{2} - 2\right)\right)\cdot\cos\left(\frac{\sqrt{6}\cdot t}{2}\right) - \left(\frac{2\cdot\sqrt{6}}{5} + \frac{3}{5}\right)\cdot\sin\left(t\cdot\left(\frac{\sqrt{6}}{2} - 2\right)\right)\cdot\sin\left(\frac{\sqrt{6}\cdot t}{2}\right) + \left(\frac{2\cdot\sqrt{6}}{5} - \frac{3}{5}\right)\cdot\cos\left(t\cdot\left(\frac{\sqrt{6}}{2} + 2\right)\right)\cdot\cos\left(\frac{\sqrt{6}\cdot t}{2}\right) + \frac{\cos\left(\frac{\sqrt{6}\cdot t}{2}\right)}{5} - \frac{28\cdot\sqrt{6}\cdot\sin\left(\frac{\sqrt{6}\cdot t}{2}\right)}{29} = 0
$$

**a)** Grafica el miembro izquierdo en el intervalo dado y modifica la escala de manera tal que se tenga una visión adecuada de la gráfica.

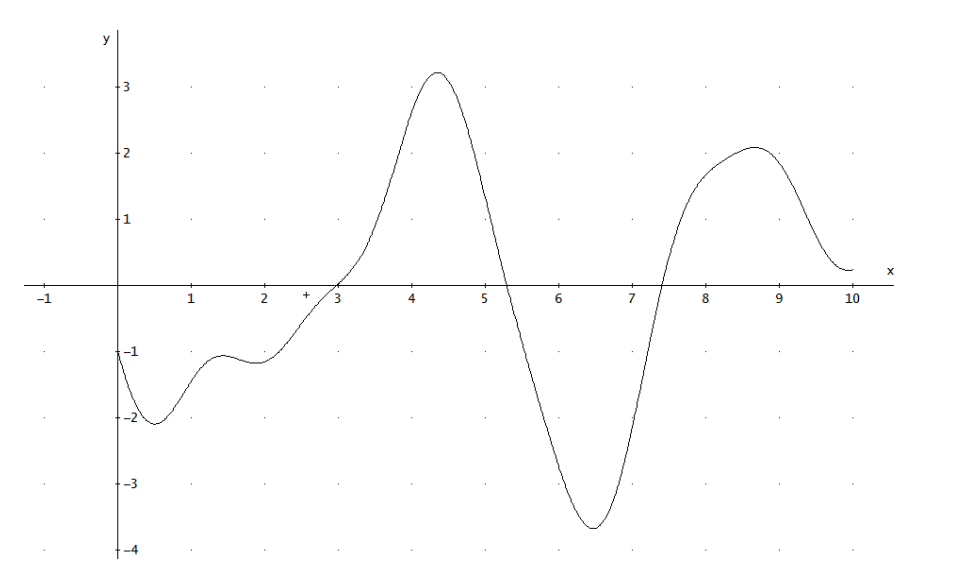

**b)** ¿Cuántas veces la gráfica corta al eje X? [3] \_\_\_\_\_\_\_\_\_\_\_\_\_\_\_\_\_\_\_\_\_\_\_\_\_\_\_\_\_\_

**c)** Da los intervalos en los que la gráfica corta al eje X **[(2, 3), (5, 6) y (7,8)]** \_\_

Resuelve la ecuación para cada uno de los intervalos obtenidos en el inciso anterior.

**d)** Solución de la ecuación usando un método algebraico: **[***Derive* no proporciona ninguna solución] \_\_\_

**e)** ¿Te da una solución el software? **[No]** SI □ NO □

**f)** Llena la siguiente tabla.

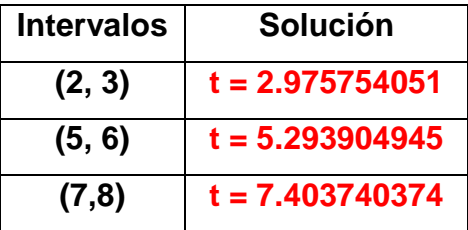

*3.* Resuelve la siguiente ecuación en el intervalo [1, 4]  $\Omega$  $\epsilon$ 

$$
\frac{3.5IN(t) \cdot \cos(t) \cdot (300 \cdot \cos(t)) \cdot (275 \cdot \sin(t) - 4) + 300 \cdot \cos(t) \cdot (75 \cdot \sin(t) - 25 \cdot \sin(t) - 2) - 25 \cdot \cos(t) \cdot (425 \cdot \sin(t) - 52 \cdot \sin(t) + \frac{2}{15} \cdot \cos(t) \cdot (425 \cdot \sin(t) - 52 \cdot \sin(t) + \frac{2}{15} \cdot \cos(t) \cdot (275 \cdot \sin(t) - 4) + 300 \cdot \cos(t) \cdot (75 \cdot \sin(t) - 25 \cdot \sin(t) - 2) - 25 \cdot \cos(t) \cdot (425 \cdot \sin(t) - 52 \cdot \sin(t) + \frac{2}{15} \cdot \cos(t) \cdot (425 \cdot \sin(t) - 20 \cdot \sin(t) \cdot (300 \cdot \cos(t) + 25 \cdot \sin(t) \cdot (300 \cdot \cos(t) + 25 \cdot \sin(t) \cdot (300 \cdot \cos(t) +
$$

**a)** Grafica el miembro izquierdo y modifica la escala de manera tal que se tenga una visión adecuada de la gráfica.

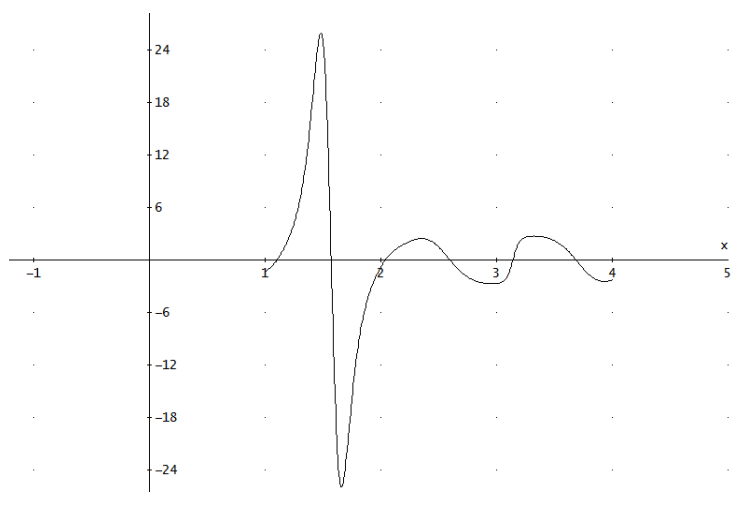

**b)** ¿Cuántas veces la gráfica corta al eje X? [6] \_\_\_\_\_\_\_\_\_\_\_\_\_\_\_\_\_\_\_\_\_\_\_\_\_\_\_\_\_\_

```
c) Da los intervalos en los que la gráfica corta al eje X [(1, 1.5), (1.5, 2), (2, 
2.5), (2.5, 3), (3, 3.5) y (3.5, 4)] _____________________________________
```
Resuelve la ecuación para cada uno de los intervalos obtenidos en el inciso anterior.

**d)** Solución de la ecuación usando un método algebraico:

**[**

como se puede observar aparecen cinco soluciones racionales y otras que no tienen sentido por lo que conviene usar un método numérico**]** \_\_\_\_\_\_\_\_\_\_\_\_\_

**e)** ¿Te da una solución el software? [Si pero incompleta] SI □ NO □

\_\_\_\_\_\_\_\_\_\_\_\_\_\_\_\_\_\_\_\_\_\_\_\_\_\_\_\_\_\_\_\_\_\_\_\_\_\_\_\_\_\_\_\_\_\_\_\_\_\_\_\_\_\_\_\_\_\_\_\_\_\_

**f)** Llena la siguiente tabla.

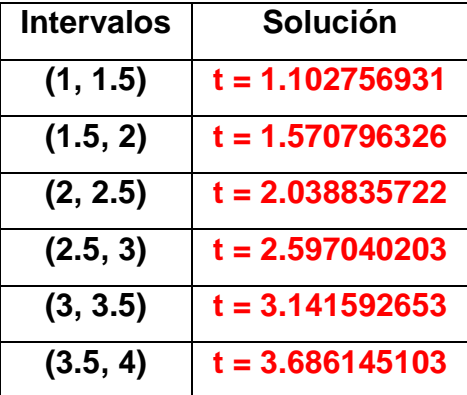

*4.* Resuelve la siguiente ecuación en el intervalo [-1, 10].

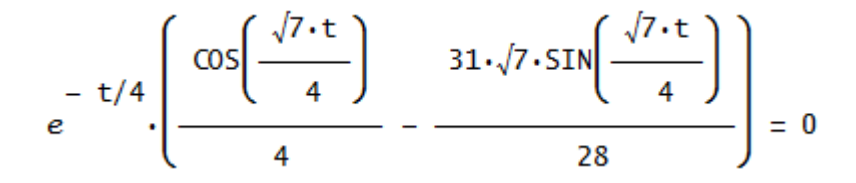

**a)** Grafica el miembro izquierdo y modifica la escala en manera tal que se tenga una visión adecuada de la gráfica.

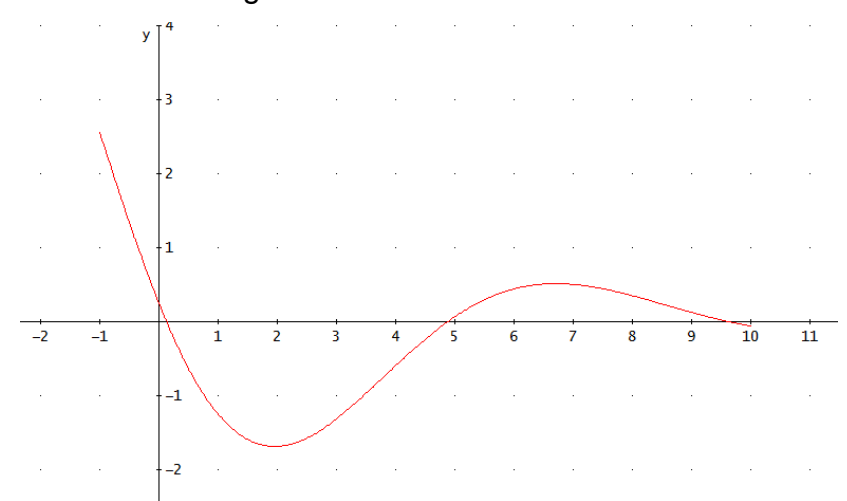

- **b)** ¿Cuántas veces la gráfica corta al eje X? **[3]** \_\_\_\_\_\_\_\_\_\_\_\_\_\_\_\_\_\_\_\_\_\_\_\_
- **c)** Da los intervalos en los que la gráfica corta al eje X **[(0, 1), (4, 5) y (9, 10)]** \_

Resuelve la ecuación para cada uno de los intervalos obtenidos en el inciso anterior.

**d)** Solución de la ecuación usando un método algebraico: **[***t=* 

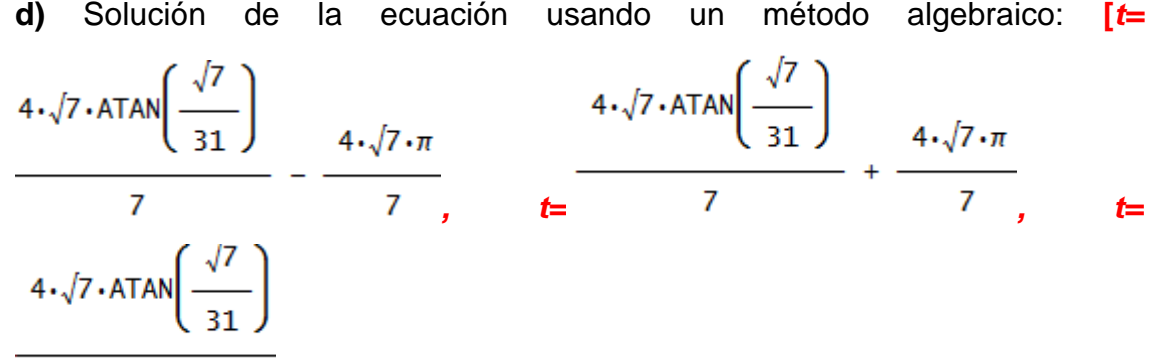

*y t=* **.** Tres soluciones tienen sentido pero sólo dos de ellas  $\overline{7}$ están en el intervalo de trabajo. Tomamos esas dos soluciones y buscamos la tercera**]**\_\_\_\_\_\_\_\_\_\_\_\_\_\_\_\_\_\_\_\_\_\_\_\_\_\_\_\_\_\_\_\_\_\_\_\_\_\_\_\_\_\_\_\_\_\_\_\_\_\_\_\_\_\_\_\_

\_\_\_\_\_\_\_\_\_\_\_\_\_\_\_\_\_\_\_\_\_\_\_\_\_\_\_\_\_\_\_\_\_\_\_\_\_\_\_\_\_\_\_\_\_\_\_\_\_\_\_\_\_\_\_\_\_\_\_\_\_\_

**e)** Aproxima numéricamente las soluciones obtenidas: \_\_\_\_\_\_\_\_\_\_\_\_\_\_\_\_\_\_

**f)** ¿Te da una solución el software? [Si, pero incompleta] SI □ NO □

**g)** Llena la siguiente tabla.

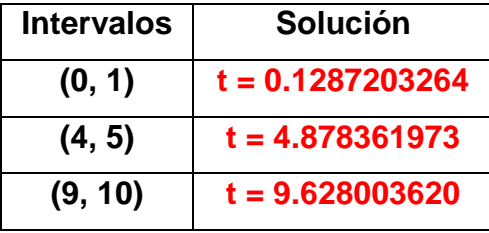

#### **8.5 Laboratorio 2: Solución de ecuaciones no algebraicas (con Cálculo). Discusión**

Este laboratorio es muy parecido al laboratorio 2. Consta de tres ejercicios orientados a alumnos que ya hayan estudiado Cálculo, en particular máximos y mínimos, ya que en cada ejercicio se solicita al alumno que encuentre los valores extremos de una función.

Considerando que el desarrollo de dicho proceso, por medio de la tecnología papel y lápiz, implica obtener la derivada de la función, igualarla a cero y después resolverla, este procedimiento conduce, de manera natural, a la solución de una ecuación del tipo *f***'(***t***)=0**, que puede ser algebraica o no, posteriormente tomar los resultados obtenidos y evaluarlos en la función original y gracias a ello obtener los puntos máximo y mínimo relativos, finalmente a partir de todo el proceso anterior se construye la gráfica.

Con el uso de software existe una diferencia sustancial en el proceso, ya que, en este caso, son de gran ayuda tanto la parte visual como la algebraica, pues se pueden obtener de manera casi instantánea tanto la gráfica de la función como su derivada por lo que, fácilmente se pueden ver máximos y mínimos relativos. En el caso de ecuaciones no algebraicas el número de valores extremos es infinito, lo que no impide la obtención de dichos valores extremos en intervalos específicos.

Luego de la gráfica de la función original, el alumno obtendrá la derivada con ayuda de *Derive*, la graficará y con ella observará y calculará los valores en donde la derivada vale cero, es decir, resolverá la ecuación *f***'(***t***)=0**. Posteriormente se evaluará cada uno de los resultados obtenidos en la función original (también en esta tarea es útil el uso de software tipo CAS). Con estos datos se pide al alumno que construya una tabla donde se muestren los valores obtenidos, y de esta manera determinar en dónde se encuentran los máximos y mínimos absolutos. Finalmente el alumno deberá graficar las verticales correspondientes a los puntos máximo y mínimo para que visualice gráficamente la coincidencia de esos puntos, con las raíces de la derivada.

41

# **8.6 Laboratorio 2: Soluciones de ecuaciones no algebraicas (con Cálculo)**

Nota: este laboratorio está pensado para alumnos que ya hayan estudiado máximos y mínimos en Cálculo.

*1.* El miembro izquierdo de la siguiente ecuación representa una función que modela la posición de una masa con respecto a su posición de equilibrio en un sistema masaresorte (ve la figura de al lado). Este tipo de sistemas se estudian en Física.

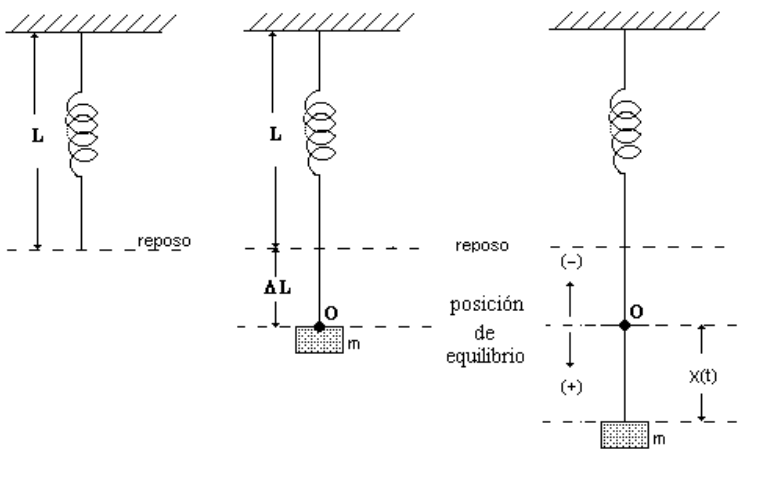

$$
\left(\frac{4\cdot\sqrt{6}}{87} + \frac{1}{29}\right)\cdot\cos\left(t\cdot\left(\frac{\sqrt{6}}{2} - 4\right)\right)\cdot\cos\left(\frac{\sqrt{6}\cdot t}{2}\right) + \left(\frac{4\cdot\sqrt{6}}{87} + \frac{1}{29}\right)\cdot\sin\left(t\cdot\left(\frac{\sqrt{6}}{2} - 4\right)\right)\cdot\sin\left(\frac{\sqrt{6}\cdot t}{2}\right) + \left(\frac{1}{29} - \frac{4\cdot\sqrt{6}}{87}\right)\cdot\cos\left(t\cdot\left(\frac{\sqrt{6}}{2} + 4\right)\right)\cdot\cos\left(\frac{\sqrt{6}\cdot t}{2}\right) + \left(\frac{1}{29} - \frac{4\cdot\sqrt{6}}{87}\right)\cdot\sin\left(t\cdot\left(\frac{\sqrt{6}}{2} + 4\right)\right)\cdot\sin\left(\frac{\sqrt{6}\cdot t}{2}\right) - \left(\frac{\sqrt{6}}{5} + \frac{3}{10}\right)\cdot\cos\left(t\cdot\left(\frac{\sqrt{6}}{2} + 4\right)\right)\cdot\sin\left(\frac{\sqrt{6}\cdot t}{2}\right) - \left(\frac{\sqrt{6}}{5} + \frac{3}{10}\right)\cdot\cos\left(t\cdot\left(\frac{\sqrt{6}}{2} + 4\right)\right)\cdot\sin\left(\frac{\sqrt{6}\cdot t}{2}\right) + \left(\frac{\sqrt{6}}{2} - 2\right)\cdot\cos\left(\frac{\sqrt{6}\cdot t}{2}\right) + \left(\frac{3}{10} - \frac{\sqrt{6}}{5}\right)\cdot\cos\left(t\cdot\left(\frac{\sqrt{6}}{2} + 2\right)\right)\cdot\sin\left(\frac{\sqrt{6}\cdot t}{2}\right) + \left(\frac{\sqrt{6}}{5} - \frac{3}{10}\right)\cdot\sin\left(t\cdot\left(\frac{\sqrt{6}}{2} + 2\right)\right)\cdot\cos\left(\frac{\sqrt{6}\cdot t}{2}\right) + \frac{56\cdot\cos\left(\frac{\sqrt{6}\cdot t}{2}\right)}{29} + \frac{\sqrt{6}\cdot\sin\left(\frac{\sqrt{6}\cdot t}{2}\right)}{15} = 0
$$

**a)** Grafica el miembro izquierdo y modifica la escala en manera tal que se tenga una visión adecuada de la gráfica.

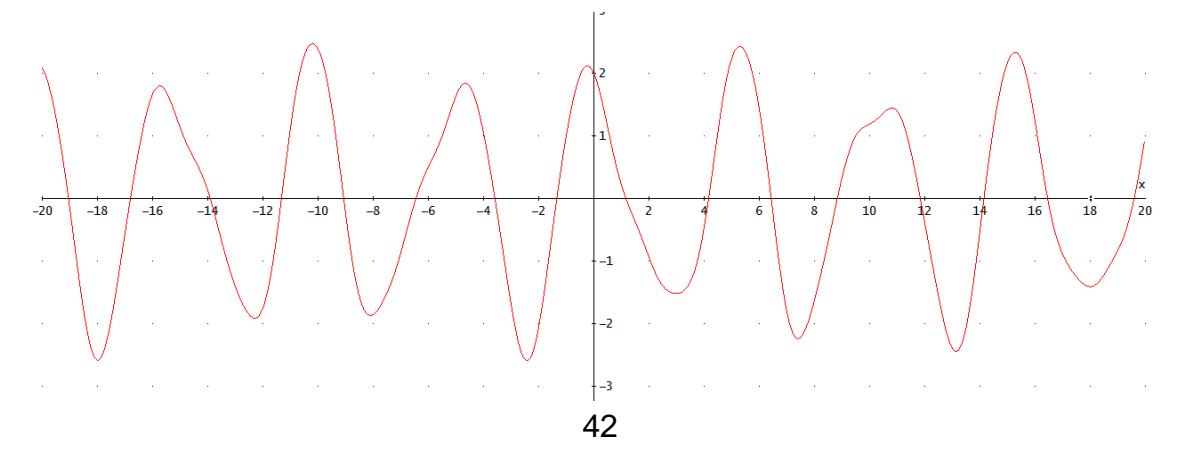

**b)** ¿Qué observas respecto a los cortes con el eje X? **[Son infinitos. Entre más nos alejemos, más cortes se observarán]** \_\_\_\_\_\_\_\_\_\_\_\_\_\_\_\_\_\_\_\_\_\_

 $\bowtie$  Nota 1: Cuando el número de soluciones de una ecuación es infinito, ningún software tiene la capacidad de dar todas las soluciones. Sin embargo *siempre* es posible hallar soluciones en determinados intervalos. Afortunadamente, en las aplicaciones de las matemáticas, siempre estamos en este último caso.

Ejemplo: resuelve la ecuación en el intervalo [0, 10] (el mismo método se usa para resolver la ecuación en *cualquier* intervalo).

**c)** Grafica el miembro izquierdo de la expresión sólo en el intervalo [0, 10]

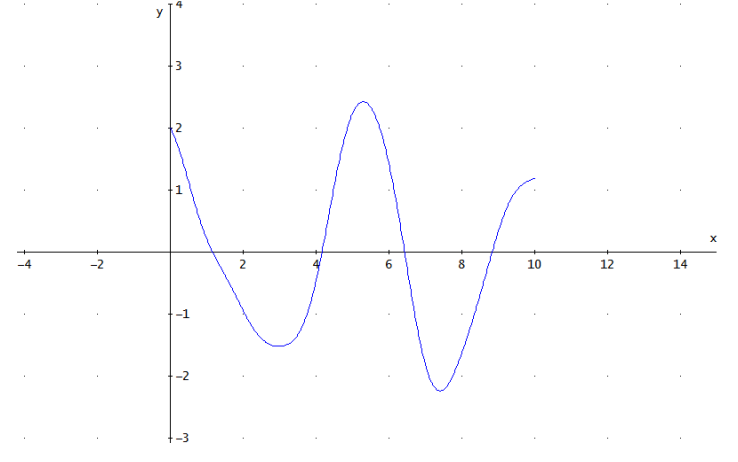

**d)** ¿Cuántas veces la gráfica corta al eje X? [4]

**e)** ¿En qué intervalos la segunda gráfica corta al eje X? **[(1, 2), (4, 5), (6,7) y** 

**(8, 9)]** \_\_\_\_\_\_\_\_\_\_\_\_\_\_\_\_\_\_\_\_\_\_\_\_\_\_\_\_\_\_\_\_\_\_\_\_\_\_\_\_\_\_\_\_\_\_\_\_\_\_\_\_\_\_\_\_\_

Resuelve la ecuación para cada uno de los intervalos obtenidos en el inciso anterior.

**f)** Solución de la ecuación usando un método algebraico: **[***Derive* no proporciona ninguna solución**]** \_\_\_\_\_\_\_\_\_\_\_\_\_\_\_\_\_\_\_\_\_\_\_\_\_\_\_\_\_\_\_\_\_\_\_\_\_

**g)** ¿Te da una solución el software? **[No]** SI □ NO □ **h)** En caso de una respuesta negativa ¿A qué atribuyes que no te de una solución? **[**En el caso de ecuaciones muy complejas los algoritmos algebraicos no proporcionan una solución por lo que se deben usar algoritmos numéricos**]**

**i)** Solución de la ecuación usando un método numérico: **[***t* **= -9.070210618]** \_\_

\_\_\_\_\_\_\_\_\_\_\_\_\_\_\_\_\_\_\_\_\_\_\_\_\_\_\_\_\_\_\_\_\_\_\_\_\_\_\_\_\_\_\_\_\_\_\_\_\_\_\_\_\_\_\_\_\_\_\_\_\_\_

**j)** ¿La solución que te proporciona el software cae en uno de los intervalos dados? **[NO]** NO □ **k)** En caso de una respuesta negativa usa la opción de solución en un intervalo dado y llena la siguiente tabla.

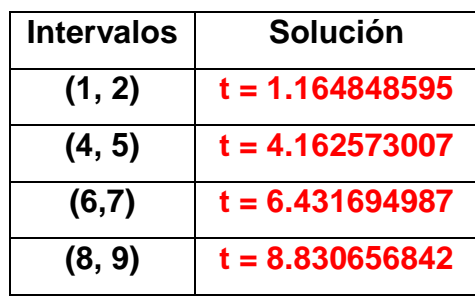

 $\boxtimes$ NOTA 2: Hay que tener mucho cuidado al obtener la solución dentro de un intervalo, pues cuando el número de soluciones dentro del intervalo es mayor a uno, *Derive* únicamente proporcionará una de las soluciones. Por lo tanto, cuando busques una solución con este método está seguro de dar un intervalo donde sólo aparezca una solución.

*2.* Halla los máximos y los mínimos de la siguiente función (se trata de la misma función que aparece en el miembro izquierdo de la ecuación del problema anterior).

 $\mathsf{E}$ 

$$
\left[ \left( \frac{4\cdot\sqrt{6}}{87} + \frac{1}{29} \right) \cdot \cos\left(t \cdot \left( \frac{\sqrt{6}}{2} - 4 \right) \right) \cdot \cos\left(\frac{\sqrt{6} \cdot t}{2} \right) + \left( \frac{4\cdot\sqrt{6}}{87} + \frac{1}{29} \right) \cdot \sin\left(t \cdot \left( \frac{\sqrt{6}}{2} - 4 \right) \right) \cdot \sin\left(\frac{\sqrt{6} \cdot t}{2} \right) + \left( \frac{1}{29} - \frac{4\cdot\sqrt{6}}{87} \right) \cdot \cos\left(t \cdot \left( \frac{\sqrt{6}}{2} + 4 \right) \right) \cdot \cos\left(\frac{\sqrt{6} \cdot t}{2} \right) + \left( \frac{1}{29} - \frac{4\cdot\sqrt{6}}{87} \right) \cdot \cos\left(t \cdot \left( \frac{\sqrt{6} + 4}{2} \right) \right) \cdot \cos\left(t \cdot \left( \frac{\sqrt{6} + 4}{2} \right) \right) \cdot \sin\left(t \cdot \left( \frac{\sqrt{6} + 4}{2} \right) \right) \cdot \sin\left(t \cdot \left( \frac{\sqrt{6} + 4}{2} \right) \right) \cdot \sin\left(t \cdot \left( \frac{\sqrt{6} + 4}{2} \right) \right) \cdot \sin\left(t \cdot \left( \frac{\sqrt{6} + 4}{2} \right) \right) \cdot \sin\left(t \cdot \left( \frac{\sqrt{6} + 4}{2} \right) \right) \cdot \sin\left(t \cdot \left( \frac{\sqrt{6} + 4}{2} \right) \right) \cdot \cos\left(t \cdot \left( \frac{\sqrt{6} + 4}{2} \right) \right) \cdot \cos\left(t \cdot \left( \frac{\sqrt{6} + 4}{2} \right) \right) \cdot \cos\left(t \cdot \left( \frac{\sqrt{6} + 4}{2} \right) \right) \cdot \cos\left(t \cdot \left( \frac{\sqrt{6} + 4}{2} \right) \right) \cdot \cos\left(t \cdot \left( \frac{\sqrt{6} + 4}{2} \right) \right) \cdot \cos\left(t \cdot \left( \frac{\sqrt{6} + 4}{2} \right) \right) \cdot \cos\left(t \cdot \left( \frac{\sqrt{6} + 4}{2} \right) \right) \cdot \cos\left(t \cdot \
$$

Basta ver la gráfica de la función (ve el problema 1) para darse cuenta que el número de máximos y mínimos es infinito. De acuerdo a la Nota 1 del problema anterior, la obtención de valores extremos de una función se puede hacer sólo en intervalos específicos.

Ejemplo: halla los máximos y los mínimos de la función dada en el intervalo [0,10] (el mismo método se usa para hallar valores extremos en *cualquier* intervalo).

**a)** Grafica la función en el intervalo [0, 10]

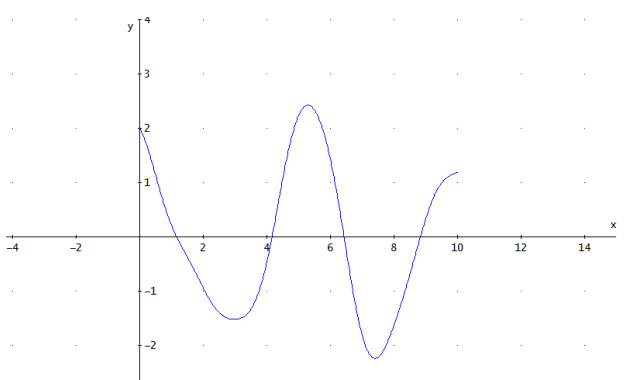

**b)** A partir de la gráfica ¿en dónde quedan los máximos relativos? **En** *t* **= 0, en (4, 6) y en** *t* **= 10** \_\_\_\_\_\_\_\_\_\_\_\_\_\_\_\_\_\_\_\_\_\_\_\_\_\_\_\_\_\_\_\_\_\_\_\_\_\_\_\_\_\_\_\_\_\_\_\_

.<br>د

**c)** A partir de la gráfica ¿en dónde quedan los mínimos relativos? **En (2, 4) y en (6, 8)** \_\_\_\_\_\_\_\_\_\_\_\_\_\_\_\_\_\_\_\_\_\_\_\_\_\_\_\_\_\_\_\_\_\_\_\_\_\_\_\_\_\_\_\_\_\_\_\_\_\_\_\_\_\_\_

**d)** Calcula la derivada de la función, iguálala con cero y grafícala en el intervalo dado.

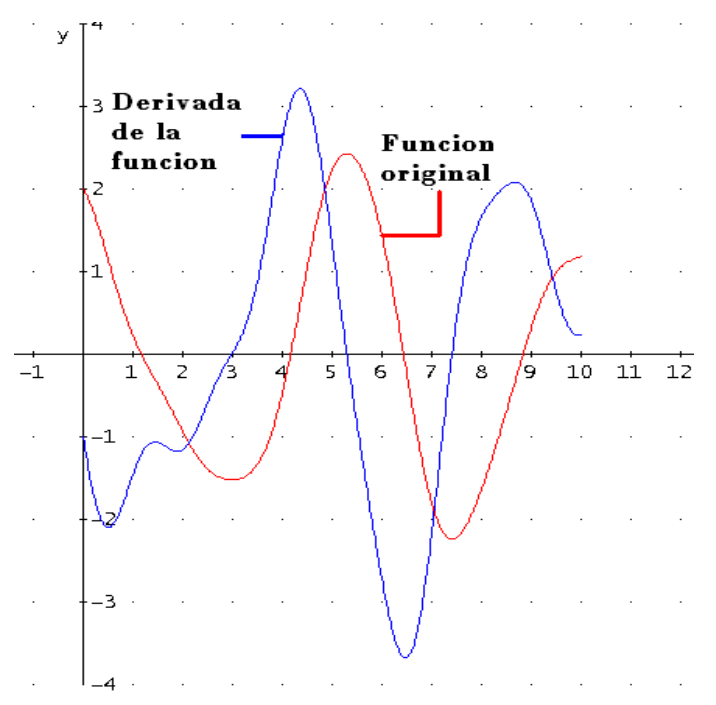

**e**) Determina los intervalos en donde la derivada vale cero **(2, 4), (5, 6) y (7, 8)**

**f**) Resuelve la ecuación *f***'(***t***) = 0** para cada uno de los intervalos y evalúa en la función original, llenando la siguiente tabla.

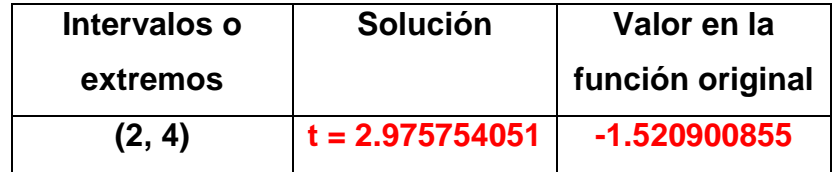

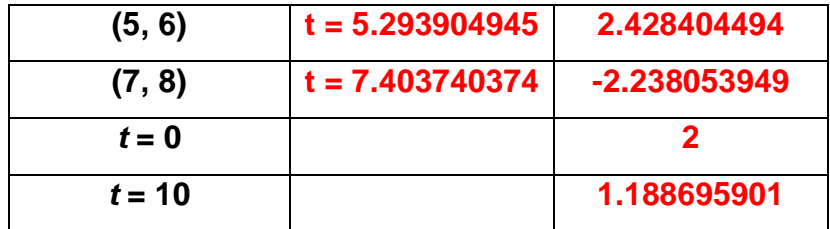

De acuerdo a la tabla responde lo siguiente

**g)** ¿Dónde se encuentra el punto máximo? **[El punto máximo se da cuando** *t* **= 5.2939 y tiene un valor de 2.428404494]** \_\_\_\_\_\_\_\_\_\_\_\_\_\_\_\_\_\_\_\_\_\_\_\_\_\_\_

**h)** ¿Dónde se encuentra el punto mínimo? **[El punto mínimo se da cuando** *t*

**= 7.403740374 y tiene un valor de -2.238053949** \_\_\_\_\_\_\_\_\_\_\_\_\_\_\_\_\_\_\_\_\_\_

**i)** Grafica las verticales correspondientes a los puntos donde se encuentra el máximo y el mínimo.

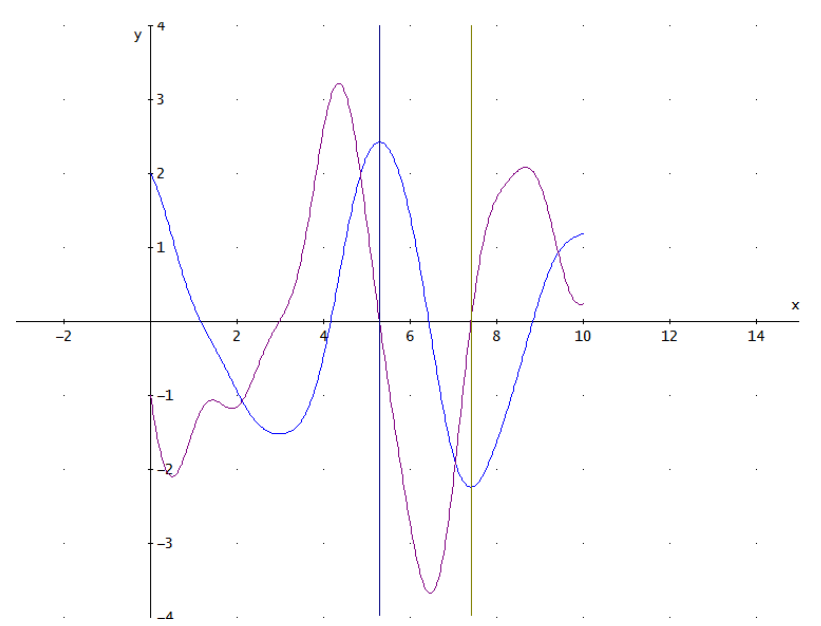

**j)** ¿Qué relación observas entre las dos gráficas y las verticales? [Al trazar las verticales, coinciden con el punto máximo y mínimo de la grafica de la función original y con las raíces de la derivada] \_\_\_\_\_\_\_\_\_\_\_\_\_\_\_\_\_\_\_\_\_\_\_\_\_\_\_\_\_\_\_

\_\_\_\_\_\_\_\_\_\_\_\_\_\_\_\_\_\_\_\_\_\_\_\_\_\_\_\_\_\_\_\_\_\_\_\_\_\_\_\_\_\_\_\_\_\_\_\_\_\_\_\_\_\_\_\_\_\_\_\_\_\_

*3.* La siguiente función modela la *curvatura* de una curva (que tan curveada está la curva). Halla las curvaturas máxima y mínima en el intervalo [1, 4] 6 2  $\overline{2}$ 2 6  $\sqrt{(900 \cdot \text{SIN}(t) \cdot \text{COS}(t) + 225 \cdot \text{SIN}(t) \cdot \text{COS}(t) - 150 \cdot \text{SIN}(t) \cdot \text{COS}(t) + 25 \cdot \text{SIN}(t) + 4)}$ 

$$
\frac{2}{(COS(t)} \cdot (25.5IN(t) + 4) + 1)
$$

**a)** Grafica la función en el intervalo [1, 4]

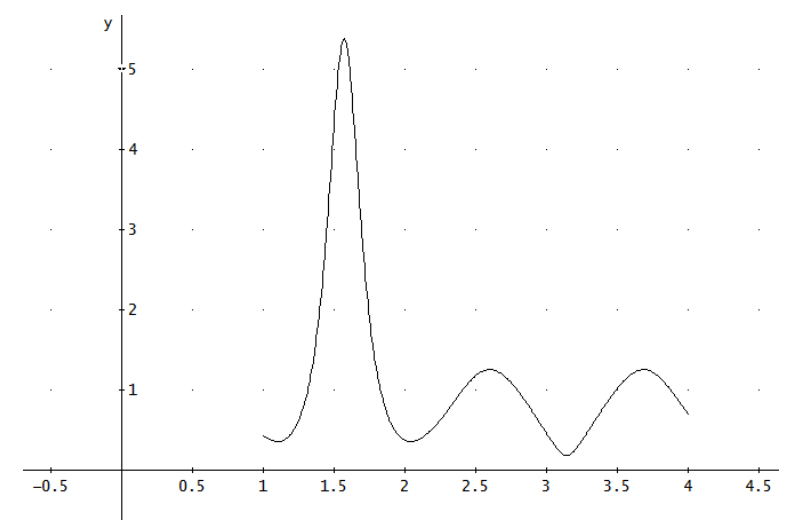

**b)** A partir de la gráfica ¿en dónde quedan los máximos relativos? **En** *t* **= 1, (1.5, 2), en (2.5, 3) y en (3.5, 4)**\_\_\_\_\_\_\_\_\_\_\_\_\_\_\_\_\_\_\_\_\_\_\_\_\_\_\_\_\_\_\_\_\_\_\_\_\_ **c)** A partir de la gráfica ¿en dónde quedan los mínimos relativos? **En (1, 1.5),** 

**en (2, 2.5), en (3, 3.5) y en** *t* **= 4** \_\_\_\_\_\_\_\_\_\_\_\_\_\_\_\_\_\_\_\_\_\_\_\_\_\_\_\_\_\_\_\_\_\_\_\_

**d)** Calcula la derivada de la función, iguálala con cero y grafícala en el intervalo dado.

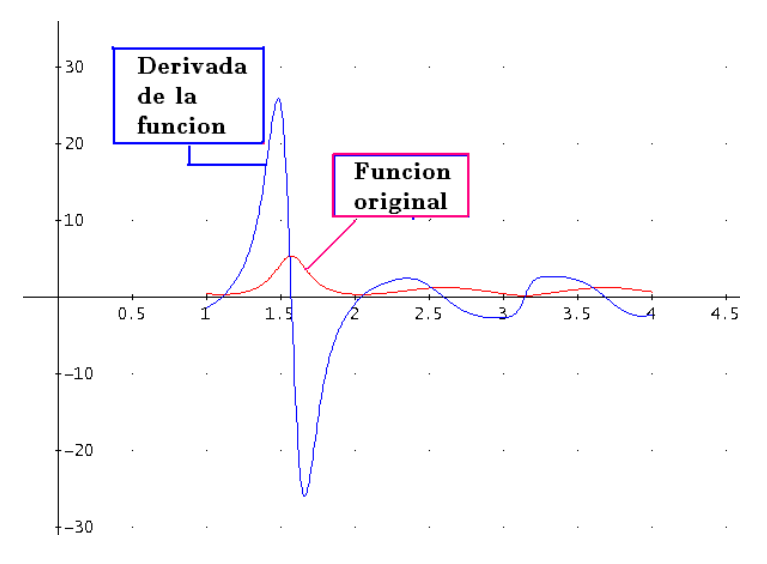

47

**e**) Determina los intervalos en donde la derivada vale cero **En (1, 1.5), en (1.5, 2), en (2, 2.5), en (2.5, 3), en (3, 3.5) y en (3.5, 4)** \_\_\_\_\_\_\_\_\_\_\_\_\_\_\_\_\_\_\_\_\_\_

\_\_\_\_\_\_\_\_\_\_\_\_\_\_\_\_\_\_\_\_\_\_\_\_\_\_\_\_\_\_\_\_\_\_\_\_\_\_\_\_\_\_\_\_\_\_\_\_\_\_\_\_\_\_\_\_\_\_\_\_\_\_

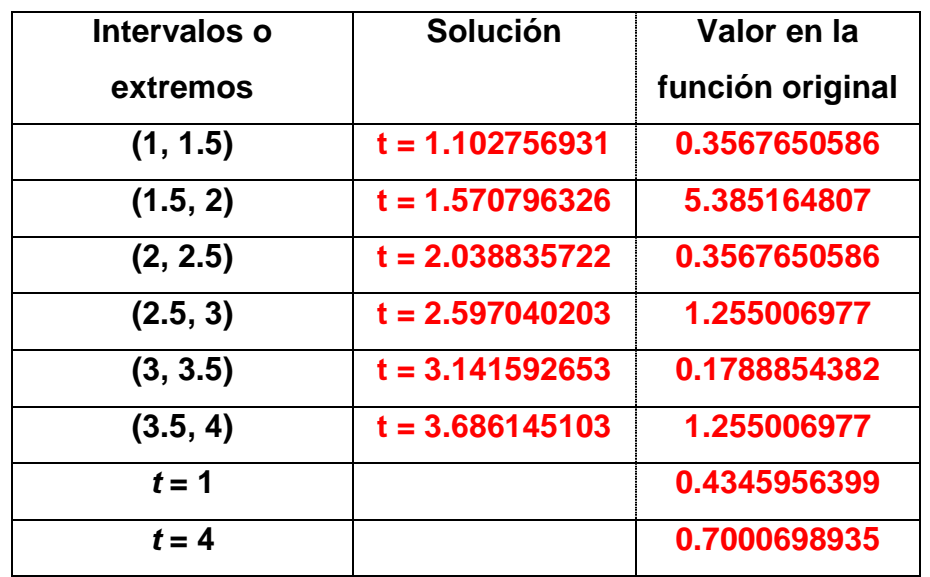

**f**) Resuelve la ecuación *f***'(***t***) = 0** para cada uno de los intervalos y evalúa en la función original (incluidos los extremos), llenando la siguiente tabla.

De acuerdo a la tabla responde lo siguiente

- **g)** ¿Dónde se encuentra el punto máximo? **[El punto máximo se da cuando** *t*
- **= 1.570796326 y tiene un valor de 5.385164807]** \_\_\_\_\_\_\_\_\_\_\_\_\_\_\_\_\_\_\_\_\_\_

**h)** ¿Dónde se encuentra el punto mínimo? **[El punto mínimo se da cuando** *t* **= 3.141592653 y tiene un valor de 0.1788854382** \_\_\_\_\_\_\_\_\_\_\_\_\_\_\_\_\_\_\_\_\_\_

\_\_\_\_\_\_\_\_\_\_\_\_\_\_\_\_\_\_\_\_\_\_\_\_\_\_\_\_\_\_\_\_\_\_\_\_\_\_\_\_\_\_\_\_\_\_\_\_\_\_\_\_\_\_\_\_\_\_\_\_\_\_

### **9. CONCLUSIONES**

Se proporcionó un conjunto de reflexiones críticas sobre la solución de ecuaciones algebraicas de grado superior a dos a partir de la disponibilidad de tecnología informática en la enseñanza de este tema en bachillerato.

Se propone una ampliación del mapa curricular del bachillerato que incluya la solución de ecuaciones algebraicas de grado superior a dos. Para ello se proporciona a los profesores de bachillerato un recorrido didáctico de desarrollo del tema. Mientras que para los alumnos de bachillerato, fichas de posibles laboratorios de prácticas (con respuestas y comentarios para el profesor).

Se espera que los productos de este trabajo sea de gran utilidad tanto para el alumno como para el profesor, en el desarrollo del curso de álgebra.

Se crearon tres archivos de *Derive* relativos tanto a la solución de ecuaciones algebraicas de grado superior como a ecuaciones no algebraicas.

Finalmente, otro producto fue el desarrollo de indicaciones mínimas para el uso de *Derive* en la solución de ecuaciones.

Se espera que el material didáctico diseñado, contribuya a la transformación de los métodos tradicionales de enseñanza-aprendizaje de las matemáticas en nuevos métodos que incorporen de manera significativa el uso de tecnología informática con el fin de apoyar y guiar a alumnos y profesores en su ejercicio cotidiano de reflexión y análisis además de ayudarlos a descubrir y comprender conceptos mediante la interacción, la visualización y la manipulación de expresiones complejas.

Nunca fue nuestra intención probar este material en un salón de clases real pues esa situación forma parte de otra fase en el proceso de integración de TI en la educación matemática. En ese proceso, el material se usa con alumnos para tener una primera retroalimentación a partir de la práctica y luego rediseñar los materiales y volverlos a probar en el aula mediante un proceso recursivo que se estabiliza luego de algunos años. Esta fase se deja para desarrollos futuros por lo que se sale del alcance de este trabajo.

49

# **REFERENCIAS**

ANFOSSI A. y MEYER F. (1930), *Curso de Álgebra*. México: Progreso

- BAKO M. (2002). Mathematical software in the educational process of the French and Hungarians teachers. En: M. Borovcnik & H. Kautschitsch (Eds.), *Proceedings of International Conference on Technology in Mathematics Teaching 5* (pp. 37-40). Vienna: Schriftenreihe Didaktik der Mathematik vol. 25, öbv&hpt.
- BALDERAS, ANGEL. (2006). Didattica delle scienze e informatica: la formazione del docente come fattore chiave. *Bollettino dei docenti di matematica*, *52*, 17-43.
- BALDOR A. (1996). *Álgebra*. México: Publicaciones Cultural.
- BEILBY M. y BISHOP P. (1994). The use of technology in the learning and teaching of mathematics: how does DERIVE fit in? *The International DERIVE Journal*, n. 3, 3-17.
- BÖHM J. (1994). Linear programming with DERIVE. *The International DERIVE Journal*, n. 3, 46-72.
- DREYFUS T. (2002). Computer-rich learning environments and the construction of abstract algebraic concepts. En: M. Borovcnik y H. Kautschitsch (Eds.), *Proceedings of International Conference on Technology in Mathematics Teaching 5* (pp. 17-32). Vienna: Schriftenreihe Didaktik der Mathematik vol.25, öbv&hpt.
- FEARNLEY-SANDER, D. (2000). Discussion Document for the Twelfth ICMI Study – The Future of the Teaching and Learning of Algebra. *The International Journal of Computer Algebra in Mathematics Education*, *1*, 77-86.
- GUIN D. & TROUCHE L. (1998). The complex process of converting tools into mathematical instruments: the case of calculators, *International Journal of Computers for Mathematical Learning*, 3(3), 195-227.
- ICMI STUDY (1998). On the teaching and learning of mathematics at university level, en *Educational Studies in Mathematics*, n. 36-1, 91-103.
- ICMI STUDY (2004). The future of the teaching and learning of Algebra. Dordrecht, Kluwer Academics Publishers.
- JUGE G. (1996). DERIVE, cubic equations and Italian mathematicians. *The International DERIVE Journal*, n. 3, 69-80.
- KUTZLER B. (2000). The Algebraic Calculator as a Pedagogical Tool for Teaching Mathematics. *The International Journal of Computer Algebra in Mathematics Education*, n. 1, 5-23.
- LABORDE C. (2001). Integration of Technology in the Design of Geometry Tasks with Cabri-Geometry, *International Journal of Computers for Mathematical Learning*, 6(3), 283-317.
- LAGRANGE J.B. (2003). Analysing the impact of ICT on mathematics teaching practices. *Proceedings of CERME-3*, Bellaria. http://www.dm.unipi.it/%7Edidattica/CERME3/proceedings/Groups/TG9/TG9\_L agrange\_cerme3.pdf (21/06/05)
- LEINBACH, L.C. (2001). Using a CAS in the Mathematics Classroom: Two Examples for Exploring Cubic Curves. *The International Journal of Computer Algebra in Mathematics Education*, *2*, 131-143.

LOVAGLIA F. (1972). *Álgebra*. México: Oxford México.

MINGHAM C. y HOOD D. (1995). The application of DERIVE to Fourier Analysis and the design of digital filters. *The International DERIVE Journal*, n. 1, 99-114.

REES P., SPARKS F. y REES C. (1991). *Álgebra*. México: McGraw-Hill

SCHULTZ, J. E. y NOGUERA, N. (2000). High Level Technology in a Low Level Mathematics Course. *The International Journal of Computer Algebra in Mathematics Education*, *1*, 25-32.

USPENSKY J. V. (1987). *Teoría de ecuaciones*. México: Limusa.

- WAITS B.K. y DEMANA F.D (1997). The Merging of Calculators and Computers: A Look to the Future of Technology Enhanced Teaching and Learning of Mathematics. *International Conference on Technology in Mathematics Teaching* 3, Koblenz.
- WESTERMANN T. (2000). Teaching Mathematics Using a Computer Algebra, *The International Journal of Computer Algebra in Mathematics Education, 4*, 277-293.

# **10. ANEXO(S)**

## **10.1 Instrucciones en** *Derive* **para la solución de ecuaciones**

#### **Graficación con** *Derive*

Selecciona la función a graficar.

#### *menú principal insert 2D-plot object insert plot*

Para que puedas visualizar la gráfica, has uso de los controles de escala vertical y horizontal.

 $\begin{array}{ccc} \uparrow & \leftarrow & \rightarrow & \uparrow \uparrow & \rightarrow & \rightarrow & \rightarrow & \rightarrow & \rightarrow \end{array}$ 

Para cambiar la posición de los ejes, y la escala de ellos, ingresa al menú principal *SetPlot Range length/center* y realiza las modificaciones adecuadas para que observes la grafica de la manera que más te convenga.

#### **Solución de ecuaciones con** *Derive*

Introduce tu ecuación y selecciónala totalmente (toma en cuenta que *Derive* opera sólo en lo que se halla seleccionado)  $\rightarrow$  menú principal  $\rightarrow$  Solve $\rightarrow$ *Expression*  $\rightarrow$  se abre una ventana de diálogo en donde debes elegir la variable (cuando sólo existe una variable, como es nuestro caso, *Derive* propone la única variable existente), el método de solución (algebraico, numérico o una combinación de ambos), el dominio de solución (real, complejo o un intervalo) y en el caso de haber elegido la solución en un intervalo, las fronteras del intervalo. Finalmente para resolver da clic en el botón Solve. Si todas las soluciones son enteras, *Derive* te las proporciona todas.

#### **Factorización de polinomios con** *Derive*

Introduce tu polinomio y selecciónalo totalmente. En caso de tener una ecuación polinomial, selecciona sólo el polinomio $\rightarrow$  menú principal $\rightarrow$  Simplify $\rightarrow$ *Factor*  se abre una ventana de diálogo en donde debes elegir *Rational polynomial* (si deseas obtener la factorización real) o *Complex polynomial* (si deseas la factorización compleja). Finalmente para factorizar da clic en Factor.

#### **Graficación dentro de un intervalo con** *Derive*

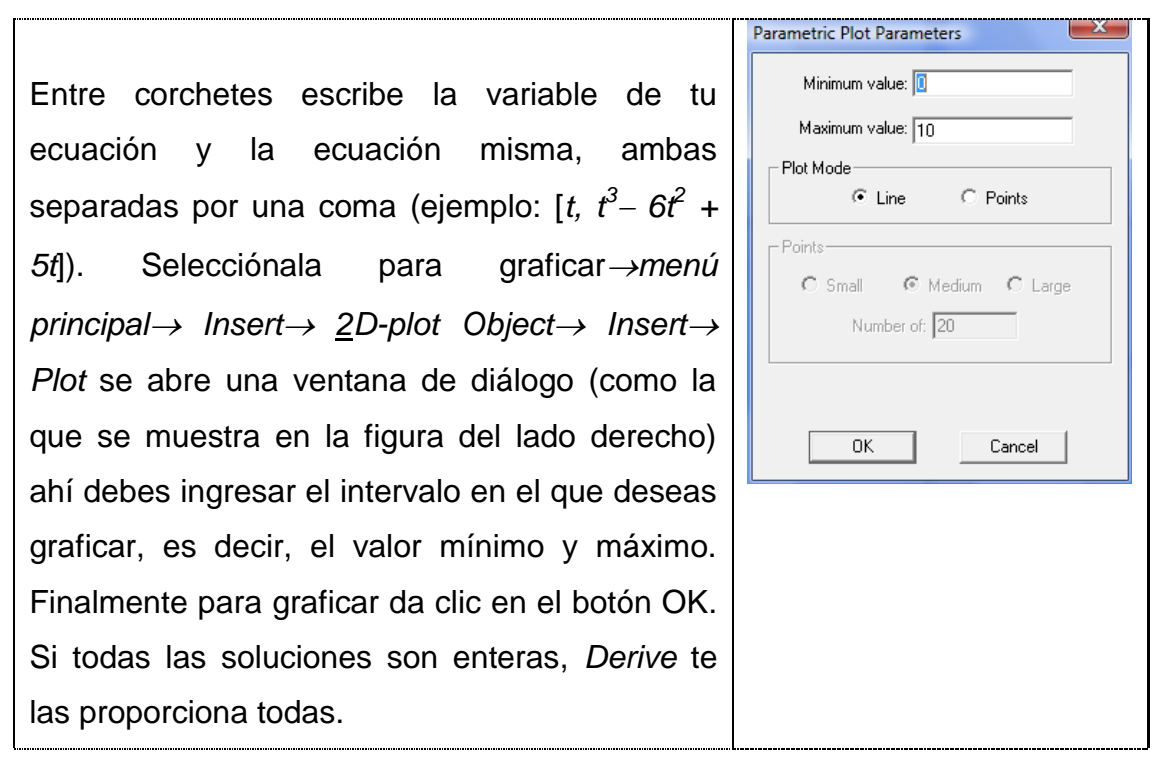

#### **Solución de ecuaciones en un intervalo dado con** *Derive*

Introduce la expresión y selecciónala totalmente (toma en cuenta que *Derive* opera sólo con lo que se halla seleccionado)  $\rightarrow$  menú principal  $\rightarrow$  Solve $\rightarrow$ *Expression*  $\rightarrow$  se abre una ventana de diálogo en donde debes elegir la variable (cuando sólo existe una variable, como es nuestro caso, *Derive* propone la única variable existente), el método de solución (algebraico, numérico o una combinación de ambos), el dominio de solución (reales, complejos o un intervalo específico. En este último caso debes introducir las fronteras del intervalo, en *Lower* das la frontera inferior y en *Upper* la superior). Finalmente para resolver da clic en el botón Solve.

# **10.2 Lista de archivos generados**

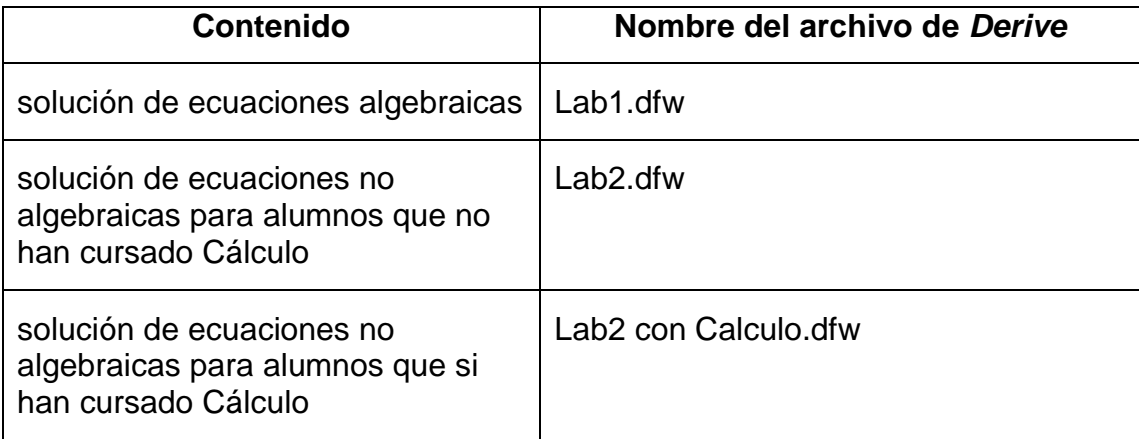

# **10.3 Impresión de los archivos de** *Derive*

**#1: ---------------------- LABORATORIO 1 --------------------- #2: ---------------------- PROBLEMA 1 --------------------- #3: 3 2 x - 6x + 5x + 12 = 0 #4: 3 2 APPROX(SOLVE(x - 6x + 5x + 12, x, Real)) #5: x = 4 ∨ x = 3 ∨ x = -1 #6: ---------------------- PROBLEMA 2 --------------------- #7:**  $\begin{array}{cccc} 5 & 4 & 3 & 2 \\ x & -6 \cdot x & -26 \cdot x & +84 \cdot x & +313 \cdot x & +210 = 0 \end{array}$ **#8: 5 4 3 2 APPROX(SOLVE(x - 6x - 26x + 84x + 313x + 210 = 0, x, Real)) #9: x = 7 ∨ x = 5 ∨ x = -3 ∨ x = -2 ∨ x = -1 #10: ---------------------- PROBLEMA 3 --------------------- #11: 4 3 2 z - 3z - 11z + 53z - 60 = 0 #12: 4 3 2 APPROX(SOLVE(z - 3z - 11z + 53z - 60 = 0, z, Real)) #13: z = -4 ∨ z = 3 #14: 4 3 2 APPROX(SOLVE(z - 3z - 11z + 53z - 60 = 0, z)) #15: z = 2 - ( ∨ z = 2 + ( ∨ z = -4 ∨ z = 3 #16: ---------------------- PROBLEMA 4 --------------------- #17: 4 3 2 w - 5w + 6w + 4w - 8 = 0 #18: 4 3 2 APPROX(SOLVE(w - 5w + 6w + 4w - 8 = 0, w, Real)) #19: w = 2 ∨ w = -1 #20: 4 3 2 APPROX(SOLVE(w - 5w + 6w + 4w - 8 = 0, w)) #21: w = 2 ∨ w = -1 #22: como en este caso el numero de soluciones complejas no coincide con el grado del polinomio #23: factorizamos el polinomio #24:**  $(w + 1) \cdot (w - 2) = 0$ **#25: de aqui observamos que #26: w=-1 se repite una sola vez y w=2 se repite 3 veces #27: ---------------------- PROBLEMA 5 --------------------- #28: 7 6 5 4 3 2 z - 5z - 6z + 26z + 29z - 33z - 56z - 20 = 0 #29: 7 6 5 4 3 2 APPROX(SOLVE(z - 5z - 6z + 26z + 29z - 33z - 56z - 20 = 0, z, Real)) #30: z = 5 ∨ z = 2 ∨ z = -1 #31: 7 6 5 4 3 2 APPROX(SOLVE(z - 5z - 6z + 26z + 29z - 33z - 56z - 20 = 0, z)) #32: z = 5 ∨ z = 2 ∨ z = -1 #33: como en este caso el numero de soluciones complejas no coincide con el grado del polinomio #34: factorizamos el polinomio**

835: 
$$
(x - 5) \cdot (x - 2)^2 \cdot (x + 1)^4 = 0
$$
  
\n836: de aguri observanos que  
\n837:  $z=5$  se repite una sola vez,  $z=2$  se repite 2 veces y z=-1 se repite 4 veces  
\n838:  $\frac{100}{300}$   
\n839:  $x - 12 \cdot x + 68 \cdot x - 228 \cdot x + 506 \cdot x - 556 \cdot x + 64 \cdot x + 1460 \cdot x - 1475 \cdot x + 1000 \cdot x + 2500 = 0$   
\n840:  $\text{APPROX(SOLVE}(x - 12 \cdot x + 68 \cdot x - 228 \cdot x + 506 \cdot x - 556 \cdot x + 64 \cdot x + 1460 \cdot x - 1475 \cdot x + 1000 \cdot x + 2500 = 0$   
\n9. x, Real))  
\n841:  $x = -1$   
\n842:  $\text{APPROX(SOLVE}(x - 12 \cdot x + 68 \cdot x - 228 \cdot x + 506 \cdot x - 556 \cdot x + 64 \cdot x + 1460 \cdot x - 1475 \cdot x + 1000 \cdot x + 2500 = 0$   
\n9. x))  
\n843:  $x = -1$   
\n844:  $\text{cone on set } \text{cos } \theta \text{ numer of each set } \theta \text{ or } \theta \text{ or } \theta \$ 

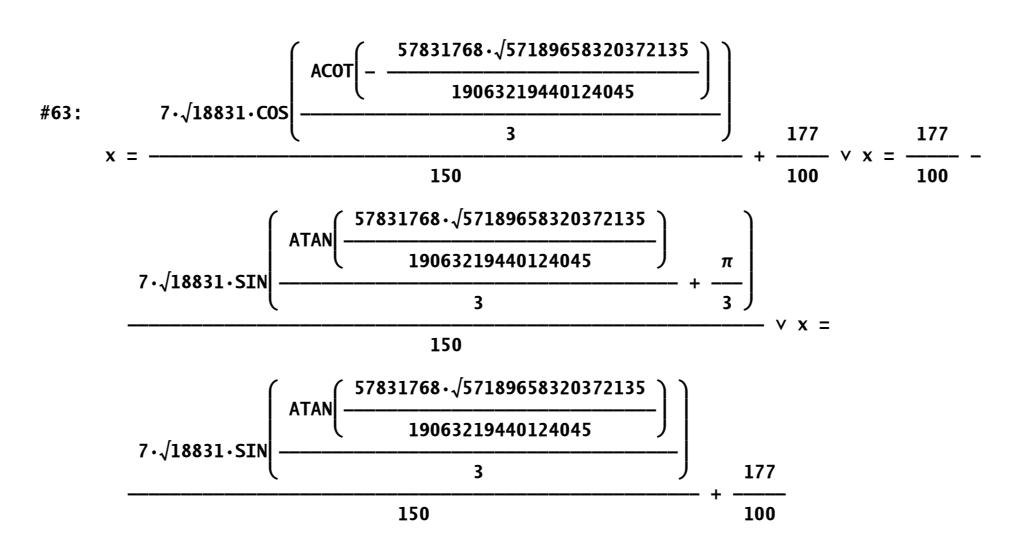

**#1: ---------------------------- LABORATORIO 2 ---------------------------- #2: ---------------------------- EJER 1 ----------------------------**

**#3: ecuacion dada**

$$
\frac{44:}{87} \left( \frac{4\cdot\sqrt{6}}{87} + \frac{1}{29} \right) \cdot \cos\left(t \cdot \left( \frac{\sqrt{6}}{2} - 4 \right) \right) \cdot \cos\left( \frac{\sqrt{6} \cdot t}{2} \right) + \left( \frac{4\cdot\sqrt{6}}{87} + \frac{1}{29} \right) \cdot \sin\left(t \cdot \left( \frac{\sqrt{6}}{2} - 4 \right) \right) \cdot \sin\left( \frac{\sqrt{6} \cdot t}{2} \right) + \left( \frac{1}{29} - \frac{4\cdot\sqrt{6}}{87} \right) \cdot \cos\left(t \cdot \left( \frac{\sqrt{6}}{2} + 4 \right) \right) \cdot \cos\left( \frac{\sqrt{6} \cdot t}{2} \right) + \left( \frac{1}{29} - \frac{4\cdot\sqrt{6}}{87} \right) \cdot \sin\left(t \cdot \left( \frac{\sqrt{6}}{2} + 4 \right) \right) \cdot \sin\left( \frac{\sqrt{6} \cdot t}{2} \right) - \left( \frac{\sqrt{6}}{5} + \frac{3}{10} \right) \cdot \cos\left(t \cdot \left( \frac{\sqrt{6}}{2} - 2 \right) \right) \cdot \sin\left( \frac{\sqrt{6} \cdot t}{2} \right) + \left( \frac{3}{10} - \frac{3}{10} \right) \cdot \cos\left(t \cdot \left( \frac{\sqrt{6}}{2} - 2 \right) \right) \cdot \cos\left( \frac{\sqrt{6} \cdot t}{2} \right) + \left( \frac{3}{10} - \frac{3}{10} \right) \cdot \cos\left(t \cdot \left( \frac{\sqrt{6}}{2} + 2 \right) \right) \cdot \cos\left( \frac{\sqrt{6} \cdot t}{2} \right) + \frac{56 \cdot \cos\left( \frac{\sqrt{6} \cdot t}{2} \right)}{5} + \frac{\sqrt{6} \cdot \cos\left(\frac{\sqrt{6} \cdot t}{2} \right)}{15} \right) = 0
$$

**#5: --------- solucion usando un metodo algebraico ---------**

$$
\#6: \quad 10 \cdot (\sqrt{3} + 4 \cdot \sqrt{2}) \cdot \cos\left(t \cdot \left(\frac{\sqrt{6}}{2} - 4\right)\right) \cdot \cos\left(\frac{\sqrt{6} \cdot t}{2}\right) + 10 \cdot (\sqrt{3} + 4 \cdot \sqrt{2}) \cdot \sin\left(t \cdot \left(\frac{\sqrt{6}}{2} - 4\right)\right) \cdot \sin\left(\frac{\sqrt{6} \cdot t}{2}\right) + 10 \cdot (\sqrt{3} - 4 \cdot \sqrt{2}) \cdot \cos\left(t \cdot \left(\frac{\sqrt{6}}{2} + 4\right)\right) \cdot \cos\left(\frac{\sqrt{6} \cdot t}{2}\right) + 10 \cdot (\sqrt{3} - 4 \cdot \sqrt{2}) \cdot \sin\left(t \cdot \left(\frac{\sqrt{6}}{2} + 4\right)\right) \cdot \sin\left(\frac{\sqrt{6} \cdot t}{2}\right) - 87 \cdot (\sqrt{3} + 2 \cdot \sqrt{2}) \cdot \cos\left(t \cdot \left(\frac{\sqrt{6}}{2} - 2\right)\right) \cdot \sin\left(\frac{\sqrt{6} \cdot t}{2}\right) + 87 \cdot (\sqrt{3} + 2 \cdot \sqrt{2}) \cdot \sin\left(t \cdot \left(\frac{\sqrt{6}}{2} - 2\right)\right) \cdot \cos\left(\frac{\sqrt{6} \cdot t}{2}\right) + 87 \cdot (\sqrt{3} - 2 \cdot \sqrt{2}) \cdot \cos\left(t \cdot \left(\frac{\sqrt{6}}{2} + 2\right)\right) \cdot \sin\left(\frac{\sqrt{6} \cdot t}{2}\right) + 87 \cdot (2 \cdot \sqrt{2} - \sqrt{3}) \cdot \sin\left(t \cdot \left(\frac{\sqrt{6}}{2} + 2\right)\right) \cdot \cos\left(\frac{\sqrt{6} \cdot t}{2}\right) + 560 \cdot \sqrt{3} \cdot \cos\left(\frac{\sqrt{6} \cdot t}{2}\right) + 560 \cdot \sqrt{3} \cdot \cos\left(\frac{\sqrt{6} \cdot t}{2}\right) + 560 \cdot \sqrt{3} \cdot \cos\left(\frac{\sqrt{6} \cdot t}{2}\right) = 0
$$

**#7: Derive no proporciona ninguna solucion por lo que usamos ahora un metodo numerico**

$$
\pi 8: \quad \text{NSOLVE}\left[\left(\frac{4\cdot\sqrt{6}}{87}+\frac{1}{29}\right)\cdot\cos\left(t\cdot\left(\frac{\sqrt{6}}{2}-4\right)\right)\cdot\cos\left(\frac{\sqrt{6}\cdot t}{2}\right)+\left(\frac{4\cdot\sqrt{6}}{87}+\frac{1}{29}\right)\cdot\sin\left(t\cdot\left(\frac{\sqrt{6}}{2}-4\right)\right)\cdot\sin\left(\frac{\sqrt{6}\cdot t}{2}\right)+\frac{\left(\frac{4\cdot\sqrt{6}}{87}+\frac{1}{29}\right)\cdot\sin\left(t\cdot\left(\frac{\sqrt{6}}{2}-4\right)\right)\cdot\sin\left(\frac{\sqrt{6}\cdot t}{2}\right)+\frac{\left(\frac{4\cdot\sqrt{6}}{87}+\frac{1}{29}\right)\cdot\sin\left(t\cdot\left(\frac{\sqrt{6}}{2}+4\right)\right)\cdot\sin\left(\frac{\sqrt{6}\cdot t}{2}\right)-\frac{\left(\frac{\sqrt{6}}{5}+\frac{4\cdot\sqrt{6}}{8}\right)\cdot\cos\left(t\cdot\left(\frac{\sqrt{6}}{2}-2\right)\right)\cdot\sin\left(t\cdot\left(\frac{\sqrt{6}}{2}-2\right)\right)\cdot\cos\left(t\cdot\left(\frac{\sqrt{6}}{2}-2\right)\right)\cdot\cos\left(\frac{\sqrt{6}\cdot t}{2}\right)+\frac{\left(\frac{\sqrt{6}}{2}-2\right)\cdot\cos\left(\frac{\sqrt{6}\cdot t}{2}\right)}{10}\right\right]
$$

$$
\frac{\sqrt{6}}{5} \cdot \cos\left(t \cdot \left(\frac{\sqrt{6}}{2} + 2\right)\right) \cdot \sin\left(\frac{\sqrt{6} \cdot t}{2}\right) + \left(\frac{\sqrt{6}}{5} - \frac{3}{10}\right) \cdot \sin\left(t \cdot \left(\frac{\sqrt{6}}{2} + 2\right)\right) \cdot \cos\left(\frac{\sqrt{6} \cdot t}{2}\right) + \frac{56 \cdot \cos\left(\frac{\sqrt{6} \cdot t}{2}\right)}{29} + \frac{\sqrt{6} \cdot \sin\left(\frac{\sqrt{6} \cdot t}{2}\right)}{15} = 0, t, Real
$$
\n
$$
t = -9.070210618
$$

$$
\#10: \quad \text{NSOLVE}\left[\left(\frac{4\cdot\sqrt{6}}{87}+\frac{1}{29}\right)\cdot\cos\left(t\cdot\left(\frac{\sqrt{6}}{2}-4\right)\right)\cdot\cos\left(\frac{\sqrt{6}\cdot t}{2}\right)+\left(\frac{4\cdot\sqrt{6}}{87}+\frac{1}{29}\right)\cdot\sin\left(t\cdot\left(\frac{\sqrt{6}}{2}-4\right)\right)\cdot\sin\left(\frac{\sqrt{6}\cdot t}{2}\right)+\left(\frac{1}{29}-\frac{4\cdot\sqrt{6}}{87}\right)\cdot\cos\left(t\cdot\left(\frac{\sqrt{6}}{2}+4\right)\right)\cdot\cos\left(\frac{\sqrt{6}\cdot t}{2}\right)+\left(\frac{1}{29}-\frac{4\cdot\sqrt{6}}{87}\right)\cdot\sin\left(t\cdot\left(\frac{\sqrt{6}}{2}+4\right)\right)\cdot\sin\left(\frac{\sqrt{6}\cdot t}{2}\right)-\left(\frac{\sqrt{6}}{5}+\frac{3}{10}\right)\cdot\cos\left(t\cdot\left(\frac{\sqrt{6}}{2}-2\right)\right)\cdot\cos\left(\frac{\sqrt{6}\cdot t}{2}\right)+\left(\frac{3}{10}-\frac{3}{10}\right)\cdot\cos\left(t\cdot\left(\frac{\sqrt{6}}{2}-2\right)\right)\cdot\cos\left(\frac{\sqrt{6}\cdot t}{2}\right)+\left(\frac{3}{10}-\frac{3}{10}\right)\cdot\cos\left(t\cdot\left(\frac{\sqrt{6}}{2}+2\right)\right)\cdot\cos\left(t\cdot\left(\frac{\sqrt{6}}{2}+2\right)\right)\cdot\cos\left(\frac{\sqrt{6}\cdot t}{2}\right)+\frac{36\cdot\cos\left(\frac{\sqrt{6}\cdot t}{2}\right)}{5}\cdot\cos\left(t\cdot\left(\frac{\sqrt{6}}{2}+2\right)\right)\cdot\sin\left(\frac{\sqrt{6}\cdot t}{2}\right)+\frac{36\cdot\cos\left(\frac{\sqrt{6}\cdot t}{2}\right)}{5}\cdot\cos\left(t\cdot\left(\frac{\sqrt{6}}{2}+2\right)\right)\cdot\sin\left(\frac{\sqrt{6}\cdot t}{2}\right)+\frac{36\cdot\cos\left(\frac{\sqrt{6}\cdot t}{2}\right)}{5}\cdot\cos\left(t\cdot\left(\frac{\sqrt{6}\cdot t}{2}\right)\right)\cdot\sin\left(\frac{\sqrt{6}\cdot t}{2}\right)+\frac{36\cdot\cos
$$

#11: 
$$
t = 1.164848595
$$

#12: 
$$
NSOLVE\left[\left(\frac{4\cdot\sqrt{6}}{87} + \frac{1}{29}\right)\cdot\cos\left(t\cdot\left(\frac{\sqrt{6}}{2} - 4\right)\right)\cdot\cos\left(\frac{\sqrt{6}\cdot t}{2}\right) + \left(\frac{4\cdot\sqrt{6}}{87} + \frac{1}{29}\right)\cdot\sin\left(t\cdot\left(\frac{\sqrt{6}}{2} - 4\right)\right)\cdot\sin\left(\frac{\sqrt{6}\cdot t}{2}\right) + \left(\frac{1}{29} - \frac{4\cdot\sqrt{6}}{87}\right)\cdot\cos\left(t\cdot\left(\frac{\sqrt{6}}{2} + 4\right)\right)\cdot\cos\left(\frac{\sqrt{6}\cdot t}{2}\right) + \left(\frac{1}{29} - \frac{4\cdot\sqrt{6}}{87}\right)\cdot\sin\left(t\cdot\left(\frac{\sqrt{6}}{2} + 4\right)\right)\cdot\sin\left(\frac{\sqrt{6}\cdot t}{2}\right) - \left(\frac{\sqrt{6}}{5} + \frac{3}{10}\right)\cdot\cos\left(t\cdot\left(\frac{\sqrt{6}}{2} - 2\right)\right)\cdot\cos\left(\frac{\sqrt{6}\cdot t}{2}\right) + \left(\frac{3}{10} - \frac{3}{10}\right)\cdot\cos\left(t\cdot\left(\frac{\sqrt{6}}{2} - 2\right)\right)\cdot\cos\left(\frac{\sqrt{6}\cdot t}{2}\right) + \left(\frac{3}{10} - \frac{3}{10}\right)\cdot\cos\left(t\cdot\left(\frac{\sqrt{6}}{2} + 2\right)\right)\cdot\sin\left(\frac{\sqrt{6}\cdot t}{2}\right) + \left(\frac{\sqrt{6}}{5} - \frac{3}{10}\right)\cdot\sin\left(t\cdot\left(\frac{\sqrt{6}}{2} + 2\right)\right)\cdot\cos\left(\frac{\sqrt{6}\cdot t}{2}\right) + \frac{56\cdot\cos\left(\frac{\sqrt{6}\cdot t}{2}\right)}{29} + \frac{\sqrt{6}\cdot\sin\left(\frac{\sqrt{6}\cdot t}{2}\right)}{15} = 0, t, 5, 4
$$
\n#13:

Page: 2

#14: 
$$
NSOLVE\left[\left(\frac{4\cdot\sqrt{6}}{87} + \frac{1}{29}\right)\cdot\cos\left(t\cdot\left(\frac{\sqrt{6}}{2} - 4\right)\right)\cdot\cos\left(\frac{\sqrt{6}\cdot t}{2}\right) + \left(\frac{4\cdot\sqrt{6}}{87} + \frac{1}{29}\right)\cdot\sin\left(t\cdot\left(\frac{\sqrt{6}}{2} - 4\right)\right)\cdot\sin\left(\frac{\sqrt{6}\cdot t}{2}\right) + \left(\frac{1}{29} - \frac{4\cdot\sqrt{6}}{87}\right)\cdot\cos\left(t\cdot\left(\frac{\sqrt{6}}{2} + 4\right)\right)\cdot\cos\left(\frac{\sqrt{6}\cdot t}{2}\right) + \left(\frac{1}{29} - \frac{4\cdot\sqrt{6}}{87}\right)\cdot\sin\left(t\cdot\left(\frac{\sqrt{6}}{2} + 4\right)\right)\cdot\sin\left(\frac{\sqrt{6}\cdot t}{2}\right) - \left(\frac{\sqrt{6}}{5} + \frac{3}{10}\right)\cdot\cos\left(t\cdot\left(\frac{\sqrt{6}}{2} - 2\right)\right)\cdot\sin\left(t\cdot\left(\frac{\sqrt{6}}{2} - 2\right)\right)\cdot\cos\left(\frac{\sqrt{6}\cdot t}{2}\right) + \left(\frac{3}{10} - \frac{3}{10}\right)\cdot\cos\left(t\cdot\left(\frac{\sqrt{6}}{2} + 2\right)\right)\cdot\sin\left(\frac{\sqrt{6}\cdot t}{2}\right) + \left(\frac{\sqrt{6}}{5} - \frac{3}{10}\right)\cdot\sin\left(t\cdot\left(\frac{\sqrt{6}}{2} + 2\right)\right)\cdot\cos\left(\frac{\sqrt{6}\cdot t}{2}\right) + \frac{56\cdot\cos\left(\frac{\sqrt{6}\cdot t}{2}\right)}{29} + \frac{\sqrt{6}\cdot\sin\left(\frac{\sqrt{6}\cdot t}{2}\right)}{15} = 0, t, 7, 6
$$

#16: NSOLVE 
$$
\left[ \left( \frac{4 \cdot \sqrt{6}}{87} + \frac{1}{29} \right) \cdot \cos\left(t \cdot \left( \frac{\sqrt{6}}{2} - 4 \right) \right) \cdot \cos\left( \frac{\sqrt{6} \cdot t}{2} \right) + \left( \frac{4 \cdot \sqrt{6}}{87} + \frac{1}{29} \right) \cdot \sin\left(t \cdot \left( \frac{\sqrt{6}}{2} - 4 \right) \right) \cdot \sin\left( \frac{\sqrt{6} \cdot t}{2} \right) + \left( \frac{1}{29} - \frac{4 \cdot \sqrt{6}}{87} \right) \cdot \cos\left(t \cdot \left( \frac{\sqrt{6}}{2} + 4 \right) \right) \cdot \cos\left( \frac{\sqrt{6} \cdot t}{2} \right) + \left( \frac{1}{29} - \frac{4 \cdot \sqrt{6}}{87} \right) \cdot \sin\left(t \cdot \left( \frac{\sqrt{6}}{2} + 4 \right) \right) \cdot \sin\left( \frac{\sqrt{6} \cdot t}{2} \right) - \left( \frac{\sqrt{6}}{5} + \frac{3}{10} \right) \cdot \cos\left(t \cdot \left( \frac{\sqrt{6}}{2} - 2 \right) \right) \cdot \sin\left( \frac{\sqrt{6} \cdot t}{2} \right) + \left( \frac{\sqrt{6}}{5} + \frac{3}{10} \right) \cdot \sin\left(t \cdot \left( \frac{\sqrt{6}}{2} - 2 \right) \right) \cdot \cos\left( \frac{\sqrt{6} \cdot t}{2} \right) + \left( \frac{3}{10} - \frac{\sqrt{6}}{5} \right) \cdot \cos\left(t \cdot \left( \frac{\sqrt{6}}{2} + 2 \right) \right) \cdot \sin\left( \frac{\sqrt{6} \cdot t}{2} \right) + \left( \frac{\sqrt{6}}{5} - \frac{3}{10} \right) \cdot \sin\left(t \cdot \left( \frac{\sqrt{6}}{2} + 2 \right) \right) \cdot \cos\left( \frac{\sqrt{6} \cdot t}{2} \right) + \frac{56 \cdot \cos\left( \frac{\sqrt{6} \cdot t}{2} \right)}{29} + \frac{\sqrt{6} \cdot \sin\left( \frac{\sqrt{6} \cdot t}{2} \right)}{15} = 0, t, 9, 8 \right)
$$
  

#17:  
\n#1

$$
\frac{3}{5}\cdot\cos\left(t\cdot\left(\frac{\sqrt{6}}{2}-2\right)\right)\cdot\cos\left(\frac{\sqrt{6}\cdot t}{2}\right)-\left(\frac{2\cdot\sqrt{6}}{5}+\frac{3}{5}\right)\cdot\sin\left(t\cdot\left(\frac{\sqrt{6}}{2}-2\right)\right)\cdot\sin\left(\frac{\sqrt{6}\cdot t}{2}\right)+\left(\frac{2\cdot\sqrt{6}}{5}-\frac{3}{5}\right)\cdot\cos\left(\frac{\sqrt{6}\cdot t}{2}\right)+\left(\frac{2\cdot\sqrt{6}}{5}-\frac{3}{5}\right)\cdot\sin\left(t\cdot\left(\frac{\sqrt{6}}{2}+2\right)\right)\cdot\sin\left(\frac{\sqrt{6}\cdot t}{2}\right)+\frac{\cos\left(\frac{\sqrt{6}\cdot t}{2}\right)}{5}-\frac{28\cdot\sqrt{6}\cdot\sin\left(\frac{\sqrt{6}\cdot t}{2}\right)}{29}=0
$$
\n
$$
\frac{728\cdot\sqrt{6}\cdot\sin\left(\frac{\sqrt{6}\cdot t}{2}\right)}{29}=0
$$
\n
$$
\frac{729\cdot\cos\left(t\cdot\left(\frac{\sqrt{6}}{2}+2\right)\right)\cdot\cos\left(t\cdot\left(\frac{\sqrt{6}}{2}-4\right)\right)\cdot\sin\left(\frac{\sqrt{6}\cdot t}{2}\right)+\left(\frac{16\cdot\sqrt{6}}{87}+\frac{4}{29}\right)\cdot\sin\left(t\cdot\left(\frac{\sqrt{6}}{2}-4\right)\right)\cdot\cos\left(\frac{\sqrt{6}\cdot t}{2}\right)+\left(\frac{16\cdot\sqrt{6}}{87}-\frac{4}{29}\right)\cdot\sin\left(t\cdot\left(\frac{\sqrt{6}}{2}-4\right)\right)\cdot\cos\left(\frac{\sqrt{6}\cdot t}{2}\right)+\left(\frac{4}{5}-\frac{16\cdot\sqrt{6}}{87}-\frac{16\cdot\sqrt{6}}{87}-\frac{4}{29}\right)\cdot\sin\left(t\cdot\left(\frac{\sqrt{6}}{2}+4\right)\right)\cdot\cos\left(\frac{\sqrt{6}\cdot t}{2}\right)-\left(\frac{2\cdot\sqrt{6}}{5}-\frac{4}{29}\right)\cdot\sin\left(\frac{\sqrt{6}\cdot t}{2}\right)+\left(\frac{2\cdot\sqrt{6}}{5}-\frac{4}{29}\right)\cdot\cos\left(\frac{\sqrt{6}\cdot t}{2
$$

$$
\frac{\text{MSOLVE}}{2} = \left( \frac{16 \cdot \sqrt{6}}{87} + \frac{4}{29} \right) \cdot \cos\left(t \cdot \left( \frac{\sqrt{6}}{2} - 4 \right) \right) \cdot \sin\left(\frac{\sqrt{6} \cdot t}{2}\right) + \left( \frac{16 \cdot \sqrt{6}}{87} + \frac{4}{29} \right) \cdot \sin\left(t \cdot \left( \frac{\sqrt{6}}{2} - 4 \right) \right) \cdot \cos\left(\frac{\sqrt{6} \cdot t}{2}\right) + \left( \frac{4}{29} - \frac{16 \cdot \sqrt{6}}{87} \right) \cdot \cos\left(t \cdot \left( \frac{\sqrt{6}}{2} + 4 \right) \right) \cdot \sin\left(\frac{\sqrt{6} \cdot t}{2}\right) + \left( \frac{16 \cdot \sqrt{6}}{87} - \frac{4}{29} \right) \cdot \sin\left(t \cdot \left( \frac{\sqrt{6}}{2} + 4 \right) \right) \cdot \cos\left(\frac{\sqrt{6} \cdot t}{2}\right) - \left( \frac{2 \cdot \sqrt{6}}{5} + \frac{3}{5} \right) \cdot \cos\left(t \cdot \left( \frac{\sqrt{6}}{2} - 2 \right) \right) \cdot \cos\left(\frac{\sqrt{6} \cdot t}{2}\right) - \left( \frac{2 \cdot \sqrt{6}}{5} + \frac{3}{5} \right) \cdot \sin\left(t \cdot \left( \frac{\sqrt{6}}{2} - 2 \right) \right) \cdot \sin\left(\frac{\sqrt{6} \cdot t}{2}\right) + \left( \frac{2 \cdot \sqrt{6}}{5} - \frac{3}{5} \right) \cdot \cos\left(t \cdot \left( \frac{\sqrt{6}}{2} + 2 \right) \right) \cdot \cos\left(\frac{\sqrt{6} \cdot t}{2}\right) + \left( \frac{2 \cdot \sqrt{6}}{5} - \frac{3}{5} \right) \cdot \sin\left(t \cdot \left( \frac{\sqrt{6}}{2} + 2 \right) \right) \cdot \sin\left(\frac{\sqrt{6} \cdot t}{2}\right) + \frac{\cos\left(\frac{\sqrt{6} \cdot t}{2}\right)}{5} - \frac{28 \cdot \sqrt{6} \cdot \sin\left(\frac{\sqrt{6} \cdot t}{2}\right)} = 0, t, 6, 5 \right)
$$
\n
$$
\frac{128 \
$$

Page: 4

824: 
$$
NSOLVE\left[-\left(\frac{16\cdot\sqrt{6}}{87} + \frac{4}{29}\right)\cdot\cos\left(t\cdot\left(\frac{\sqrt{6}}{2} - 4\right)\right)\cdot\sin\left(\frac{\sqrt{6}\cdot t}{2}\right) + \left(\frac{16\cdot\sqrt{6}}{87} + \frac{4}{29}\right)\cdot\sin\left(t\cdot\left(\frac{\sqrt{6}}{2} - 4\right)\right)\cdot\cos\left(\frac{\sqrt{6}\cdot t}{2}\right) + \left(\frac{4}{29} - \frac{16\cdot\sqrt{6}}{87} + \frac{4}{29}\right)\cdot\sin\left(t\cdot\left(\frac{\sqrt{6}}{2} - 4\right)\right)\cdot\cos\left(\frac{\sqrt{6}\cdot t}{2}\right) - \left(\frac{2\cdot\sqrt{6}}{5} + \frac{3}{8}\right)\cdot\cos\left(t\cdot\left(\frac{\sqrt{6}}{2} - 2\right)\right)\cdot\cos\left(\frac{\sqrt{6}\cdot t}{2}\right) - \left(\frac{2\cdot\sqrt{6}}{5} + \frac{3}{5}\right)\cdot\sin\left(t\cdot\left(\frac{\sqrt{6}}{2} - 2\right)\right)\cdot\sin\left(\frac{\sqrt{6}\cdot t}{2}\right) + \left(\frac{2\cdot\sqrt{6}}{5} - \frac{3}{5}\right)\cdot\cos\left(t\cdot\left(\frac{\sqrt{6}}{2} + 2\right)\right)\cdot\cos\left(\frac{\sqrt{6}\cdot t}{2}\right) + \left(\frac{2\cdot\sqrt{6}}{5} - \frac{3}{5}\right)\cdot\sin\left(t\cdot\left(\frac{\sqrt{6}}{2} + 2\right)\right)\cdot\sin\left(\frac{\sqrt{6}\cdot t}{2}\right) + \frac{\cos\left(\frac{\sqrt{6}\cdot t}{2}\right)}{5} - \frac{28\cdot\sqrt{6}\cdot\sin\left(\frac{\sqrt{6}\cdot t}{2}\right)}{29} = 0, t, 8, 7\right) + 25\cdot\sin\left(t, 8\cdot\frac{1}{\sqrt{19}}\right) + 25\cdot\sin\left(t, 8\cdot\frac{1}{\sqrt{19}}\right) + \frac{\cos\left(\frac{\sqrt{6}\cdot t}{2}\right)}{5} + \frac{\cos\left(\frac{\sqrt{6}\cdot t}{2}\right)}{5} - \frac{28\cdot\sqrt{6}\cdot\sin\left(\frac{\sqrt{6}\cdot t}{2}\right)}{29
$$

$$
\frac{8}{(425 \cdot \text{SIN}(t) - 52 \cdot \text{SIN}(t) + 3) + 50 \cdot \text{SIN}(t)} \cdot \frac{2}{\text{COS}(t)} \cdot \frac{8}{(75 \cdot \text{SIN}(t) - 1)} - \frac{8}{\text{COS}(t)} \cdot \frac{2}{(75 \cdot \text{SIN}(t) + 18 \cdot \text{SIN}(t) - 1)} - \frac{8}{625 \cdot \text{SIN}(t)} \cdot \frac{2}{\text{COS}(t) + 25 \cdot \text{SIN}(t)} - \frac{8}{(75 \cdot \text{SIN}(t) - 1)} - \frac{8}{625 \cdot \text{SIN}(t)} - \frac{12}{(75 \cdot \text{SIN}(t) - 1)} - \frac{8}{625 \cdot \text{SIN}(t)} - \frac{12}{(75 \cdot \text{SIN}(t) - 1)} \cdot \frac{12}{(75 \cdot \text{SIN}(t) - 1)} - \frac{12}{(75 \cdot \text{SIN}(t) - 1)} - \frac{
$$

$$
\frac{N(t)^{6} - 75.53N(t)^{4} - 16)}{3.53N(t)^{6} - 75.53N(t)^{6} - 52.53N(t)^{6} + 14.53N(t)^{6} + 14.53
$$

$$
\frac{N(C^{6}-75\cdot53N(C)^{4}-16)}{355}
$$
\n
$$
t = 2.597040203
$$
\n
$$
835
$$
\n
$$
t = 2.597040203
$$
\n
$$
835
$$
\n
$$
835
$$
\n
$$
835
$$
\n
$$
835
$$
\n
$$
835
$$
\n
$$
835
$$
\n
$$
835
$$
\n
$$
835
$$
\n
$$
835
$$
\n
$$
835
$$
\n
$$
835
$$
\n
$$
835
$$
\n
$$
835
$$
\n
$$
835
$$
\n
$$
835
$$
\n
$$
835
$$
\n
$$
835
$$
\n
$$
835
$$
\n
$$
835
$$
\n
$$
835
$$
\n
$$
835
$$
\n
$$
835
$$
\n
$$
835
$$
\n
$$
835
$$
\n
$$
835
$$
\n
$$
835
$$
\n
$$
835
$$
\n
$$
835
$$
\n
$$
835
$$
\n
$$
835
$$
\n
$$
835
$$
\n
$$
835
$$
\n
$$
835
$$
\n
$$
835
$$
\n
$$
835
$$
\n
$$
835
$$
\n
$$
835
$$
\n
$$
835
$$
\n
$$
835
$$
\n
$$
835
$$
\n
$$
835
$$
\n
$$
835
$$
\n
$$
835
$$
\n
$$
835
$$
\n
$$
835
$$
\n
$$
835
$$
\n
$$
835
$$
\n
$$
835
$$
\n
$$
835
$$
\n
$$
835
$$
\n
$$
835
$$
\n<math display="block</math>

$$
\#45: \quad \text{NSOLVE}\left[e^{-\frac{t}{4}}\left(-\frac{\cos\left(\frac{\sqrt{7}\cdot t}{4}\right)}{4}-\frac{31\cdot\sqrt{7}\cdot5\cdot\sin\left(\frac{\sqrt{7}\cdot t}{4}\right)}{28}\right)\right]=0, \quad t, \quad 5, \quad 4\right]
$$
\n
$$
\#46: \quad \text{NSOLVE}\left[e^{-\frac{t}{4}}\left(-\frac{\cos\left(\frac{\sqrt{7}\cdot t}{4}\right)}{4}-\frac{31\cdot\sqrt{7}\cdot5\cdot\sin\left(\frac{\sqrt{7}\cdot t}{4}\right)}{28}\right)\right]=0, \quad t, \quad 10, \quad 9\right)
$$
\n
$$
\#48: \quad \text{SOLVE}\left[\left(\frac{4\cdot\sqrt{6}}{87}+\frac{1}{29}\right)\cdot\cos\left(t\cdot\left(\frac{\sqrt{6}}{2}-4\right)\right)\cdot\cos\left(\frac{\sqrt{6}\cdot t}{2}\right)+\left(\frac{4\cdot\sqrt{6}}{87}+\frac{1}{29}\right)\cdot5\cdot\sin\left(t\cdot\left(\frac{\sqrt{6}}{2}-4\right)\right)\cdot5\cdot\ln\left(\frac{\sqrt{6}\cdot t}{2}\right)+\left(\frac{1}{29}-\frac{1}{29}\cdot5\cdot\ln\left(\frac{\sqrt{6}\cdot t}{2}\right)-\left(\frac{\sqrt{6}\cdot t}{5}\right)\right)+\left(\frac{1}{29}-\frac{1}{29}\cdot5\cdot\ln\left(\frac{\sqrt{6}\cdot t}{2}\right)-\left(\frac{\sqrt{6}\cdot t}{5}\right)\right)+\left(\frac{1}{29}-\frac{1}{29}\cdot5\cdot\ln\left(\frac{\sqrt{6}\cdot t}{2}\right)-\left(\frac{\sqrt{6}\cdot t}{5}\right)-\left(\frac{\sqrt{6}\cdot t}{5}\right)\cdot\cos\left(t\cdot\left(\frac{\sqrt{6}}{2}-2\right)\right)\cdot5\cdot\ln\left(\frac{\sqrt{6}\cdot t}{2}\right)+\left(\frac{\sqrt{6}}{5}-\frac{3}{10}\right)\cdot5\cdot\ln\left(t\cdot\left(\frac{\sqrt{6}}{2}-2\right)\right)\cdot\cos\left(\frac{\sqrt{6}\cdot t}{2}\right)+\left(\frac{3}{10}-\frac{3}{10}-\frac{3}{10}\cdot5\cdot\ln\left(\frac{\sqrt{6}\cdot t}{2}\right)-\frac{3
$$

- **#1: Laboratorio elaborado por Diana de Jesus Barrera (UAQ)**
- **#2: ----------------------------LABORATORIO 2----------------------------**
- **#3: ----------------------------EJERCICIO 1----------------------------**
- **#4: Ecuacion dada**

$$
\frac{4.5}{87} \left( \frac{4.5}{87} + \frac{1}{29} \right) \cdot \cos\left(t \cdot \left( \frac{5}{2} - 4 \right) \right) \cdot \cos\left( \frac{5.5}{2} \right) + \left( \frac{4.5}{87} + \frac{1}{29} \right) \cdot \sin\left(t \cdot \left( \frac{5}{2} - 4 \right) \right) \cdot \sin\left( \frac{5.5}{2} \right) + \left( \frac{1}{29} - \frac{4.5}{87} \right) \cdot \cos\left(t \cdot \left( \frac{5}{2} + 4 \right) \right) \cdot \cos\left( \frac{5.5}{2} \right) + \left( \frac{1}{29} - \frac{4.5}{87} \right) \cdot \sin\left(t \cdot \left( \frac{5}{2} + 4 \right) \right) \cdot \sin\left( \frac{5.5}{2} \right) - \left( \frac{5.5}{5} + \frac{3}{10} \right) \cdot \cos\left(t \cdot \left( \frac{5.5}{2} - 2 \right) \right) \cdot \sin\left( \frac{5.5}{2} \right) + \left( \frac{5.5}{2} - \frac{1}{10} \right) \cdot \sin\left(t \cdot \left( \frac{5.5}{2} - 2 \right) \right) \cdot \cos\left( \frac{5.5}{2} \right) + \left( \frac{5.5}{2} - \frac{1}{10} \right) \cdot \cos\left(t \cdot \left( \frac{5.5}{2} - 2 \right) \right) \cdot \cos\left( \frac{5.5}{2} \right) + \left( \frac{5.5}{2} - \frac{5.5}{2} \right) \cdot \cos\left( \frac{5.5}{2} \right) + \frac{5.5}{29} \cdot \cos\left(t \cdot \left( \frac{5.5}{2} + 2 \right) \right) \cdot \sin\left( \frac{5.5}{2} \right) + \left( \frac{5.5}{2} \right) \cdot \cos\left( \frac{5.5}{2} \right) + \frac{5.5}{29} \cdot \cos\left( \frac{5.5}{2} \right) + \frac{5.5}{29} \cdot \cos\left( \frac{5.5}{2} \right) + \frac{5.5}{29} \cdot \cos\left( \frac{5.5}{2} \right) + \frac{5.5
$$

**#6: graficamos en en intervalo dado**

$$
\#7: \quad \left[ \frac{4 \cdot \sqrt{6}}{87} + \frac{1}{29} \right] \cdot \cos\left(t \cdot \left(\frac{\sqrt{6}}{2} - 4\right)\right) \cdot \cos\left(\frac{\sqrt{6} \cdot t}{2}\right) + \left(\frac{4 \cdot \sqrt{6}}{87} + \frac{1}{29}\right) \cdot \sin\left(t \cdot \left(\frac{\sqrt{6}}{2} - 4\right)\right) \cdot \sin\left(\frac{\sqrt{6} \cdot t}{2}\right) + \left(\frac{1}{29} - \frac{4 \cdot \sqrt{6}}{87}\right) \cdot \cos\left(t \cdot \left(\frac{\sqrt{6}}{2} + 4\right)\right) \cdot \cos\left(\frac{\sqrt{6} \cdot t}{2}\right) + \left(\frac{1}{29} - \frac{4 \cdot \sqrt{6}}{87}\right) \cdot \sin\left(t \cdot \left(\frac{\sqrt{6}}{2} + 4\right)\right) \cdot \sin\left(\frac{\sqrt{6} \cdot t}{2}\right) - \left(\frac{\sqrt{6}}{5} + \frac{3}{10}\right) \cdot \cos\left(t \cdot \left(\frac{\sqrt{6}}{2} - 2\right)\right) \cdot \sin\left(\frac{\sqrt{6} \cdot t}{2}\right) + \left(\frac{\sqrt{6}}{5} + \frac{3}{10}\right) \cdot \sin\left(t \cdot \left(\frac{\sqrt{6}}{2} - 2\right)\right) \cdot \cos\left(\frac{\sqrt{6} \cdot t}{2}\right) + \left(\frac{3}{10} - \frac{3}{10}\right) \cdot \cos\left(t \cdot \left(\frac{\sqrt{6}}{2} + 2\right)\right) \cdot \sin\left(\frac{\sqrt{6} \cdot t}{2}\right) + \left(\frac{\sqrt{6}}{5} - \frac{3}{10}\right) \cdot \sin\left(t \cdot \left(\frac{\sqrt{6}}{2} + 2\right)\right) \cdot \cos\left(\frac{\sqrt{6} \cdot t}{2}\right) + \frac{56 \cdot \cos\left(\frac{\sqrt{6} \cdot t}{2}\right)}{29} + \frac{66 \cdot \cos\left(\frac{\sqrt{6} \cdot t}{2}\right)}{15}
$$

**#8: solucion utilizando el metodo algebraico**

$$
\text{SOLVE}\left[\left(\frac{4\cdot\sqrt{6}}{87}+\frac{1}{29}\right)\cdot\cos\left(t\cdot\left(\frac{\sqrt{6}}{2}-4\right)\right)\cdot\cos\left(\frac{\sqrt{6}\cdot t}{2}\right)+\left(\frac{4\cdot\sqrt{6}}{87}+\frac{1}{29}\right)\cdot\sin\left(t\cdot\left(\frac{\sqrt{6}}{2}-4\right)\right)\cdot\sin\left(\frac{\sqrt{6}\cdot t}{2}\right)+\left(\frac{1}{29}\right)\cdot\cos\left(\frac{\sqrt{6}\cdot t}{2}\right)+\left(\frac{1}{29}\right)\cdot\cos\left(\frac{\
$$
$$
-\frac{4\cdot\sqrt{6}}{87}\cdot\cos\left(t\cdot\left(\frac{\sqrt{6}}{2}+4\right)\right)\cdot\cos\left(\frac{\sqrt{6}\cdot t}{2}\right)+\left(\frac{1}{29}-\frac{4\cdot\sqrt{6}}{87}\right)\cdot\sin\left(t\cdot\left(\frac{\sqrt{6}}{2}+4\right)\right)\cdot\sin\left(\frac{\sqrt{6}\cdot t}{2}\right)-\left(\frac{\sqrt{6}}{5}+4\right)\cdot\cos\left(t\cdot\left(\frac{\sqrt{6}}{2}-2\right)\right)\cdot\sin\left(\frac{\sqrt{6}\cdot t}{2}\right)+\left(\frac{\sqrt{6}}{5}+\frac{3}{10}\right)\cdot\sin\left(t\cdot\left(\frac{\sqrt{6}}{2}-2\right)\right)\cdot\cos\left(\frac{\sqrt{6}\cdot t}{2}\right)+\left(\frac{3}{10}-4\right)\cdot\cos\left(t\cdot\left(\frac{\sqrt{6}}{2}-2\right)\right)\cdot\cos\left(t\cdot\left(\frac{\sqrt{6}}{2}-2\right)\right)\cdot\cos\left(t\cdot\left(\frac{\sqrt{6}\cdot t}{2}\right)\right)+\frac{56\cdot\cos\left(\frac{\sqrt{6}\cdot t}{2}\right)}{5}\cdot\cos\left(t\cdot\left(\frac{\sqrt{6}}{2}+2\right)\right)\cdot\sin\left(t\cdot\left(\frac{\sqrt{6}}{2}-2\right)\right)\cdot\cos\left(\frac{\sqrt{6}\cdot t}{2}\right)+\frac{56\cdot\cos\left(\frac{\sqrt{6}\cdot t}{2}\right)}{29}+\frac{56\cdot\cos\left(\frac{\sqrt{6}\cdot t}{2}\right)}{15}=0,\quad t\right)
$$
\n
$$
\frac{\sqrt{6}\cdot\sin\left(\frac{\sqrt{6}\cdot t}{2}\right)}{15}=0,\quad t\right)
$$
\n
$$
\#10:\quad 10\cdot(\sqrt{3}+4\cdot\sqrt{2})\cdot\cos\left(t\cdot\left(\frac{\sqrt{6}}{2}-4\right)\right)\cdot\cos\left(\frac{\sqrt{6}\cdot t}{2}\right)+10\cdot(\sqrt{3}-4\cdot\sqrt{2})\cdot\sin\left(t\cdot\left(\frac{\sqrt{6}}{2}-4\right)\right)\cdot\sin\left(\frac{\sqrt{6}\cdot t}{2}\right)-87\cdot\left(\sqrt{3}+4\cdot\sqrt{2}\right)\cdot\cos\left(t\cdot\left(\frac{\sqrt{6}}{2}+4\right)\right)\cdot\cos
$$

$$
4\cdot\sqrt{2}\cdot\cos\left(t\cdot\left(\frac{1}{2}+4\right)\right)\cdot\cos\left(\frac{1}{2}+10\cdot\left(\sqrt{3}-4\cdot\sqrt{2}\right)\cdot\sin\left(t\cdot\left(\frac{1}{2}+4\right)\right)\cdot\sin\left(\frac{1}{2}\right)-87\cdot\left(\sqrt{3}+2\cdot\sqrt{2}\right)\cdot\cos\left(t\cdot\left(\frac{\sqrt{6}}{2}-2\right)\right)\cdot\sin\left(\frac{\sqrt{6}\cdot t}{2}\right)+87\cdot\left(\sqrt{3}+2\cdot\sqrt{2}\right)\cdot\sin\left(t\cdot\left(\frac{\sqrt{6}}{2}-2\right)\right)\cdot\cos\left(\frac{\sqrt{6}\cdot t}{2}\right)+87\cdot\left(\sqrt{3}-2\right)\cdot\cos\left(t\cdot\left(\frac{\sqrt{6}}{2}+2\right)\right)\cdot\cos\left(t\cdot\left(\frac{\sqrt{6}}{2}+2\right)\right)\cdot\cos\left(t\cdot\left(\frac{\sqrt{6}\cdot t}{2}\right)+87\cdot\left(\sqrt{3}+2\cdot\sqrt{2}\right)\cdot\sin\left(t\cdot\left(\frac{\sqrt{6}}{2}+2\right)\right)\cdot\cos\left(\frac{\sqrt{6}\cdot t}{2}\right)+560\cdot\sqrt{3}\cdot\cos\left(\frac{\sqrt{6}\cdot t}{2}\right)+58\cdot\sqrt{2}\cdot\sin\left(\frac{\sqrt{6}\cdot t}{2}\right)\right)=0
$$

- **#11: Derive no proporciona alguna solucion**
- **#12: solucion utilizando un metodo numerico**

$$
\#13: \quad \text{NSOLVE}\left[\left(\frac{4\cdot\sqrt{6}}{87}+\frac{1}{29}\right)\cdot\cos\left(t\cdot\left(\frac{\sqrt{6}}{2}-4\right)\right)\cdot\cos\left(\frac{\sqrt{6}\cdot t}{2}\right)+\left(\frac{4\cdot\sqrt{6}}{87}+\frac{1}{29}\right)\cdot\sin\left(t\cdot\left(\frac{\sqrt{6}}{2}-4\right)\right)\cdot\sin\left(\frac{\sqrt{6}\cdot t}{2}\right)+\left(\frac{1}{29}-\frac{4\cdot\sqrt{6}}{87}\right)\cdot\sin\left(t\cdot\left(\frac{\sqrt{6}}{2}-4\right)\right)\cdot\sin\left(\frac{\sqrt{6}\cdot t}{2}\right)+\left(\frac{1}{29}-\frac{4\cdot\sqrt{6}}{87}\right)\cdot\sin\left(t\cdot\left(\frac{\sqrt{6}}{2}+4\right)\right)\cdot\sin\left(\frac{\sqrt{6}\cdot t}{2}\right)-\left(\frac{\sqrt{6}}{5}+\frac{3}{10}\right)\cdot\cos\left(t\cdot\left(\frac{\sqrt{6}}{2}\right)+\left(\frac{\sqrt{6}}{2}-2\right)\right)\cdot\cos\left(\frac{\sqrt{6}\cdot t}{2}\right)+\left(\frac{3}{10}-\frac{3}{10}\right)\cdot\cos\left(t\cdot\left(\frac{\sqrt{6}}{2}-2\right)\right)\cdot\cos\left(t\cdot\left(\frac{\sqrt{6}}{2}-2\right)\right)\cdot\cos\left(\frac{\sqrt{6}\cdot t}{2}\right)+\left(\frac{3}{10}-\frac{3}{10}\right)\cdot\cos\left(t\cdot\left(\frac{\sqrt{6}}{2}+2\right)\right)\cdot\cos\left(\frac{\sqrt{6}\cdot t}{2}\right)+\frac{36\cdot\cos\left(\frac{\sqrt{6}\cdot t}{2}\right)}{\frac{3}{5}}+\frac{36\cdot\cos\left(\frac{\sqrt{6}\cdot t}{2}\right)}{\frac{3}{5}}\right) \cdot\cos\left(t\cdot\left(\frac{\sqrt{6}}{2}+2\right)\right)\cdot\sin\left(\frac{\sqrt{6}\cdot t}{2}\right)+\frac{36\cdot\cos\left(\frac{\sqrt{6}\cdot t}{2}\right)}{\frac{3}{5}}\cdot\cos\left(t\cdot\left(\frac{\sqrt{6}}{2}+2\right)\right)\cdot\sin\left(\frac{\sqrt{6}\cdot t}{2}\right)
$$

$$
\#14:
$$

**#14: t = -9.070210618**

**#15: la solucion no se encuentra dentro del intervalo [0,10]**

## **#16: por lo que se encontraran las soluciones, en los intervalos correspondientes**

**#17: solucion en el intervalo (1,2)**

$$
\#18: \quad \text{NSOLVE}\left[\left(\frac{4\cdot\sqrt{6}}{87}+\frac{1}{29}\right)\cdot\cos\left(t\cdot\left(\frac{\sqrt{6}}{2}-4\right)\right)\cdot\cos\left(\frac{\sqrt{6}\cdot t}{2}\right)+\left(\frac{4\cdot\sqrt{6}}{87}+\frac{1}{29}\right)\cdot\sin\left(t\cdot\left(\frac{\sqrt{6}}{2}-4\right)\right)\cdot\sin\left(\frac{\sqrt{6}\cdot t}{2}\right)+\left(\frac{1}{29}-\frac{4\cdot\sqrt{6}}{87}\right)\cdot\cos\left(t\cdot\left(\frac{\sqrt{6}}{2}+4\right)\right)\cdot\cos\left(\frac{\sqrt{6}\cdot t}{2}\right)+\left(\frac{1}{29}-\frac{4\cdot\sqrt{6}}{87}\right)\cdot\sin\left(t\cdot\left(\frac{\sqrt{6}}{2}+4\right)\right)\cdot\sin\left(\frac{\sqrt{6}\cdot t}{2}\right)-\left(\frac{\sqrt{6}}{5}+\frac{3}{10}\right)\cdot\cos\left(t\cdot\left(\frac{\sqrt{6}}{2}-2\right)\right)\cdot\sin\left(\frac{\sqrt{6}\cdot t}{2}\right)+\left(\frac{3}{10}-\frac{3}{10}\right)\cdot\cos\left(t\cdot\left(\frac{\sqrt{6}}{2}-2\right)\right)\cdot\cos\left(\frac{\sqrt{6}\cdot t}{2}\right)+\left(\frac{3}{10}-\frac{3}{10}\right)\cdot\cos\left(t\cdot\left(\frac{\sqrt{6}}{2}+2\right)\right)\cdot\cos\left(t\cdot\left(\frac{\sqrt{6}}{2}+2\right)\right)\cdot\cos\left(\frac{\sqrt{6}\cdot t}{2}\right)+\frac{36\cdot\cos\left(\frac{\sqrt{6}\cdot t}{2}\right)}{5}\cdot\cos\left(t\cdot\left(\frac{\sqrt{6}}{2}+2\right)\right)\cdot\sin\left(\frac{\sqrt{6}\cdot t}{2}\right)+\left(\frac{\sqrt{6}}{5}-\frac{3}{10}\right)\cdot\sin\left(t\cdot\left(\frac{\sqrt{6}}{2}+2\right)\right)\cdot\cos\left(\frac{\sqrt{6}\cdot t}{2}\right)+\frac{36\cdot\cos\left(\frac{\sqrt{6}\cdot t}{2}\right)}{29}+\frac{36\cdot\cos\left(\frac{\sqrt{6}\cdot t}{2}\right)}{15}=0, t, 2, 1\right)
$$
\n
$$
\#19: \quad \frac{\
$$

**#20: solucion en el intervalo (4,5)**

#21: 
$$
NSOLVE\left[\left(\frac{4\cdot\sqrt{6}}{87} + \frac{1}{29}\right)\cdot\cos\left(t\cdot\left(\frac{\sqrt{6}}{2} - 4\right)\right)\cdot\cos\left(\frac{\sqrt{6}\cdot t}{2}\right) + \left(\frac{4\cdot\sqrt{6}}{87} + \frac{1}{29}\right)\cdot\sin\left(t\cdot\left(\frac{\sqrt{6}}{2} - 4\right)\right)\cdot\sin\left(\frac{\sqrt{6}\cdot t}{2}\right) + \left(\frac{1}{29} - \frac{4\cdot\sqrt{6}}{87}\right)\cdot\cos\left(t\cdot\left(\frac{\sqrt{6}}{2} + 4\right)\right)\cdot\cos\left(\frac{\sqrt{6}\cdot t}{2}\right) + \left(\frac{1}{29} - \frac{4\cdot\sqrt{6}}{87}\right)\cdot\sin\left(t\cdot\left(\frac{\sqrt{6}}{2} + 4\right)\right)\cdot\sin\left(\frac{\sqrt{6}\cdot t}{2}\right) - \left(\frac{\sqrt{6}}{5} + \frac{3}{10}\right)\cdot\cos\left(t\cdot\left(\frac{\sqrt{6}}{2} - 2\right)\right)\cdot\cos\left(\frac{\sqrt{6}\cdot t}{2}\right) + \left(\frac{3}{10} - \frac{3}{10}\right)\cdot\cos\left(t\cdot\left(\frac{\sqrt{6}}{2} - 2\right)\right)\cdot\cos\left(\frac{\sqrt{6}\cdot t}{2}\right) + \left(\frac{3}{10} - \frac{3}{10}\right)\cdot\cos\left(t\cdot\left(\frac{\sqrt{6}}{2} + 2\right)\right)\cdot\sin\left(\frac{\sqrt{6}\cdot t}{2}\right) + \left(\frac{\sqrt{6}}{5} - \frac{3}{10}\right)\cdot\sin\left(t\cdot\left(\frac{\sqrt{6}}{2} + 2\right)\right)\cdot\cos\left(\frac{\sqrt{6}\cdot t}{2}\right) + \frac{56\cdot\cos\left(\frac{\sqrt{6}\cdot t}{2}\right)}{29} + \frac{\sqrt{6}\cdot\sin\left(\frac{\sqrt{6}\cdot t}{2}\right)}{15} = 0, t, 5, 4
$$
\n#22:

$$
t = 4.162573007
$$

**#23: solucion en el intervalo (6,7)**

$$
\#24: \quad \text{NSOLVE}\left[\left(\frac{4\cdot\sqrt{6}}{87}+\frac{1}{29}\right)\cdot\cos\left(t\cdot\left(\frac{\sqrt{6}}{2}-4\right)\right)\cdot\cos\left(\frac{\sqrt{6}\cdot t}{2}\right)+\left(\frac{4\cdot\sqrt{6}}{87}+\frac{1}{29}\right)\cdot\sin\left(t\cdot\left(\frac{\sqrt{6}}{2}-4\right)\right)\cdot\sin\left(\frac{\sqrt{6}\cdot t}{2}\right)+\cdots\right]\right]
$$

$$
\left(\frac{1}{29} - \frac{4\cdot\sqrt{6}}{87}\right) \cdot \cos\left(t\cdot\left(\frac{\sqrt{6}}{2} + 4\right)\right) \cdot \cos\left(\frac{\sqrt{6}\cdot t}{2}\right) + \left(\frac{1}{29} - \frac{4\cdot\sqrt{6}}{87}\right) \cdot \sin\left(t\cdot\left(\frac{\sqrt{6}}{2} + 4\right)\right) \cdot \sin\left(\frac{\sqrt{6}\cdot t}{2}\right) - \left(\frac{\sqrt{6}}{5} + \frac{3}{10}\right) \cdot \cos\left(t\cdot\left(\frac{\sqrt{6}}{2} - 2\right)\right) \cdot \sin\left(\frac{\sqrt{6}\cdot t}{2}\right) + \left(\frac{\sqrt{6}}{5} + \frac{3}{10}\right) \cdot \sin\left(t\cdot\left(\frac{\sqrt{6}}{2} - 2\right)\right) \cdot \cos\left(\frac{\sqrt{6}\cdot t}{2}\right) + \left(\frac{3}{10} - \frac{3}{10}\right) \cdot \cos\left(t\cdot\left(\frac{\sqrt{6}}{2} + 2\right)\right) \cdot \cos\left(t\cdot\left(\frac{\sqrt{6}}{2} + 2\right)\right) \cdot \cos\left(t\cdot\left(\frac{\sqrt{6}\cdot t}{2}\right)\right) + \frac{56 \cdot \cos\left(\frac{\sqrt{6}\cdot t}{2}\right)}{5} + \frac{56 \cdot \cos\left(\frac{\sqrt{6}\cdot t}{2}\right)}{29} + \frac{56 \cdot \cos\left(\frac{\sqrt{6}\cdot t}{2}\right)}{15} = 0, t, 7, 6
$$

**#25: t = 6.431694987**

**#26: solucion en el intervalo (8,9)**

#27: 
$$
NSOLVE\left[\left(\frac{4\cdot\sqrt{6}}{87} + \frac{1}{29}\right)\cdot\cos\left(t\cdot\left(\frac{\sqrt{6}}{2} - 4\right)\right)\cdot\cos\left(\frac{\sqrt{6}\cdot t}{2}\right) + \left(\frac{4\cdot\sqrt{6}}{87} + \frac{1}{29}\right)\cdot\sin\left(t\cdot\left(\frac{\sqrt{6}}{2} - 4\right)\right)\cdot\sin\left(\frac{\sqrt{6}\cdot t}{2}\right) + \left(\frac{1}{29} - \frac{4\cdot\sqrt{6}}{87}\right)\cdot\cos\left(t\cdot\left(\frac{\sqrt{6}}{2} + 4\right)\right)\cdot\cos\left(\frac{\sqrt{6}\cdot t}{2}\right) + \left(\frac{1}{29} - \frac{4\cdot\sqrt{6}}{87}\right)\cdot\sin\left(t\cdot\left(\frac{\sqrt{6}}{2} + 4\right)\right)\cdot\sin\left(\frac{\sqrt{6}\cdot t}{2}\right) - \left(\frac{\sqrt{6}}{5} + \frac{3}{10}\right)\cdot\cos\left(t\cdot\left(\frac{\sqrt{6}}{2} - 2\right)\right)\cdot\sin\left(t\cdot\left(\frac{\sqrt{6}}{2} - 2\right)\right)\cdot\cos\left(\frac{\sqrt{6}\cdot t}{2}\right) + \left(\frac{3}{10} - \frac{3}{10}\right)\cdot\cos\left(t\cdot\left(\frac{\sqrt{6}}{2} - 2\right)\right)\cdot\sin\left(t\cdot\left(\frac{\sqrt{6}}{2} - 2\right)\right)\cdot\cos\left(\frac{\sqrt{6}\cdot t}{2}\right) + \left(\frac{3}{10} - \frac{3}{10}\right)\cdot\cos\left(t\cdot\left(\frac{\sqrt{6}}{2} + 2\right)\right)\cdot\cos\left(\frac{\sqrt{6}\cdot t}{2}\right) + \frac{56\cdot\cos\left(\frac{\sqrt{6}\cdot t}{2}\right)}{29} + \frac{66\cdot\sin\left(\frac{\sqrt{6}\cdot t}{2}\right)}{15} = 0, t, 9, 8\right)
$$
  
\n#28:  
\n#28:  
\n#29:  
\n $128.3$   
\n $128.3$   
\n $129.3$   
\n $129.3$   
\n $129.3$   
\n $129.3$   
\n<

**#30: hallemos los puntos maximos y minimos de la siguiente funcion**

$$
\frac{\text{#31:}}{87} \left( \frac{4\cdot\sqrt{6}}{87} + \frac{1}{29} \right) \cdot \cos\left(t \cdot \left( \frac{\sqrt{6}}{2} - 4 \right) \right) \cdot \cos\left( \frac{\sqrt{6} \cdot t}{2} \right) + \left( \frac{4\cdot\sqrt{6}}{87} + \frac{1}{29} \right) \cdot \sin\left(t \cdot \left( \frac{\sqrt{6}}{2} - 4 \right) \right) \cdot \sin\left( \frac{\sqrt{6} \cdot t}{2} \right) + \left( \frac{1}{29} - \frac{4\cdot\sqrt{6}}{87} \right) \cdot \sin\left(t \cdot \left( \frac{\sqrt{6}}{2} + 4 \right) \right) \cdot \sin\left( \frac{\sqrt{6} \cdot t}{2} \right) + \left( \frac{1}{29} - \frac{4\cdot\sqrt{6}}{87} \right) \cdot \sin\left(t \cdot \left( \frac{\sqrt{6}}{2} + 4 \right) \right) \cdot \sin\left( \frac{\sqrt{6} \cdot t}{2} \right) - \left( \frac{\sqrt{6}}{5} + \frac{4\cdot\sqrt{6}}{5} \right) \cdot \cos\left(t \cdot \left( \frac{\sqrt{6}}{2} + 4 \right) \right) \cdot \cos\left( \frac{\sqrt{6} \cdot t}{2} \right) + \left( \frac{1}{29} - \frac{4\cdot\sqrt{6}}{87} \right) \cdot \sin\left(t \cdot \left( \frac{\sqrt{6}}{2} + 4 \right) \right) \cdot \sin\left( \frac{\sqrt{6} \cdot t}{2} \right) - \left( \frac{\sqrt{6}}{5} + \frac{4\cdot\sqrt{6}}{5} \right) \cdot \cos\left(t \cdot \left( \frac{\sqrt{6}}{2} + 4 \right) \right) \cdot \cos\left( \frac{\sqrt{6} \cdot t}{2} \right) + \left( \frac{1}{29} - \frac{4\cdot\sqrt{6}}{87} \right) \cdot \cos\left(t \cdot \left( \frac{\sqrt{6}}{2} + 4 \right) \right) \cdot \cos\left( \frac{\sqrt{6} \cdot t}{2} \right) + \left( \frac{1}{29} - \frac{4\cdot\sqrt{6}}{87} \right) \cdot \cos\left(t \cdot \left( \frac{\sqrt{6}}{2} + 4 \right) \right) \cdot \
$$

$$
\frac{3}{10}\cdot\cos\left(t\cdot\left(\frac{\sqrt{6}}{2}-2\right)\right)\cdot\sin\left(\frac{\sqrt{6}\cdot t}{2}\right)+\left(\frac{\sqrt{6}}{5}+\frac{3}{10}\right)\cdot\sin\left(t\cdot\left(\frac{\sqrt{6}}{2}-2\right)\right)\cdot\cos\left(\frac{\sqrt{6}\cdot t}{2}\right)+\left(\frac{3}{10}-\frac{\sqrt{6}}{2}\right)\cdot\cos\left(t\cdot\left(\frac{\sqrt{6}}{2}+2\right)\right)\cdot\sin\left(\frac{\sqrt{6}\cdot t}{2}\right)+\left(\frac{\sqrt{6}}{5}-\frac{3}{10}\right)\cdot\sin\left(t\cdot\left(\frac{\sqrt{6}}{2}+2\right)\right)\cdot\cos\left(\frac{\sqrt{6}\cdot t}{2}\right)+\frac{56\cdot\cos\left(\frac{\sqrt{6}\cdot t}{2}\right)}{29}+\frac{\sqrt{6}\cdot\sin\left(\frac{\sqrt{6}\cdot t}{2}\right)}{15}
$$

**#32: para encontrar los puntos maximos y minimos, encontremos la derivada de la funcion**

$$
\pi 33: d_{\frac{1}{\sqrt{6}}} \left( \frac{4 \cdot \sqrt{6}}{87} + \frac{1}{29} \right) \cdot \cos\left(t \cdot \left( \frac{\sqrt{6}}{2} - 4 \right) \right) \cdot \cos\left( \frac{\sqrt{6} \cdot t}{2} \right) + \left( \frac{4 \cdot \sqrt{6}}{87} + \frac{1}{29} \right) \cdot \sin\left(t \cdot \left( \frac{\sqrt{6}}{2} - 4 \right) \right) \cdot \sin\left( \frac{\sqrt{6} \cdot t}{2} \right) + \left( \frac{1}{29} - \frac{4 \cdot \sqrt{6}}{87} \right) \cdot \cos\left(t \cdot \left( \frac{\sqrt{6}}{2} + 4 \right) \right) \cdot \cos\left( \frac{\sqrt{6} \cdot t}{2} \right) + \left( \frac{1}{29} - \frac{4 \cdot \sqrt{6}}{87} \right) \cdot \sin\left(t \cdot \left( \frac{\sqrt{6}}{2} + 4 \right) \right) \cdot \sin\left( \frac{\sqrt{6} \cdot t}{2} \right) - \left( \frac{\sqrt{6}}{5} + \frac{3}{10} \right) \cdot \cos\left(t \cdot \left( \frac{\sqrt{6}}{2} - 2 \right) \right) \cdot \cos\left( \frac{\sqrt{6} \cdot t}{2} \right) + \left( \frac{3}{10} - \frac{3}{10} \right) \cdot \cos\left(t \cdot \left( \frac{\sqrt{6}}{2} - 2 \right) \right) \cdot \cos\left( \frac{\sqrt{6} \cdot t}{2} \right) + \left( \frac{3}{10} - \frac{3}{10} \right) \cdot \cos\left(t \cdot \left( \frac{\sqrt{6}}{2} + 2 \right) \right) \cdot \cos\left( \frac{\sqrt{6} \cdot t}{2} \right) + \frac{3}{10} - \frac{3}{10} \cdot \cos\left(t \cdot \left( \frac{\sqrt{6}}{2} + 2 \right) \right) \cdot \sin\left( \frac{\sqrt{6} \cdot t}{2} \right) + \left( \frac{\sqrt{6} \cdot t}{2} - \frac{3}{10} \right) \cdot \sin\left(t \cdot \left( \frac{\sqrt{6}}{2} + 2 \right) \right) \cdot \cos\left( \frac{\sqrt{6} \cdot t}{2} \right) + \frac{56 \cdot \cos\left
$$

$$
\frac{\cancel{434:}}{87} - \left(\frac{16 \cdot \sqrt{6}}{87} + \frac{4}{29}\right) \cdot \cos\left(t \cdot \left(\frac{\sqrt{6}}{2} - 4\right)\right) \cdot \sin\left(\frac{\sqrt{6} \cdot t}{2}\right) + \left(\frac{16 \cdot \sqrt{6}}{87} + \frac{4}{29}\right) \cdot \sin\left(t \cdot \left(\frac{\sqrt{6}}{2} - 4\right)\right) \cdot \cos\left(\frac{\sqrt{6} \cdot t}{2}\right) + \left(\frac{4}{29} - \frac{16 \cdot \sqrt{6}}{87}\right) \cdot \cos\left(t \cdot \left(\frac{\sqrt{6}}{2} + 4\right)\right) \cdot \sin\left(\frac{\sqrt{6} \cdot t}{2}\right) + \left(\frac{16 \cdot \sqrt{6}}{87} - \frac{4}{29}\right) \cdot \sin\left(t \cdot \left(\frac{\sqrt{6}}{2} + 4\right)\right) \cdot \cos\left(\frac{\sqrt{6} \cdot t}{2}\right) - \left(\frac{2 \cdot \sqrt{6}}{5} + \frac{3}{5}\right) \cdot \cos\left(t \cdot \left(\frac{\sqrt{6}}{2} - 2\right)\right) \cdot \cos\left(\frac{\sqrt{6} \cdot t}{2}\right) - \left(\frac{2 \cdot \sqrt{6}}{5} + \frac{3}{5}\right) \cdot \sin\left(t \cdot \left(\frac{\sqrt{6}}{2} - 2\right)\right) \cdot \sin\left(\frac{\sqrt{6} \cdot t}{2}\right) + \left(\frac{2 \cdot \sqrt{6}}{5} - \frac{3}{5}\right) \cdot \cos\left(t \cdot \left(\frac{\sqrt{6}}{2} + 2\right)\right) \cdot \cos\left(\frac{\sqrt{6} \cdot t}{2}\right) + \left(\frac{2 \cdot \sqrt{6}}{5} - \frac{3}{5}\right) \cdot \sin\left(t \cdot \left(\frac{\sqrt{6}}{2} + 2\right)\right) \cdot \sin\left(\frac{\sqrt{6} \cdot t}{2}\right) + \frac{\cos\left(\frac{\sqrt{6} \cdot t}{2}\right)}{5} - \frac{28 \cdot \sqrt{6} \cdot \sin\left(\frac{\sqrt{6} \cdot t}{2}\right)}{29} - \frac{28 \cdot \sqrt{6} \cdot \sin\left(\frac{\sqrt{6} \cdot t}{2}\right)}{29} - \frac{28 \cdot \cos\left(\frac{\sqrt{
$$

**#35: para poder graficar dentro del un intervalo [0,10]**

$$
\pi 36: \left[ t, -\left( \frac{16 \cdot \sqrt{6}}{87} + \frac{4}{29} \right) \cdot \cos\left( t \cdot \left( \frac{\sqrt{6}}{2} - 4 \right) \right) \cdot \sin\left( \frac{\sqrt{6} \cdot t}{2} \right) + \left( \frac{16 \cdot \sqrt{6}}{87} + \frac{4}{29} \right) \cdot \sin\left( t \cdot \left( \frac{\sqrt{6}}{2} - 4 \right) \right) \cdot \cos\left( \frac{\sqrt{6} \cdot t}{2} \right) + \left( \frac{4}{29} - \frac{16 \cdot \sqrt{6}}{87} \right) \cdot \cos\left( t \cdot \left( \frac{\sqrt{6}}{2} + 4 \right) \right) \cdot \sin\left( \frac{\sqrt{6} \cdot t}{2} \right) + \left( \frac{16 \cdot \sqrt{6}}{87} - \frac{4}{29} \right) \cdot \sin\left( t \cdot \left( \frac{\sqrt{6}}{2} + 4 \right) \right) \cdot \cos\left( \frac{\sqrt{6} \cdot t}{2} \right) - \left( \frac{2 \cdot \sqrt{6}}{5} + \frac{3}{5} \right) \cdot \cos\left( t \cdot \left( \frac{\sqrt{6}}{2} - 2 \right) \right) \cdot \cos\left( \frac{\sqrt{6} \cdot t}{2} \right) - \left( \frac{2 \cdot \sqrt{6}}{5} + \frac{3}{5} \right) \cdot \sin\left( t \cdot \left( \frac{\sqrt{6}}{2} - 2 \right) \right) \cdot \sin\left( \frac{\sqrt{6} \cdot t}{2} \right) + \left( \frac{2 \cdot \sqrt{6}}{5} - \frac{3}{5} \right) \cdot \sin\left( t \cdot \left( \frac{\sqrt{6}}{2} + 2 \right) \right) \cdot \sin\left( \frac{\sqrt{6} \cdot t}{2} \right) + \left( \frac{\cos\left( \frac{\sqrt{6} \cdot t}{2} \right)}{5} \right) \cdot \cos\left( \frac{\sqrt{6} \cdot t}{2} \right) \right]
$$
\n
$$
\frac{3}{5} \cdot \cos\left[ t \cdot \left( \frac{\sqrt{6}}{2} + 2 \right) \right) \cdot \cos\left( \frac{\sqrt{6} \cdot t}{2} \right) + \left( \frac{2 \cdot \sqrt{6}}{5} - \
$$

**#37: Igualamos la derivada con cero y resolvemos la ecuacion**

$$
\pi 38: \quad -\left(\frac{16\cdot\sqrt{6}}{87} + \frac{4}{29}\right)\cdot\cos\left(t\cdot\left(\frac{\sqrt{6}}{2} - 4\right)\right)\cdot\sin\left(\frac{\sqrt{6}\cdot t}{2}\right) + \left(\frac{16\cdot\sqrt{6}}{87} + \frac{4}{29}\right)\cdot\sin\left(t\cdot\left(\frac{\sqrt{6}}{2} - 4\right)\right)\cdot\cos\left(\frac{\sqrt{6}\cdot t}{2}\right) + \left(\frac{4}{29} - \frac{16\cdot\sqrt{6}}{87}\right)\cdot\cos\left(t\cdot\left(\frac{\sqrt{6}}{2} + 4\right)\right)\cdot\sin\left(\frac{\sqrt{6}\cdot t}{2}\right) + \left(\frac{16\cdot\sqrt{6}}{87} - \frac{4}{29}\right)\cdot\sin\left(t\cdot\left(\frac{\sqrt{6}}{2} + 4\right)\right)\cdot\cos\left(\frac{\sqrt{6}\cdot t}{2}\right) - \left(\frac{2\cdot\sqrt{6}}{5} + \frac{3}{5}\right)\cdot\cos\left(t\cdot\left(\frac{\sqrt{6}}{2} - 2\right)\right)\cdot\cos\left(\frac{\sqrt{6}\cdot t}{2}\right) - \left(\frac{2\cdot\sqrt{6}}{5} - \frac{3}{5}\right)\cdot\sin\left(t\cdot\left(\frac{\sqrt{6}}{2} - 2\right)\right)\cdot\sin\left(\frac{\sqrt{6}\cdot t}{2}\right) + \left(\frac{2\cdot\sqrt{6}}{5} - \frac{3}{5}\right)\cdot\cos\left(t\cdot\left(\frac{\sqrt{6}}{2} + 2\right)\right)\cdot\cos\left(\frac{\sqrt{6}\cdot t}{2}\right) + \frac{\cos\left(\frac{\sqrt{6}\cdot t}{2}\right)}{5} - \frac{3}{5}\cdot\cos\left(t\cdot\left(\frac{\sqrt{6}}{2} + 2\right)\right)\cdot\cos\left(\frac{\sqrt{6}\cdot t}{2}\right) + \left(\frac{2\cdot\sqrt{6}}{5} - \frac{3}{5}\right)\cdot\sin\left(t\cdot\left(\frac{\sqrt{6}}{2} + 2\right)\right)\cdot\sin\left(\frac{\sqrt{6}\cdot t}{2}\right) + \frac{\cos\left(\frac{\sqrt{6}\cdot t}{2}\right)}{5} - \frac{3}{5}\cdot\cos\left(t\cdot\left(\frac{\sqrt{6}\cdot t}{2}\right)\right)\cdot\cos\left(\frac{\sqrt{6
$$

**#39: encontremos las soluciones a traves de intervalos**

**#40: solucion en el intervalo (2,4)**

$$
\frac{\text{#41:}}{\text{NSOLVE}}\left[-\left(\frac{16\cdot\sqrt{6}}{87}+\frac{4}{29}\right)\cdot\cos\left(t\cdot\left(\frac{\sqrt{6}}{2}-4\right)\right)\cdot\sin\left(\frac{\sqrt{6}\cdot t}{2}\right)+\left(\frac{16\cdot\sqrt{6}}{87}+\frac{4}{29}\right)\cdot\sin\left(t\cdot\left(\frac{\sqrt{6}}{2}-4\right)\right)\cdot\cos\left(\frac{\sqrt{6}\cdot t}{2}\right)+\frac{\left(\sqrt{6}\cdot\sqrt{6}\right)}{87}-\frac{\left(\sqrt{6}\cdot\sqrt{6}\right)}{87}-\frac{\left(\sqrt{6}\cdot\sqrt{6}\right)}{87}-\frac{\left(\sqrt{6}\cdot\sqrt{6}\right)}{87}-\frac{\left(\sqrt{6}\cdot\sqrt{6}\right)}{2}\right\}\right]
$$

$$
+\frac{3}{5}\cdot\cos\left(t\cdot\left(\frac{\sqrt{6}}{2}-2\right)\right)\cdot\cos\left(\frac{\sqrt{6}\cdot t}{2}\right)-\left(\frac{2\cdot\sqrt{6}}{5}+\frac{3}{5}\right)\cdot\sin\left(t\cdot\left(\frac{\sqrt{6}}{2}-2\right)\right)\cdot\sin\left(\frac{\sqrt{6}\cdot t}{2}\right)+\left(\frac{2\cdot\sqrt{6}}{5}-\frac{3}{5}\right)\cdot\cos\left(\frac{\sqrt{6}\cdot t}{2}\right)-\frac{3}{5}\cdot\cos\left(t\cdot\left(\frac{\sqrt{6}}{2}+2\right)\right)\cdot\cos\left(\frac{\sqrt{6}\cdot t}{2}\right)+\left(\frac{2\cdot\sqrt{6}}{5}-\frac{3}{5}\right)\cdot\sin\left(t\cdot\left(\frac{\sqrt{6}}{2}+2\right)\right)\cdot\sin\left(\frac{\sqrt{6}\cdot t}{2}\right)+\frac{\cos\left(\frac{\sqrt{6}\cdot t}{2}\right)}{5}-\frac{3}{5}\cdot\cos\left(t\cdot\left(\frac{\sqrt{6}\cdot t}{2}\right)\right)-\frac{3}{5}\cdot\cos\left(t\cdot\left(\frac{\sqrt{6}\cdot t}{2}\right)\right)-\frac{3}{5}\cdot\cos\left(t\cdot\left(\frac{\sqrt{6}\cdot t}{2}\right)\right)-\frac{3}{5}\cdot\cos\left(t\cdot\left(\frac{\sqrt{6}\cdot t}{2}\right)\right)+\frac{\cos\left(\frac{\sqrt{6}\cdot t}{2}\right)}{5}-\frac{3}{5}\cdot\cos\left(t\cdot\left(\frac{\sqrt{6}\cdot t}{2}\right)\right)-\frac{3}{5}\cdot\cos\left(t\cdot\left(\frac{\sqrt{6}\cdot t}{2}\right)\right)+\frac{3}{5}\cdot\cos\left(t\cdot\left(\frac{\sqrt{6}\cdot t}{2}\right)\right)-\frac{3}{5}\cdot\cos\left(t\cdot\left(\frac{\sqrt{6}\cdot t}{2}\right)\right)-\frac{3}{5}\cdot\cos\left(t\cdot\left(\frac{\sqrt{6}\cdot t}{2}\right)\right)+\frac{3}{5}\cdot\cos\left(t\cdot\left(\frac{\sqrt{6}\cdot t}{2}\right)\right)-\frac{3}{5}\cdot\cos\left(t\cdot\left(\frac{\sqrt{6}\cdot t}{2}\right)\right)-\frac{3}{5}\cdot\cos\left(t\cdot\left(\frac{\sqrt{6}\cdot t}{2}\right)\right)-\frac{3}{5}\cdot\cos\left(t\cdot\left(\frac{\sqrt{6}\cdot t}{
$$

**#43: solucion en el intervalo (5,6)**

$$
\#44: \quad \text{NSOLVE}\left[-\left(\frac{16\cdot\sqrt{6}}{87} + \frac{4}{29}\right)\cdot\cos\left(t\cdot\left(\frac{\sqrt{6}}{2} - 4\right)\right)\cdot\sin\left(\frac{\sqrt{6}\cdot t}{2}\right) + \left(\frac{16\cdot\sqrt{6}}{87} + \frac{4}{29}\right)\cdot\sin\left(t\cdot\left(\frac{\sqrt{6}}{2} - 4\right)\right)\cdot\cos\left(\frac{\sqrt{6}\cdot t}{2}\right) + \left(\frac{4}{29} - \frac{16\cdot\sqrt{6}}{87}\right)\cdot\cos\left(t\cdot\left(\frac{\sqrt{6}}{2} + 4\right)\right)\cdot\sin\left(\frac{\sqrt{6}\cdot t}{2}\right) + \left(\frac{16\cdot\sqrt{6}}{87} - \frac{4}{29}\right)\cdot\sin\left(t\cdot\left(\frac{\sqrt{6}}{2} + 4\right)\right)\cdot\cos\left(\frac{\sqrt{6}\cdot t}{2}\right) - \left(\frac{2\cdot\sqrt{6}}{5} + \frac{3}{5}\right)\cdot\cos\left(t\cdot\left(\frac{\sqrt{6}}{2} - 2\right)\right)\cdot\cos\left(\frac{\sqrt{6}\cdot t}{2}\right) - \left(\frac{2\cdot\sqrt{6}}{5} + \frac{3}{5}\right)\cdot\sin\left(t\cdot\left(\frac{\sqrt{6}}{2} - 2\right)\right)\cdot\sin\left(\frac{\sqrt{6}\cdot t}{2}\right) + \left(\frac{2\cdot\sqrt{6}}{5} - \frac{3}{5}\right)\cdot\cos\left(t\cdot\left(\frac{\sqrt{6}}{2} + 2\right)\right)\cdot\cos\left(\frac{\sqrt{6}\cdot t}{2}\right) + \frac{\cos\left(\frac{\sqrt{6}\cdot t}{2}\right)}{5} + \frac{\cos\left(\frac{\sqrt{6}\cdot t}{2}\right)}{5} - \frac{3}{5}\cdot\cos\left(t\cdot\left(\frac{\sqrt{6}}{2} + 2\right)\right)\cdot\cos\left(\frac{\sqrt{6}\cdot t}{2}\right) + \left(\frac{2\cdot\sqrt{6}}{5} - \frac{3}{5}\right)\cdot\sin\left(t\cdot\left(\frac{\sqrt{6}}{2} + 2\right)\right)\cdot\sin\left(\frac{\sqrt{6}\cdot t}{2}\right) + \frac{\cos\left(\frac{\sqrt{6}\cdot t}{2}\right)}{5} - \frac{3}{5}\cdot\cos\left(t
$$

**#46: solucion en el intervalo (7,8)**

$$
\#47: \quad \text{NSOLVE}\left[-\left(\frac{16\cdot\sqrt{6}}{87}+\frac{4}{29}\right)\cdot\cos\left(t\cdot\left(\frac{\sqrt{6}}{2}-4\right)\right)\cdot\sin\left(\frac{\sqrt{6}\cdot t}{2}\right)+\left(\frac{16\cdot\sqrt{6}}{87}+\frac{4}{29}\right)\cdot\sin\left(t\cdot\left(\frac{\sqrt{6}}{2}-4\right)\right)\cdot\cos\left(\frac{\sqrt{6}\cdot t}{2}\right)+\left(\frac{16\cdot\sqrt{6}}{29}-\frac{16\cdot\sqrt{6}}{87}\right)\cdot\cos\left(t\cdot\left(\frac{\sqrt{6}}{2}+4\right)\right)\cdot\sin\left(\frac{\sqrt{6}\cdot t}{2}\right)+\left(\frac{16\cdot\sqrt{6}}{87}-\frac{4}{29}\right)\cdot\sin\left(t\cdot\left(\frac{\sqrt{6}}{2}+4\right)\right)\cdot\cos\left(\frac{\sqrt{6}\cdot t}{2}\right)-\left(\frac{2\cdot\sqrt{6}}{5}+\frac{3}{5}\right)\cdot\cos\left(t\cdot\left(\frac{\sqrt{6}}{2}-2\right)\right)\cdot\cos\left(t\cdot\left(\frac{\sqrt{6}}{2}-2\right)\right)\cdot\cos\left(t\cdot\left(\frac{\sqrt{6}}{2}-2\right)\right)\cdot\cos\left(t\cdot\left(\frac{\sqrt{6}}{2}-2\right)\right)\cdot\sin\left(\frac{\sqrt{6}\cdot t}{2}\right)+\left(\frac{2\cdot\sqrt{6}}{5}-\frac{3}{5}\right)\cdot\sin\left(t\cdot\left(\frac{\sqrt{6}}{2}-2\right)\right)\cdot\sin\left(\frac{\sqrt{6}\cdot t}{2}\right)+\left(\frac{2\cdot\sqrt{6}}{5}-\frac{3}{5}\right)\cdot\cos\left(t\cdot\left(\frac{\sqrt{6}}{2}+2\right)\right)\cdot\cos\left(\frac{\sqrt{6}\cdot t}{2}\right)+\frac{\cos\left(\frac{\sqrt{6}\cdot t}{2}\right)}{5}-\frac{3}{5}\cdot\cos\left(t\cdot\left(\frac{\sqrt{6}\cdot t}{2}+2\right)\right)\cdot\cos\left(\frac{\sqrt{6}\cdot t}{2}\right)+\frac{\cos\left(\frac{\sqrt{6}\cdot t}{2}\right)}{5}-\frac{3}{5}\cdot\cos\left(t\cdot\left(\frac{\sqrt{6}\cdot t}{2}+2\right)\right)\cdot\cos\left(\frac{\sqrt{6}\cdot t}{2
$$

$$
\frac{28 \cdot \sqrt{6} \cdot \sin\left(\frac{\sqrt{6} \cdot t}{2}\right)}{29} = 0, t, 8, 7
$$

**#48: t = 7.403740374**

**#49: para encontrar los puntos maximo y minimo absolutos**

**#50: evaluemos la funcion original en los puntos criticos**

$$
\begin{aligned}\n\text{#51:} \quad & \left[ \mathbf{t} \cdot \left( \frac{4 \cdot \sqrt{6}}{87} + \frac{1}{29} \right) \cdot \cos\left[ \mathbf{t} \cdot \left( \frac{\sqrt{6}}{2} - 4 \right) \right] \cdot \cos\left( \frac{\sqrt{6} \cdot \mathbf{t}}{2} \right) + \left( \frac{4 \cdot \sqrt{6}}{87} + \frac{1}{29} \right) \cdot \sin\left( \mathbf{t} \cdot \left( \frac{\sqrt{6}}{2} - 4 \right) \right) \cdot \sin\left( \frac{\sqrt{6} \cdot \mathbf{t}}{2} \right) + \left( \frac{1}{29} - \frac{4 \cdot \sqrt{6}}{87} \right) \cdot \cos\left( \mathbf{t} \cdot \left( \frac{\sqrt{6}}{2} + 4 \right) \right) \cdot \cos\left( \frac{\sqrt{6} \cdot \mathbf{t}}{2} \right) + \left( \frac{1}{29} - \frac{4 \cdot \sqrt{6}}{87} \right) \cdot \sin\left( \mathbf{t} \cdot \left( \frac{\sqrt{6}}{2} + 4 \right) \right) \cdot \sin\left( \frac{\sqrt{6} \cdot \mathbf{t}}{2} \right) - \left( \frac{\sqrt{6}}{5} + \frac{3}{10} \right) \cdot \cos\left( \mathbf{t} \cdot \left( \frac{\sqrt{6}}{2} - 2 \right) \right) \cdot \sin\left( \frac{\sqrt{6} \cdot \mathbf{t}}{2} \right) + \left( \frac{\sqrt{6}}{5} + \frac{3}{10} \right) \cdot \sin\left( \mathbf{t} \cdot \left( \frac{\sqrt{6}}{2} - 2 \right) \right) \cdot \cos\left( \frac{\sqrt{6} \cdot \mathbf{t}}{2} \right) + \left( \frac{3}{10} - \frac{3}{10} \right) \cdot \cos\left( \mathbf{t} \cdot \left( \frac{\sqrt{6}}{2} + 2 \right) \right) \cdot \sin\left( \frac{\sqrt{6} \cdot \mathbf{t}}{2} \right) + \left( \frac{\sqrt{6}}{5} - \frac{3}{10} \right) \cdot \sin\left( \mathbf{t} \cdot \left( \frac{\sqrt{6}}{2} + 2 \right) \right) \cdot \cos\left( \frac{\sqrt{6
$$

**#52: evaluemos en t = 2.975754051**

$$
\begin{aligned}\n\text{#53:} \quad & \left[ 2.975754051, \left( \frac{4 \cdot \sqrt{6}}{87} + \frac{1}{29} \right) \cdot \cos \left[ 2.975754051 \cdot \left( \frac{\sqrt{6}}{2} - 4 \right) \right] \cdot \cos \left( \frac{\sqrt{6} \cdot 2.975754051}{2} \right) + \left( \frac{4 \cdot \sqrt{6}}{87} + \frac{1}{29} \right) \cdot \sin \left[ 2.975754051 \cdot \left( \frac{\sqrt{6}}{2} - 4 \right) \right] \cdot \sin \left( \frac{\sqrt{6} \cdot 2.975754051}{2} \right) + \left( \frac{1}{29} - \frac{4 \cdot \sqrt{6}}{87} \right) \cdot \cos \left[ 2.975754051 \cdot \left( \frac{\sqrt{6}}{2} + 4 \right) \right] \cdot \cos \left( \frac{2.975754051}{2} \right) + \left( \frac{1}{29} - \frac{4 \cdot \sqrt{6}}{87} \right) \cdot \sin \left[ 2.975754051 \cdot \left( \frac{\sqrt{6}}{2} + 4 \right) \right] \cdot \sin \left( \frac{\sqrt{6} \cdot 2.975754051}{2} \right) - \left( \frac{\sqrt{6}}{5} + \frac{3}{10} \right) \cdot \cos \left[ 2.975754051 \cdot \left( \frac{\sqrt{6}}{2} - 2 \right) \right] \cdot \sin \left( \frac{\sqrt{6} \cdot 2.975754051}{2} \right) + \left( \frac{\sqrt{6}}{5} + \frac{3}{10} \right) \cdot \sin \left[ 2.975754051 \cdot \left( \frac{\sqrt{6}}{2} - 2 \right) \right] \cdot \cos \left( \frac{\sqrt{6} \cdot 2.975754051}{2} \right) + \left( \frac{\sqrt{6}}{10} - \frac{\sqrt{6}}{5} \right) \cdot \cos \left[ 2.975754051 \cdot \left( \frac{\sqrt{6}}{2} + 2 \right) \right] \cdot \sin \left( \frac{\sqrt{6} \cdot 2.9757
$$

$$
\frac{\sqrt{6.51N}\left(\frac{\sqrt{6.2.975754051}}{2}\right)}{15}
$$

**#54: [2.97575405, -1.520900855]**

**#55: evaluemos en t = 5.293904945**

**#56:**

 $\left[ \right]$ 

56: 
$$
\left[ 5.293904945, \left( \frac{4\cdot\sqrt{6}}{87} + \frac{1}{29} \right) \cdot \cos\left( 5.293904945 \cdot \left( \frac{\sqrt{6}}{2} - 4 \right) \right) \cdot \cos\left( \frac{\sqrt{6} \cdot 5.293904945}{2} \right) + \left( \frac{4\cdot\sqrt{6}}{87} + \frac{1}{29} \right) \cdot \sin\left( 5.293904945 \cdot \left( \frac{\sqrt{6}}{2} - 4 \right) \right) \cdot \sin\left( \frac{\sqrt{6} \cdot 5.293904945}{2} \right) + \left( \frac{1}{29} - \frac{4\cdot\sqrt{6}}{87} \right) \cdot \cos\left( 5.293904945 \cdot \left( \frac{\sqrt{6}}{2} + \frac{4\cdot\sqrt{6}}{2} \right) \right) \cdot \cos\left( \frac{\sqrt{6} \cdot 5.293904945}{2} \right) + \left( \frac{1}{29} - \frac{4\cdot\sqrt{6}}{87} \right) \cdot \sin\left( 5.293904945 \cdot \left( \frac{\sqrt{6}}{2} + 4 \right) \right) \cdot \sin\left( \frac{\sqrt{6} \cdot 5.293904945}{2} \right) - \left( \frac{\sqrt{6} + \frac{1}{2} \cdot 4\right)^{2} \cdot \sin\left( 5.293904945 \cdot \left( \frac{\sqrt{6}}{2} + 4 \right) \right) \cdot \sin\left( \frac{\sqrt{6} \cdot 5.293904945}{2} \right) - \left( \frac{\sqrt{6} + \frac{1}{2} \cdot 4\right)^{2} \cdot \sin\left( 5.293904945 \cdot \left( \frac{\sqrt{6} + \frac{1}{2} \cdot 4\right) \right) \cdot \cos\left( \frac{\sqrt{6} + \frac{1}{2} \cdot 4\right) \cdot \cos\left( \frac{\sqrt{6} + \frac{1}{2} \cdot 4\right) \cdot \cos\left( \frac{\sqrt{6} + \frac{1}{2} \cdot 4\right) \cdot \cos\left( \frac{\sqrt{6} + \frac{1}{2} \cdot 4\right) \
$$

$$
\frac{3}{10}\cdot\cos\left(5.293904945\cdot\left(\frac{\sqrt{6}}{2}-2\right)\right)\cdot\sin\left(\frac{\sqrt{6}\cdot5.293904945}{2}\right)+\left(\frac{\sqrt{6}}{5}+\frac{3}{10}\right)\cdot\sin\left(5.293904945\cdot\left(\frac{\sqrt{6}}{2}-2\right)\right)
$$

$$
\left(\frac{\sqrt{6}\cdot 5\cdot 293904945}}{2}\right) + \left(\frac{3}{10} - \frac{\sqrt{6}}{5}\right) \cdot \cos\left(5\cdot 293904945\cdot \left(\frac{\sqrt{6}}{2} + 2\right)\right) \cdot \sin\left(\frac{\sqrt{6}\cdot 5\cdot 293904945}{2}\right) + \left(\frac{\sqrt{6}}{5} - \frac{3}{10}\right) \cdot \sin\left(5\cdot 293904945\cdot \left(\frac{\sqrt{6}}{2} + 2\right)\right) \cdot \cos\left(\frac{\sqrt{6}\cdot 5\cdot 293904945}{2}\right) + \frac{56 \cdot \cos\left(\frac{\sqrt{6}\cdot 5\cdot 293904945}{2}\right)}{29} + \frac{\sqrt{6}\cdot \sin\left(\frac{\sqrt{6}\cdot 5\cdot 293904945}{2}\right)}{15}
$$

**#57: [5.293904944, 2.428404494]**

**#58: evaluemos en t = 7.403740374**

$$
\#59: \left[ 7.403740374, \left( \frac{4 \cdot \sqrt{6}}{87} + \frac{1}{29} \right) \cdot \cos \left( 7.403740374 \cdot \left( \frac{\sqrt{6}}{2} - 4 \right) \right) \cdot \cos \left( \frac{\sqrt{6} \cdot 7.403740374}{2} \right) + \left( \frac{4 \cdot \sqrt{6}}{87} + \frac{1}{29} \right) \cdot \sin \left( 7.403740374 \cdot \left( \frac{\sqrt{6}}{2} - 4 \right) \right) \cdot \sin \left( \frac{\sqrt{6} \cdot 7.403740374}{2} \right) + \left( \frac{1}{29} - \frac{4 \cdot \sqrt{6}}{87} \right) \cdot \cos \left( 7.403740374 \cdot \left( \frac{\sqrt{6}}{2} + 4 \right) \right) \cdot \cos \left( \frac{\sqrt{6} \cdot 7.403740374}{2} \right) + \left( \frac{1}{29} - \frac{4 \cdot \sqrt{6}}{87} \right) \cdot \sin \left( 7.403740374 \cdot \left( \frac{\sqrt{6}}{2} + 4 \right) \right) \cdot \sin \left( \frac{\sqrt{6} \cdot 7.403740374}{2} \right) - \left( \frac{\sqrt{6} \cdot 7.403740374}{2} \right) \cdot \cos \left( 7.403740374 \cdot \left( \frac{\sqrt{6}}{2} - 2 \right) \right) \cdot \sin \left( \frac{\sqrt{6} \cdot 7.403740374}{2} \right) + \left( \frac{\sqrt{6}}{5} + \frac{3}{10} \right) \cdot \sin \left( 7.403740374 \cdot \left( \frac{\sqrt{6}}{2} - 4 \right) \right) \cdot \cos \left( 7.403740374 \cdot \left( \frac{\sqrt{6}}{2} - 2 \right) \right) \cdot \sin \left( \frac{\sqrt{6} \cdot 7.403740374}{2} \right) + \left( \frac{\sqrt{6}}{5} + \frac{3}{10} \right) \cdot \sin \left( 7.403740374 \cdot \left( \frac{\sqrt
$$

$$
\left(\frac{\sqrt{6}\cdot7.403740374}}{2}\right) + \left(\frac{3}{10} - \frac{\sqrt{6}}{5}\right) \cdot \cos\left(7.403740374\cdot\left(\frac{\sqrt{6}}{2} + 2\right)\right) \cdot \sin\left(\frac{\sqrt{6}\cdot7.403740374}{2}\right) + \left(\frac{\sqrt{6}}{5} - \frac{3}{10}\right) \cdot \sin\left(7.403740374\cdot\left(\frac{\sqrt{6}}{2} + 2\right)\right) \cdot \cos\left(\frac{\sqrt{6}\cdot7.403740374}{2}\right) + \frac{56 \cdot \cos\left(\frac{\sqrt{6}\cdot7.403740374}{2}\right)}{29} + \frac{\sqrt{6}\cdot \sin\left(\frac{\sqrt{6}\cdot7.403740374}{2}\right)}{15} + \frac{\sqrt{6}\cdot \sin\left(\frac{\sqrt{6}\cdot7.403740374}{2}\right)}{15}
$$
\n
$$
\left[7.403740374, -2.238053949\right]
$$

**#61: evaluemos la funcion original en los extremos**

$$
\#62: \left[0, \left(\frac{4\cdot\sqrt{6}}{87} + \frac{1}{29}\right) \cdot \cos\left(0\cdot\left(\frac{\sqrt{6}}{2} - 4\right)\right) \cdot \cos\left(\frac{\sqrt{6}\cdot 0}{2}\right) + \left(\frac{4\cdot\sqrt{6}}{87} + \frac{1}{29}\right) \cdot \sin\left(0\cdot\left(\frac{\sqrt{6}}{2} - 4\right)\right) \cdot \sin\left(\frac{\sqrt{6}\cdot 0}{2}\right) + \left(\frac{1}{29} - \frac{4\cdot\sqrt{6}}{87}\right) \cdot \cos\left(0\cdot\left(\frac{\sqrt{6}}{2} + 4\right)\right) \cdot \cos\left(\frac{\sqrt{6}\cdot 0}{2}\right) + \left(\frac{1}{29} - \frac{4\cdot\sqrt{6}}{87}\right) \cdot \sin\left(0\cdot\left(\frac{\sqrt{6}}{2} + 4\right)\right) \cdot \sin\left(\frac{\sqrt{6}\cdot 0}{2}\right) - \left(\frac{\sqrt{6}}{5} + \frac{3}{10}\right) \cdot \cos\left(0\cdot\left(\frac{\sqrt{6}}{2} - 2\right)\right) \cdot \cos\left(\frac{\sqrt{6}\cdot 0}{2}\right) + \left(\frac{3}{10} - \frac{3}{10}\right) \cdot \cos\left(0\cdot\left(\frac{\sqrt{6}}{2} - 2\right)\right) \cdot \sin\left(\frac{\sqrt{6}\cdot 0}{2}\right) + \left(\frac{\sqrt{6}}{5} + \frac{3}{10}\right) \cdot \sin\left(0\cdot\left(\frac{\sqrt{6}}{2} - 2\right)\right) \cdot \cos\left(\frac{\sqrt{6}\cdot 0}{2}\right) + \left(\frac{3}{10} - \frac{3}{10} - \frac{3}{10
$$

$$
\#64: \left[10, \left(\frac{4\cdot\sqrt{6}}{87} + \frac{1}{29}\right) \cdot \cos\left(10\cdot\left(\frac{\sqrt{6}}{2} - 4\right)\right) \cdot \cos\left(\frac{\sqrt{6}\cdot10}{2}\right) + \left(\frac{4\cdot\sqrt{6}}{87} + \frac{1}{29}\right) \cdot \sin\left(10\cdot\left(\frac{\sqrt{6}}{2} - 4\right)\right) \cdot \sin\left(\frac{\sqrt{6}\cdot10}{2}\right) + \left(\frac{1}{29} - \frac{4\cdot\sqrt{6}}{87}\right) \cdot \cos\left(10\cdot\left(\frac{\sqrt{6}}{2} + 4\right)\right) \cdot \cos\left(\frac{\sqrt{6}\cdot10}{2}\right) + \left(\frac{1}{29} - \frac{4\cdot\sqrt{6}}{87}\right) \cdot \sin\left(10\cdot\left(\frac{\sqrt{6}}{2} + 4\right)\right) \cdot \sin\left(\frac{\sqrt{6}\cdot10}{2}\right) - \left(\frac{\sqrt{6}}{5} + \frac{3}{10}\right) \cdot \cos\left(10\cdot\left(\frac{\sqrt{6}}{2} - 2\right)\right) \cdot \sin\left(\frac{\sqrt{6}\cdot10}{2}\right) + \left(\frac{\sqrt{6}}{5} + \frac{3}{10}\right) \cdot \sin\left(10\cdot\left(\frac{\sqrt{6}}{2} - 2\right)\right) \cdot \cos\left(\frac{\sqrt{6}\cdot10}{2}\right) + \left(\frac{3}{10} - \frac{\sqrt{6}}{5}\right) \cdot \cos\left(10\cdot\left(\frac{\sqrt{6}}{2} + 2\right)\right) \cdot \sin\left(\frac{\sqrt{6}\cdot10}{2}\right) + \left(\frac{\sqrt{6}}{5} - \frac{3}{10}\right) \cdot \sin\left(10\cdot\left(\frac{\sqrt{6}}{2} + 2\right)\right) \cdot \cos\left(\frac{\sqrt{6}\cdot10}{2}\right) + \frac{56 \cdot \cos\left(\frac{\sqrt{6}\cdot10}{2}\right)}{29} \cdot \cos\left(10\cdot\left(\frac{\sqrt{6}}{2} + 2\right)\right) \cdot \sin\left(\frac{\sqrt{6}\cdot10}{2}\right) + \left(\frac{\sqrt{6}\cdot10}{2}\right) \cdot \cos\left(10\cdot\left(\frac{\sqrt{6}}{
$$

$$
\begin{array}{r|l}\n\sqrt{6.5IN}\left(\frac{\sqrt{6.10}}{2}\right) \\
+ \frac{\sqrt{6.5IN}\left(\frac{1}{2}\right)}{15}\n\end{array}
$$
\n(10, 1.188695901]\n  
\n#66: Constructimos las rectas verticales pedidas y las graficamos\n  
\n#67: x = 5.293904944\n  
\n#68: x = 7.403740374\n  
\n#69: \_\_\_\_\_\_\_\_\_\_\_\_\n  
\n---  
\n=51ERCICO 3\_\_\_\_\_\_\_\_\_\_\n  
\n+70: dada la siguiente ecuacion\n  
\n#71: \_\_\_\_\_\_\_\_\_\_\_\_\n  
\n
$$
\frac{\sqrt{(900.5IN(t)^2 \cdot \cos(t) + 225.5IN(t)^2 \cdot \cos(t) - 150.5IN(t)^4 \cdot \cos(t)^2 + 25.5IN(t)^6 + 4)}}{(cos(t)^2 \cdot (25.5IN(t) + 4) + 1)^2} = 0
$$
\n  
\n#72: graficamos el lado izquiredo en el intervalo [1,4]\n  
\n#73: \_\_\_\_\_\_\_\_\_\_\_\_\n  
\n+74: 
$$
\frac{\sqrt{(900.5IN(t)^2 \cdot \cos(t) + 225.5IN(t)^2 \cdot \cos(t) - 150.5IN(t) \cdot \cos(t)^2 + 25.5IN(t)^6 + 4)}}{(cos(t)^2 \cdot (25.5IN(t) + 4) + 1)^2}
$$
\n  
\n#74: calculusmos la derivada\n  
\n#75: \_\_\_\_\_\_\_\_\_\_\_\_\n  
\n+75: \_\_\_\_\_\_\_\_\_\_\_\_\n  
\n+76. \_\_\_\_\_\_\_\_\_\_\_\_\n  
\n+77. \_\_\_\_\_\_\_\_\_\_\_\_\n  
\n+78. \_\_\_\_\_\_\_\_\_\_\_\_\n  
\n+79. \_\_\_\_\_\_\_\_\_\_\_\_\n  
\n+79. \_\_\_\_\_\_\_\_\_\_\_\_\n  
\n+70. \_\_\_\_\_\_\_\_\_\_\_\_\n  
\n+71. \_\_\_\_\_\_\_\_\_\_\_\_\n  
\n+71. \_\_\_\_\_\_\_\_\_\_\_\_\n  
\n+72. \_\_\_\_\_\_\_\_\_\_\_\_\n  
\n+73. \_\_\_\_\_\_\_\_\_\_\_\_\n  
\n+74. \_\_\_\_\_\_\_\_\_\_\_\_\n  
\n+75. \_\_\_\_\_\_\_\_\_\_\_\_\n  
\n+76. \_\_\_\_\_\_\_\_\_\_\_\_\n  
\n+77. \_\_\_\_\_\_\_\_\_\_\_\_\n  
\n+78. \_\_\_\_\_\_\_\_\_\_\_\_\n  
\n+79. \_\_\_\_\_\_\_\_\_\_\_\_\n  
\n+70. \_\_\_\_\_\_\_\_\_\_\_\_\n  
\n+71. \_\_\_\_\_\_\_\_\_\_\_\_\n  
\n+72. \_\_\_\_\_\_\_\_\_\_\_\_\n  
\n+73. \_\_\_\_\_\_\_\_\_\_\_\_\n  
\n+74. \_\_\_\_\_\_\_\_\_\_\_\_\n  
\n+75

$$
\begin{array}{cccc}\n\text{dt} & 2 & 6 & 3/2 \\
\text{(COS(t) \cdot (25 \cdot \text{SIN}(t) + 4) + 1)}\n\end{array}
$$

**#76: -** 

$$
\frac{3.5IN(t) \cdot COS(t) \cdot (1200 \cdot COS(t)) \cdot (50 \cdot SIN(t)) - 1) + 75 \cdot COS(t) \cdot (375 \cdot SIN(t)) - 16) + 25 \cdot COS(t) \cdot (17 - 625 \cdot ST \sim 1000 \cdot SN(t) \cdot (17 - 625 \cdot ST \sim 1000 \cdot SN(t) \cdot (17 - 625 \cdot ST \sim 1000 \cdot SN(t) \cdot (17 - 625 \cdot ST \sim 1000 \cdot SN(t) \cdot (17 - 625 \cdot ST \sim 1000 \cdot SN(t) \cdot (17 - 625 \cdot ST \sim 1000 \cdot SN(t) \cdot (17 - 625 \cdot SN(t) \cdot (17 - 625 \cdot ST \sim 1000 \cdot SN(t) \cdot (17 - 625 \cdot SN(t) \cdot (17 - 625 \cdot SN(t) \
$$

**#77: igualamos la derivada con cero**

**#78: -** 

 **8 6 6 6 4 ~ 3SIN(t)COS(t)(1200COS(t) (50SIN(t) - 1) + 75COS(t) (375SIN(t) - 16) + 25COS(t) (17 - 625SI ~ - ~ 2 6 2 4 ~ √(900SIN(t) COS(t) + 375SIN(t) COS(t) - 1 ~**

$$
\frac{N(t)^{6}}{2} + 25 \cdot \cos(t)^{2} \cdot (75 \cdot \text{SIN}(t)) + 100 \cdot \text{SIN}(t)^{6} + 12 \cdot \text{SIN}(t)^{4} + 24 \cdot \text{SIN}(t)^{2} + 6) - 625 \cdot \text{SIN}(t) - 100 \cdot \text{SIN}(t)^{2} - 6 - 50 \cdot \text{SIN}(t)^{2} \cdot \cos(t)^{2} + 25 \cdot \text{SIN}(t)^{2} + 4) \cdot (\cos(t)^{2} \cdot (25 \cdot \text{SIN}(t)^{2} + 4) + 1)^{5/2} - 6 - 125 \cdot \text{SIN}(t)^{4} - 66 - 625 \cdot \text{SIN}(t)^{3} - 60 - 625 \cdot \text{SIN}(t)^{2} - 66 - 625 \cdot \text{SIN}(t)^{4} - 66 - 625 \cdot \text{SIN}(t)^{5/2}
$$

**#79: graficamos la derivada en el intervalo [1,4]**

$$
\#80: \quad \left[\mathrm{t}, -\right]
$$

$$
\frac{3.5IN(t) \cdot \cos(t) \cdot (1200 \cdot \cos(t) \cdot (50 \cdot \sin(t) - 1) + 75 \cdot \cos(t) \cdot (375 \cdot \sin(t) - 16) + 25 \cdot \cos(t) \cdot (17 - 625 \cdot \sin(t))}{2} \times \frac{6}{\sqrt{(900 \cdot \sin(t) \cdot \cos(t) + 375 \cdot \sin(t) \cdot \cos(t) - 1)}} \times \frac{6}{\sqrt{(900 \cdot \sin(t) \cdot \cos(t) + 375 \cdot \sin(t) \cdot \cos(t) - 1)}} \times \frac{6}{\sqrt{(900 \cdot \sin(t) \cdot \cos(t) + 375 \cdot \sin(t) \cdot \cos(t) - 1)}} \times \frac{6}{\sqrt{(900 \cdot \sin(t) + 125 \cdot \sin(t) + 24 \cdot \sin(t) + 6) - 625 \cdot \sin(t) - 100 \cdot \sin(t) \cdot \cos(t) - 160 \cdot \sin(t) \cdot \cos(t) - 160 \cdot \cos(t) \cdot \cos(t) - 160 \cdot \cos(t) \cdot \cos(t) - 160 \cdot \cos(t) \cdot \cos(t) \cdot \cos(t
$$

**#81: encontremos las soluciones de f'=0 en los intervalos**

**#82: solucion en el intervalo (1,1.5)**

 *<b>1 <b>1 1 1 1* 

$$
\texttt{\#83:} \quad \textsf{NSOLVE} \Bigg[ -
$$

$$
\frac{3.5IN(t) \cdot \text{COS}(t) \cdot (1200 \cdot \text{COS}(t) \cdot (50 \cdot \text{SIN}(t) - 1) + 75 \cdot \text{COS}(t) \cdot (375 \cdot \text{SIN}(t) - 16) + 25 \cdot \text{COS}(t) \cdot (17 - 625 \cdot \text{SIN}(t))}{\sqrt{(900 \cdot \text{SIN}(t) \cdot \text{COS}(t) + 375 \cdot \text{SIN}(t) \cdot \text{COS}(t) - 1 \cdot \text{N}^2)}} \times \frac{6}{\sqrt{(900 \cdot \text{SIN}(t) \cdot \text{COS}(t) + 375 \cdot \text{SIN}(t) \cdot \text{COS}(t) - 1 \cdot \text{N}^2)}} - \frac{6}{\sqrt{(900 \cdot \text{SIN}(t) \cdot \text{COS}(t) + 375 \cdot \text{SIN}(t) \cdot \text{COS}(t) - 1 \cdot \text{N}^2)}}}{50.5IN(t) \cdot \text{COS}(t) + 25.5IN(t) + 4) \cdot (\text{COS}(t) \cdot (25.5IN(t) + 4) + 1)}
$$

**#84: t = 1.102756931**

**#85: solucion en el intervalo (1.5,2)**

**#86: NSOLVE** - $\mathbf{r}$ 

 $\sqrt{ }$ 

3.5IN(t): COS(t): (1200-COS(t)<sup>3</sup>+(50-SIN(t)<sup>6</sup> - 1) + 75-COS(t)<sup>6</sup>-(375-SIN(t)<sup>6</sup> - 16) + 25-COS(t)<sup>6</sup>+(17 - 625-SI  
\n
$$
\frac{N(t)^{6} + 25-COS(t)^{2}+(75-SIN(t))^{10} + 100-SIN(t)^{6} + 12-SIN(t)^{4} + 24-SIN(t)^{2} + 6) - 625-SIN(t)^{10} - 100-SIN(t)^{10} - 100-SIN(t)^{10} - 10
$$

**#94: solucion en el intervalo (3,3.5)**

**#95: NSOLVE- 8 6 6 6 4 ~ 3SIN(t)COS(t)(1200COS(t) (50SIN(t) - 1) + 75COS(t) (375SIN(t) - 16) + 25COS(t) (17 - 625SI ~ - ~ 2 6 2 4 ~ √(900SIN(t) COS(t) + 375SIN(t) COS(t) - 1 ~ 6 2 10 6 4 2 10 ~ N(t) ) + 25COS(t) (75SIN(t) + 100SIN(t) + 12SIN(t) + 24SIN(t) + 6) - 625SIN(t) - 100SIN(t) ~ ~ 2 2 6 2 6 5/2 ~ 50SIN(t) COS(t) + 25SIN(t) + 4)(COS(t) (25SIN(t) + 4) + 1) ~ 6 4 - 125SIN(t) - 66) /, t, 3.5, 3 #96: t = 3.141592653 #97: solucion en el intervalo (3.5,4) #98: NSOLVE- 8 6 6 6 4 ~ 3SIN(t)COS(t)(1200COS(t) (50SIN(t) - 1) + 75COS(t) (375SIN(t) - 16) + 25COS(t) (17 - 625SI ~ - ~ 2 6 2 4 ~ √(900SIN(t) COS(t) + 375SIN(t) COS(t) - 1 ~ 6 2 10 6 4 2 10 ~ N(t) ) + 25COS(t) (75SIN(t) + 100SIN(t) + 12SIN(t) + 24SIN(t) + 6) - 625SIN(t) - 100SIN(t) ~ ~ 2 2 6 2 6 5/2 ~ 50SIN(t) COS(t) + 25SIN(t) + 4)(COS(t) (25SIN(t) + 4) + 1) ~ 6 4 - 125SIN(t) - 66) /, t, 4, 3.5 #99: t = 3.686145103 #100: para encontrar los puntos maximo y minimo absolutos #101: evaluemos en la funcion origial, los puntos criticos #102: 2 6 2 4 4 2 6 √(900SIN(t) COS(t) + 225SIN(t) COS(t) - 150SIN(t) COS(t) + 25SIN(t) + 4) t, -/ 2 6 3/2 (COS(t) (25SIN(t) + 4) + 1) #103: evaluemos en t = 1.102756931 #104: 1.102756931, 2 6 2 4 ~ √(900SIN(1.102756931) COS(1.102756931) + 225SIN(1.102756931) COS(1.102756931) - 150SIN(1.10275693 ~ - ~ 2 6 3/2 ~ (COS(1.102756931) (25SIN(1.102756931) + 4) + 1) ~**

$$
\begin{bmatrix}\n1.02756931\n\end{bmatrix}^{4} + 25.5IR(1.102756931)^{6} + 4\n\end{bmatrix}
$$
\n
$$
\begin{bmatrix}\n1.10275693, 0.3567650586\n\end{bmatrix}
$$
\n
$$
\begin{bmatrix}\n1.00756936\n\end{bmatrix}
$$
\n
$$
\begin{bmatrix}\n1.00756936\n\end{bmatrix}
$$
\n
$$
\begin{bmatrix}\n1.00756936\n\end{bmatrix}
$$
\n
$$
\begin{bmatrix}\n1.00756936\n\end{bmatrix}
$$
\n
$$
\begin{bmatrix}\n1.00756936\n\end{bmatrix}
$$
\n
$$
\begin{bmatrix}\n1.00756936\n\end{bmatrix}
$$
\n
$$
\begin{bmatrix}\n1.00055IR(1.570796326)^{2} - (OS(1.570796326)^{6} + 225.5IR(1.570796326)^{2} - (OS(1.570796326)^{6} + 1) + 1\n\end{bmatrix}
$$
\n
$$
\begin{bmatrix}\n0.0005IR(2.1570796326)^{2} + 25.5IR(1.570796326)^{6} + 4\n\end{bmatrix}
$$
\n
$$
\begin{bmatrix}\n1.570796326, 6\n\end{bmatrix}
$$
\n
$$
\begin{bmatrix}\n1.570796326, 6\n\end{bmatrix}
$$
\n
$$
\begin{bmatrix}\n1.570796326, 6\n\end{bmatrix}
$$
\n
$$
\begin{bmatrix}\n1.570796326, 6\n\end{bmatrix}
$$
\n
$$
\begin{bmatrix}\n1.570796326, 6\n\end{bmatrix}
$$
\n
$$
\begin{bmatrix}\n1.570796326, 6\n\end{bmatrix}
$$
\n
$$
\begin{bmatrix}\n1.570796326, 6\n\end{bmatrix}
$$
\n
$$
\begin{bmatrix}\n1.570796
$$

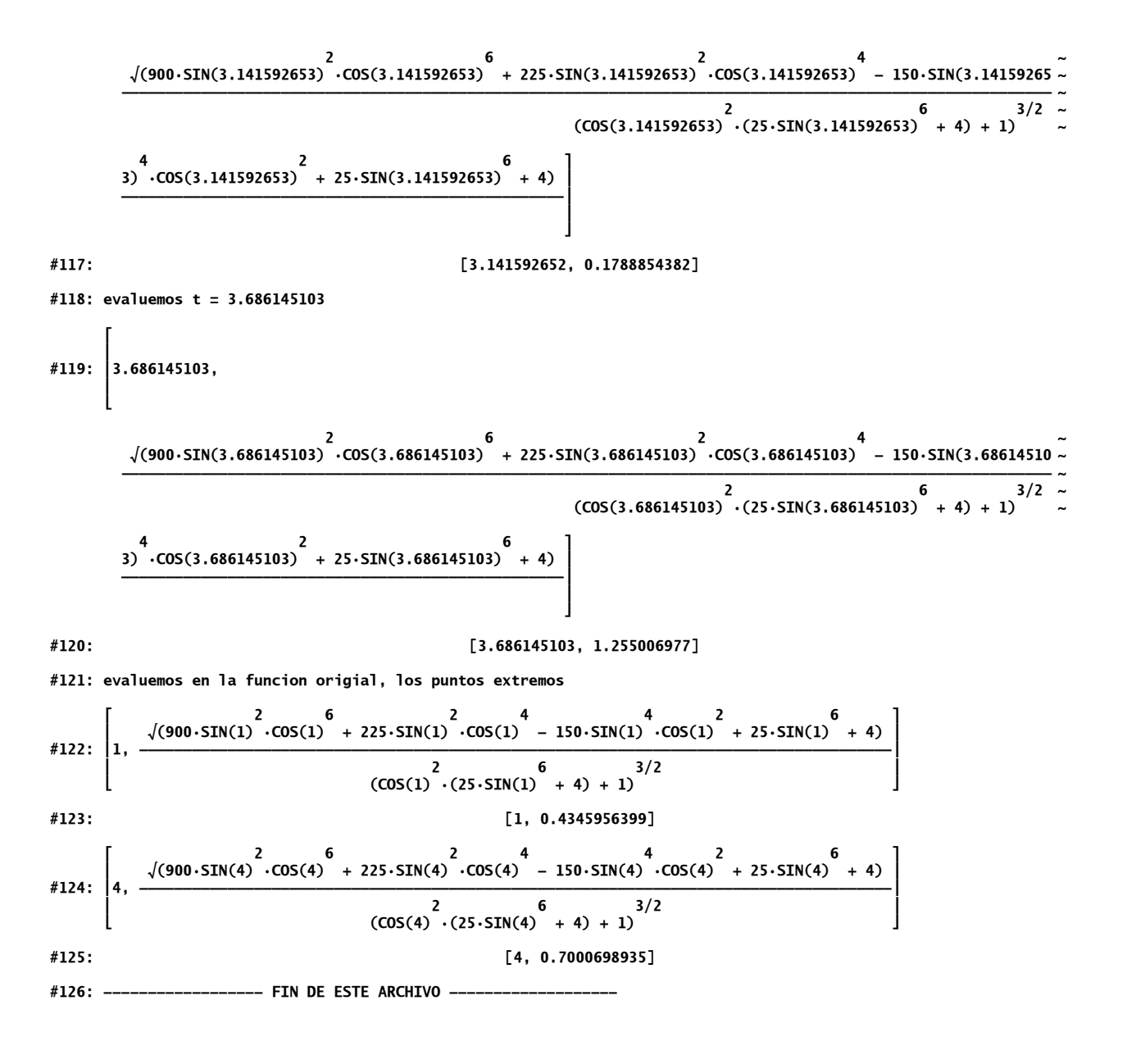